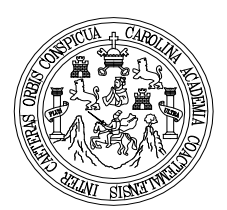

 Universidad de San Carlos de Guatemala Facultad de Ingeniería Escuela de Ingeniería Civil

# **DISEÑO DE DRENAJE SANITARIO PARA LA COMUNIDAD SAN MIGUEL LAS PILAS, FINCA LA PROVIDENCIA Y DISEÑO DEL SALÓN COMUNAL PARA LA COMUNIDAD NUEVA CAJOLÁ, MUNICIPIO DE CHAMPERICO, DEPARTAMENTO DE RETALHULEU.**

# **William Alejandro Pérez González**

Asesorado por el Ing. Ángel Roberto Sic García

Guatemala, agosto de 2009

### UNIVERSIDAD DE SAN CARLOS DE GUATEMALA

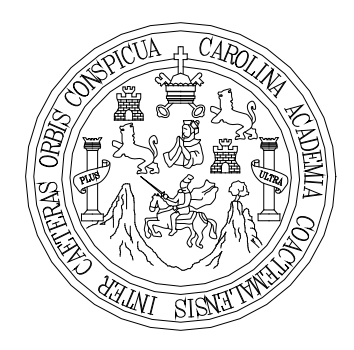

FACULTAD DE INGENIERÍA

# **DISEÑO DE DRENAJE SANITARIO PARA LA COMUNIDAD SAN MIGUEL LAS PILAS, FINCA LA PROVIDENCIA Y DISEÑO DEL SALÓN COMUNAL PARA LA COMUNIDAD NUEVA CAJOLÁ, MUNICIPIO DE CHAMPERICO, DEPARTAMENTO DE RETALHULEU.**

TRABAJO DE GRADUACIÓN

PRESENTADO A LA JUNTA DIRECTIVA DE LA FACULTAD DE INGENIERÍA

POR

**WILLIAM ALEJANDRO PÉREZ GONZÁLEZ**

ASESORADO POR EL ING. ANGEL ROBERTO SIC GARCÍA AL CONFERÍRSELE EL TÍTULO DE

**INGENIERO CIVIL**

GUATEMALA, AGOSTO DE 2009

# **UNIVERSIDAD DE SAN CARLOS DE GUATEMALA FACULTAD DE INGENIERÍA**

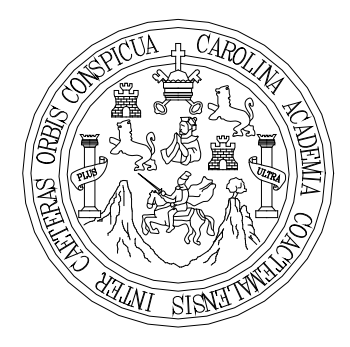

## **NÓMINA DE JUNTA DIRECTIVA**

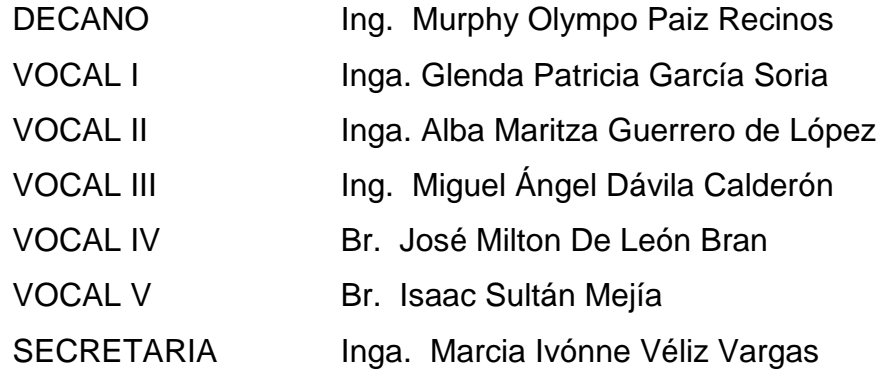

# **TRIBUNAL QUE PRACTICÓ EL EXAMEN GENERAL PRIVADO**

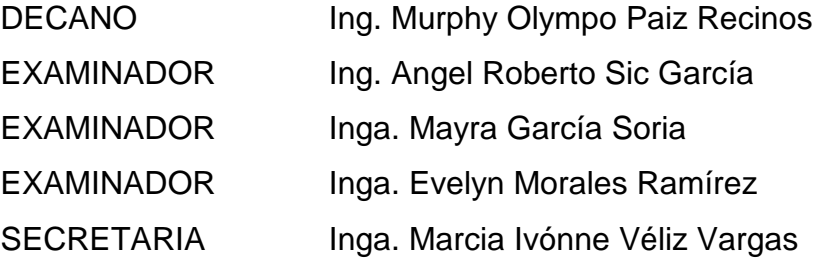

### **HONORABLE TRIBUNAL EXAMINADOR**

Cumpliendo con los preceptos que establece la ley de la Universidad de San Carlos de Guatemala, presento a su consideración mi trabajo de graduación titulado:

# DISEÑO DE DRENAJE SANITARIO PARA LA COMUNIDAD SAN MIGUEL LAS PILAS, FINCA LA PROVIDENCIA Y DISEÑO DEL SALÓN COMUNAL PARA LA COMUNIDAD NUEVA CAJOLÁ, MUNICIPIO DE CHAMPERICO, DEPARTAMENTO DE RETALHULEU,

tema que me fue asignado por la Dirección de Escuela de Ingeniería Civil, con fecha 13 de agosto de 2007.

William/Alejandro Pérez González

Universidad de San Carlos de Guatemala **Facultad de Ingeniería** 

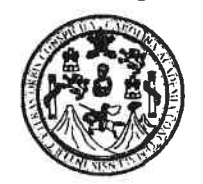

**UNIDAD DE E.P.S.** 

Guatemala 6 de mayo de 2009. Ref.EPS.DOC.696.05.09.

Inga. Norma Ileana Sarmiento Zeceña de Serrano Directora Unidad de EPS Facultad de Ingeniería Presente

Estimada Ingeniera Sarmiento Zeceña.

Por este medio atentamente le informo que como Asesor-Supervisor de la Práctica del Ejercicio Profesional Supervisado (E.P.S.), del estudiante universitario William Alejandro Pérez González de la Carrera de Ingeniería Civil, con carné No. 200030398, procedí a revisar el informe final, cuyo título es "DISEÑO DE DRENAJE SANITARIO PARA LA COMUNIDAD SAN MIGUEL LAS PILAS, FINCA LA PROVIDENCIA Y DISEÑO **SALÓN DEL COMUNAL PARA LA COMUNIDAD NUEVA** CAJOLÁ. MUNICIPIO DE CHAMPERICO, DEPARTAMENTO DE RETALHULEU".

En tal virtud, LO DOY POR APROBADO, solicitándole darle el trámite respectivo.

Sin otro particular, me es grato suscribirme.

Atentamente,

"Hd y Enseñad a Todos" Ing. Angel Roberto Sic García Asesor-Supervisor de EPS Área de La Iniversidad de San Carlos de Guatem ASESOR(A)-SUPERVISOR(A) DE EPS Unidad de Prácticas de Ingeniería y EPS Facultad de Ingenier

c.c. Archivo  $ANSG$ /ra

Universidad de San Carlos de Guatemala **Facultad de Ingeniería** 

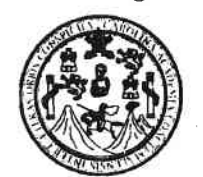

**UNIDAD DE E.P.S.** 

Guatemala, 6 de mayo de 2009. Ref.EPS.D.275.05.09

Ing. Sydney Alexander Samuels Milson Director Escuela de Ingeniería Civil Facultad de Ingeniería Presente

Estimado Ingeniero Samuels Milson.

Por este medio atentamente le envío el informe final correspondiente a la práctica del Ejercicio Profesional Supervisado, (E.P.S) titulado "DISEÑO DE DRENAJE SANITARIO PARA LA COMUNIDAD SAN MIGUEL LAS PILAS, FINCA LA PROVIDENCIA Y DISEÑO DEL SALÓN COMUNAL PARA LA COMUNIDAD NUEVA CAJOLÁ, MUNICIPIO DE CHAMPERICO, DEPARTAMENTO DE RETALHULEU" que fue desarrollado por el estudiante universitario William Alejandro Pérez González, quien fue debidamente asesorado y supervisado por el Ing. Angel Roberto Sic García.

Por lo que habiendo cumplido con los objetivos y requisitos de ley del referido trabajo y existiendo la aprobación del mismo por parte del Asesor -Supervisor de EPS, en mi calidad de Directora apruebo su contenido solicitándole darle el trámite respectivo.

Sin otro particular, me es grato suscribirme.

Atentamente, "Hd y Enseñad a Todos" Inga. Norma Ileana Sarrhiento Zeceñ Serrano Directora Unidad de EPS niversidad de San Carlos de Guatemar **DIRECCION** Unidad de Prácticas de Ingeniería y EPS Facultad de Ingenieria

NISZ/ra

**UNIVERSIDAD DE SAN CARLOS DE GUATEMALA** 

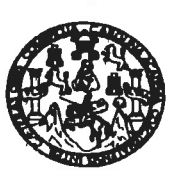

Guatemala. 31 de julio de 2009

**FACULTAD DE INGENIERIA** 

Ingeniero **Sydney Alexander Samuels Milson** Director de la escuela de Ingeniería Civil Facultad de Ingeniería Presente

Estimado Ing. Samuels.

Le informo que he revisado el trabajo de graduación DISEÑO DE DRENAJE SANITARIO PARA LA COMUNIDAD SAN MIGUEL LAS PILAS, FINCA LA PROVIDENCIA Y DISENO DEL SALÓN COMUNAL PARA LA COMUNIDAD NUEVA CAJOLA, MUNICIPIO DE CHAMPERICO, DEPARTAMENTO DE RETALHULEU, desarrollado por el estudiante de Ingeniería Civil William Alejandro Pérez González, quien contó con la asesoría del Ing. Ángel Roberto Sic García.

Considero este trabajo bien desarrollado y representa un aporte para la comunidad del área y habiendo cumplido con los objetivos del referido trabajo doy mi aprobación al mismo solicitando darle el tramite respectivo.

Atentamente,

ID Y ENSEÑAD A TODOS Trannan

Ing. Hygo Leonel Montenegro Franco. FACULTAD DE INGENIERIA  $\overline{UET}$ DEPARTAMENTO Jefe del Departamento de Estructuras DE

**ESTRUCTURAS** USAC

/bbdeb.

**UNIVERSIDAD DE SAN CARLOS DE GUATEMALA** 

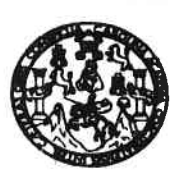

**FACULTAD DE INGENIERIA** 

Guatemala, 14 de julio de 2009

Ingeniero **Sydney Alexander Samuels Milson** Director de la Escuela de Ingeniería Civil Facultad de Ingeniería Presente

Estimado Ing. Samuels.

Le informo que he revisado el trabajo de graduación DISEÑO DE DRENAJE SANITARIO PARA LA COMUNIDAD SAN MIGUEL LAS PILAS, FINCA LA PROVIDENCIA Y DISEÑO DEL SALÓN COMUNAL PARA LA COMUNIDAD NUEVÁ CAJOLÁ, MUNICIPIO DE CHAMPERICO, DEPARTAMENTO DE RETALHULEU, desarrollado por el estudiante de Ingeniería Civil William Alejandro Pérez González, quien contó con la asesoría del Ing. Ángel Roberto Sic García.

Considero este trabajo bien desarrollado y representa un aporte para la comunidad del área y habiendo cumplido con los objetivos del referido trabajo doy mi aprobación al mismo solicitando darle el trámite respectivo.

Atentamente,

ENSEÑAD A TODOS  $ID$ **FACULTAD DE INGENIERIA DEPARTAMENTO** DE **HIDRAULICA** Ing. Refacil Enrique Moralds O USAC Revisor por el Departamento de Hidráulica

/bbdeb.

**UNIVERSIDAD DE SAN CARLOS DE GUATEMALA** 

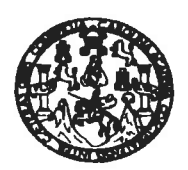

**FACULTAD DE INGENIERIA** 

El Director de la Escuela de Ingeniería Civil, después de conocer el dictamen del Asesor Ing. Ángel Roberto Sic García y de la Directora de la Unidad de E.P.S. Inga. Norma Ileana Sarmiento Zeceña, al trabajo de graduación del estudiante William Alejandro Pérez González, titulado DISEÑO DE DRENAJE SANITARIO PARA LA COMUNIDAD SAN MIGUEL LAS PILAS, FINCA LA PROVIDENCIA Y DISEÑO DEL SALÓN COMUNAL PARA LA COMUNIDAD NUEVA CAJOLÁ, MUNICIPIO DE CHAMPERICO, DEPARTAMENTO DE RETALHULEU, da por este medio su aprobación a dicho trabajo.

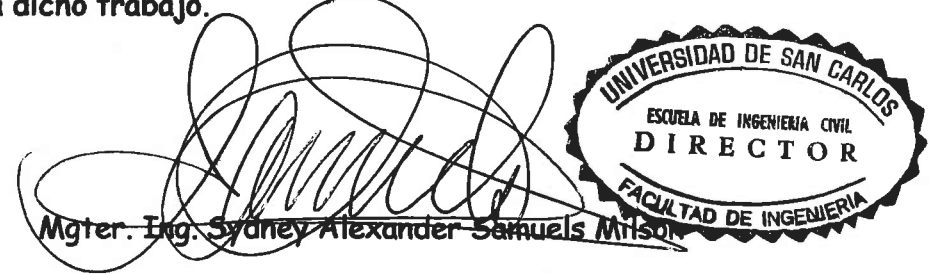

Guatemala, agosto 2009.

/bbdeb.

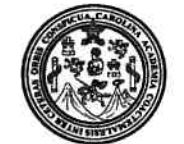

Facultad de Ingeniería Decanato

Ref. DTG.284.09

El Decano de la Facultad de Ingeniería de la Universidad de San Carlos de Guatemala, luego de conocer la aprobación por parte del Director de la Escuela de Ingeniería Civil, al trabajo de graduación DISEÑO DE DRENAJE SANITARIO PARA LA titulado: COMUNIDAD SAN MIGUEL LAS PILAS, FINCA LA PROVIDENCIA Y DISEÑO DEL SALÓN COMUNAL PARA LA COMUNIDAD NUEVA CAJOLÁ, MUNICIPIO DE CHAMPERICO, DEPARTAMENTO DE RETALHULEU,, presentado por el estudiante universitario William Alejandro Pérez González, autoriza la impresión del mismo.

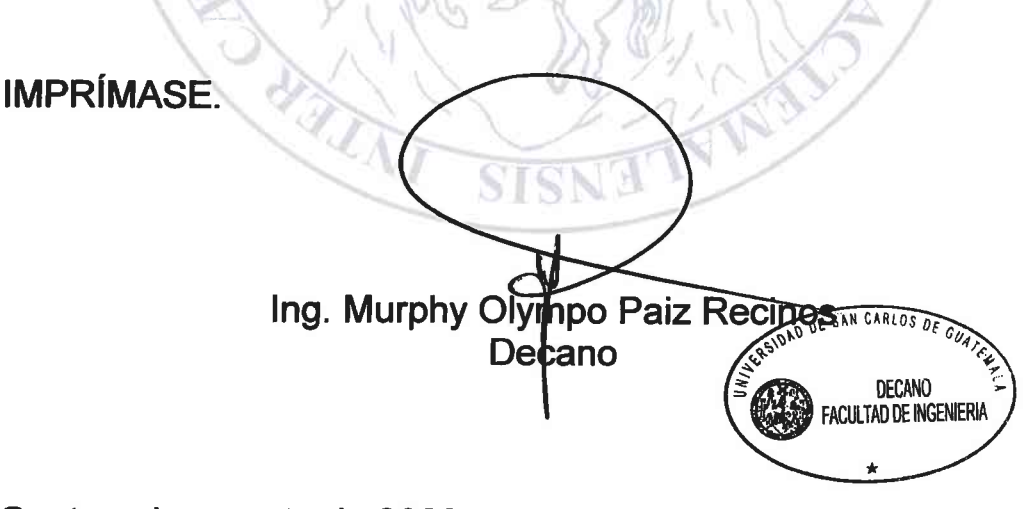

Guatemala, agosto de 2009

 $/CC$ 

## **ACTO QUE DEDICO A:**

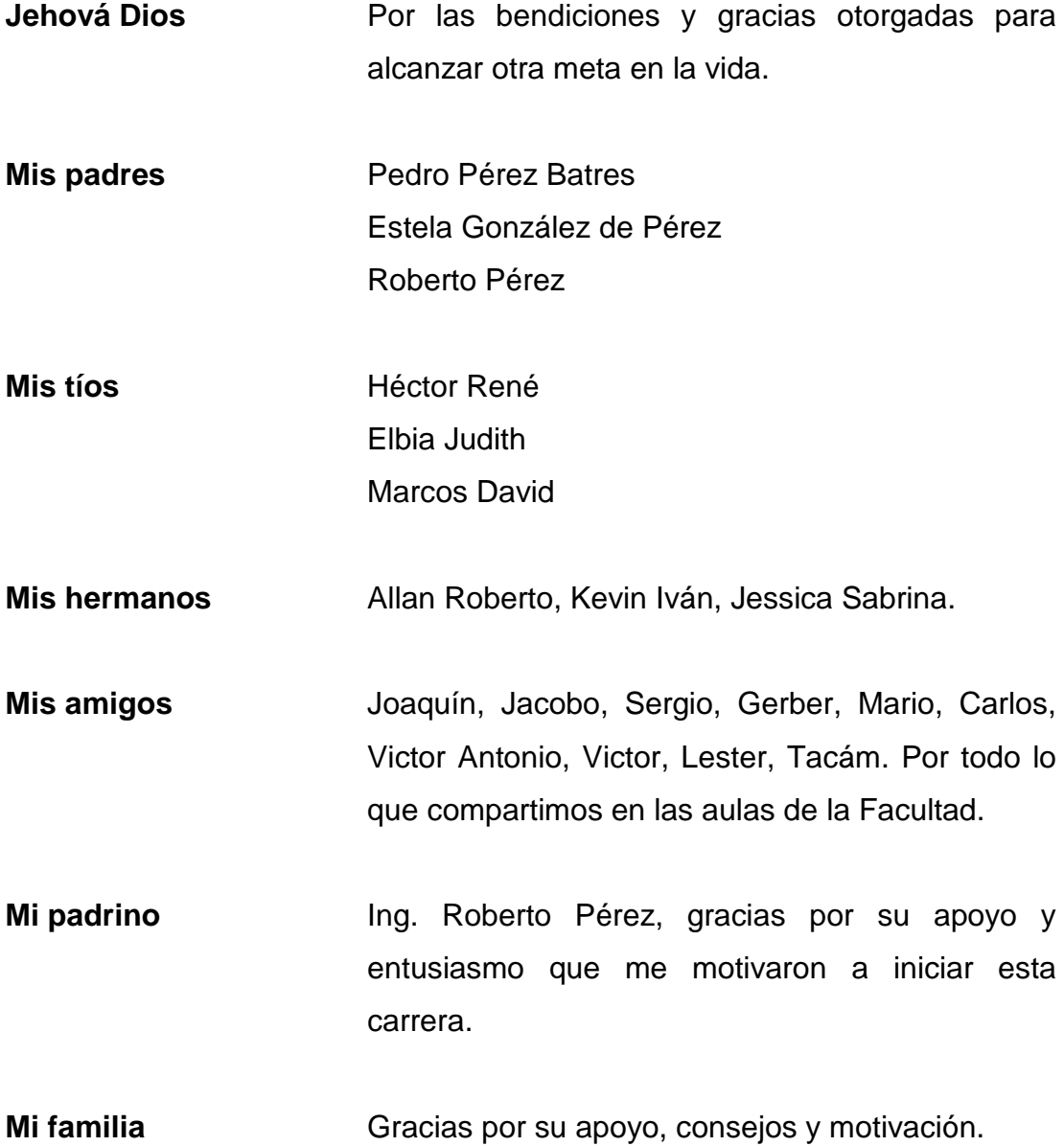

## **AGRADECIMIENTOS A:**

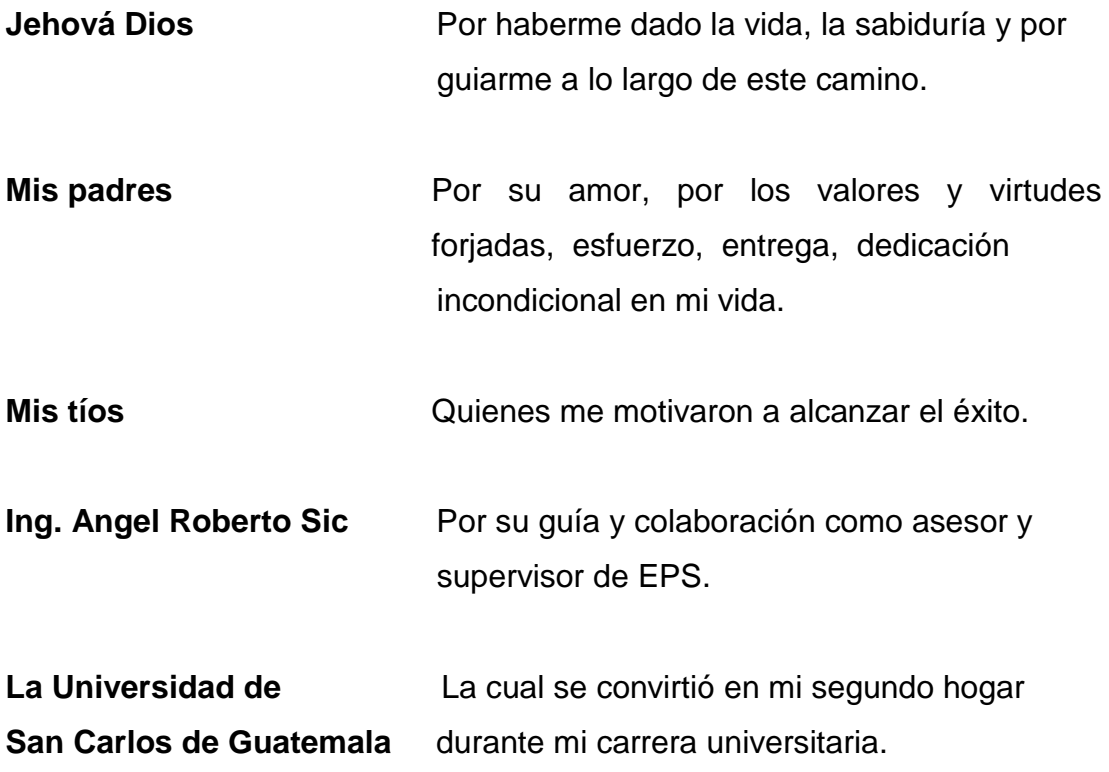

A los que se fueron antes de verme llegar a este día, pero confiaron y creyeron en mí, sé que donde estén me acompañan.

# **ÍNDICE GENERAL**

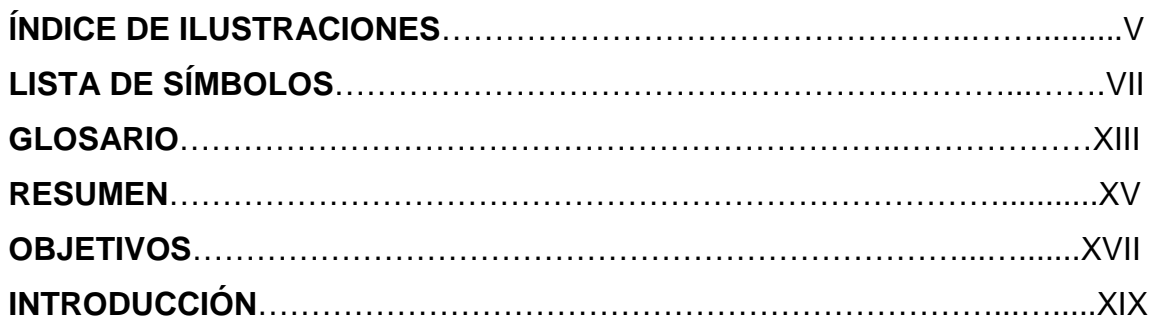

# **1. FASE DE INVESTIGACIÓN**

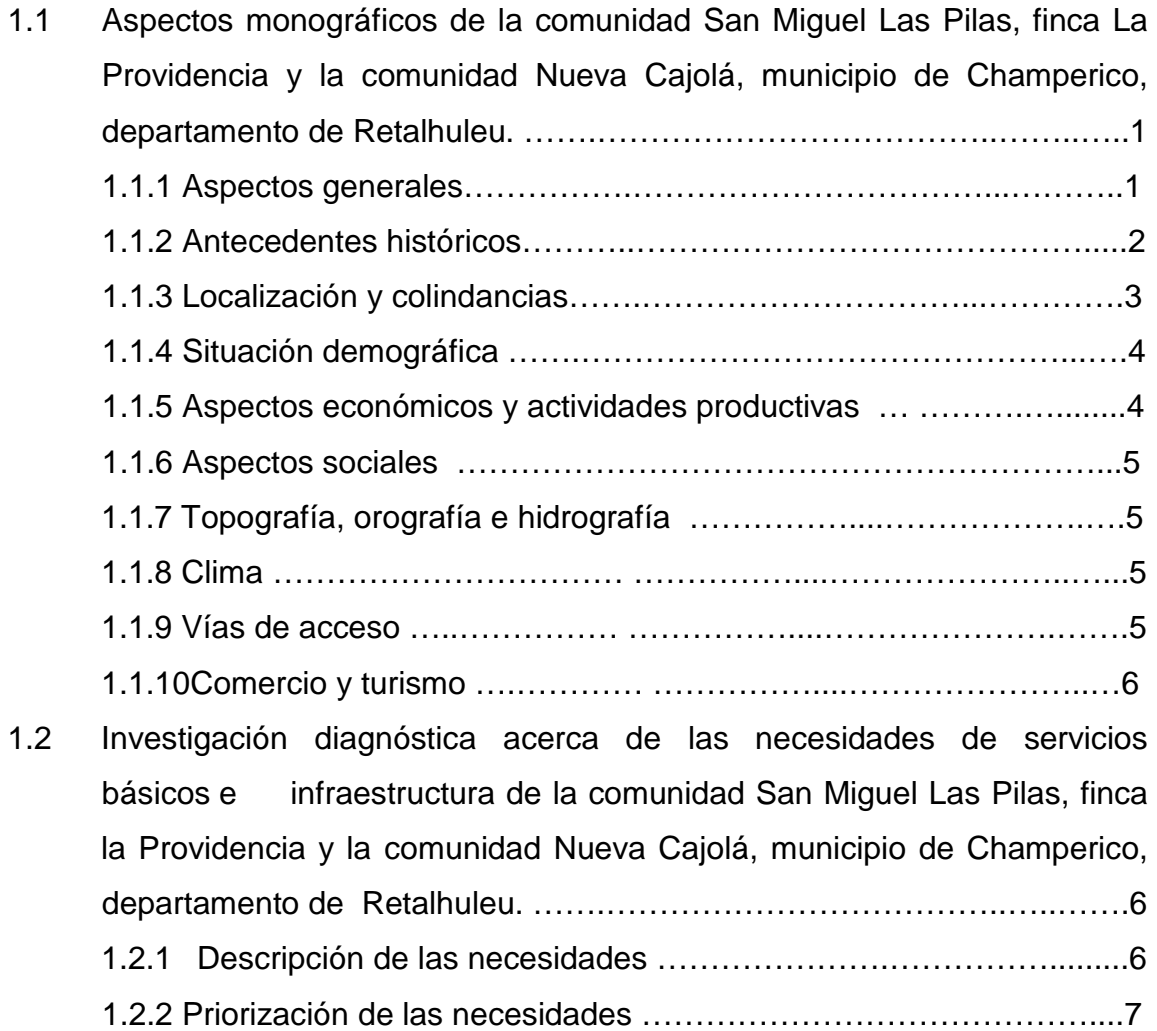

# **2. FASE DE SERVICIO TÉCNICO PROFESIONAL**

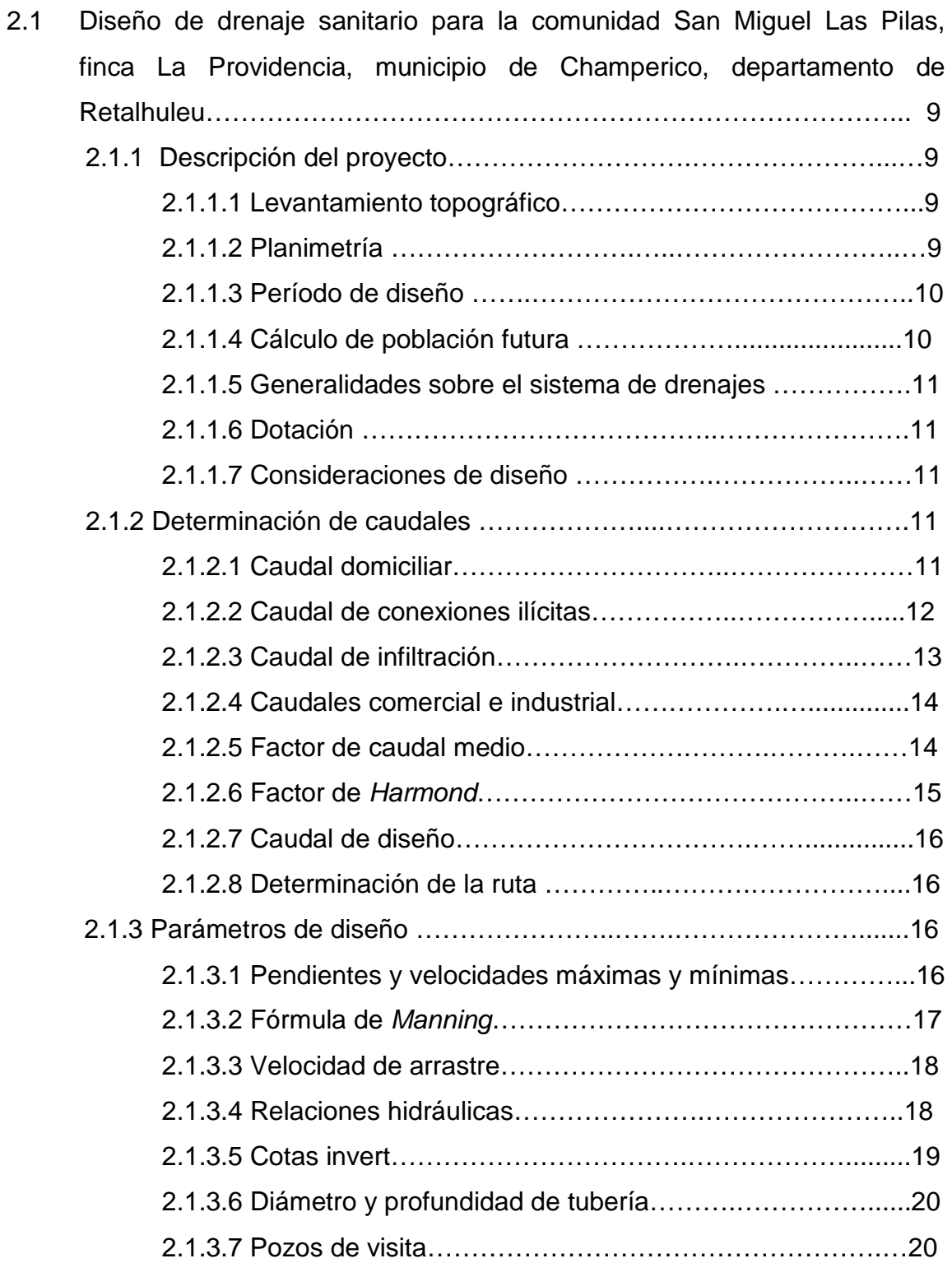

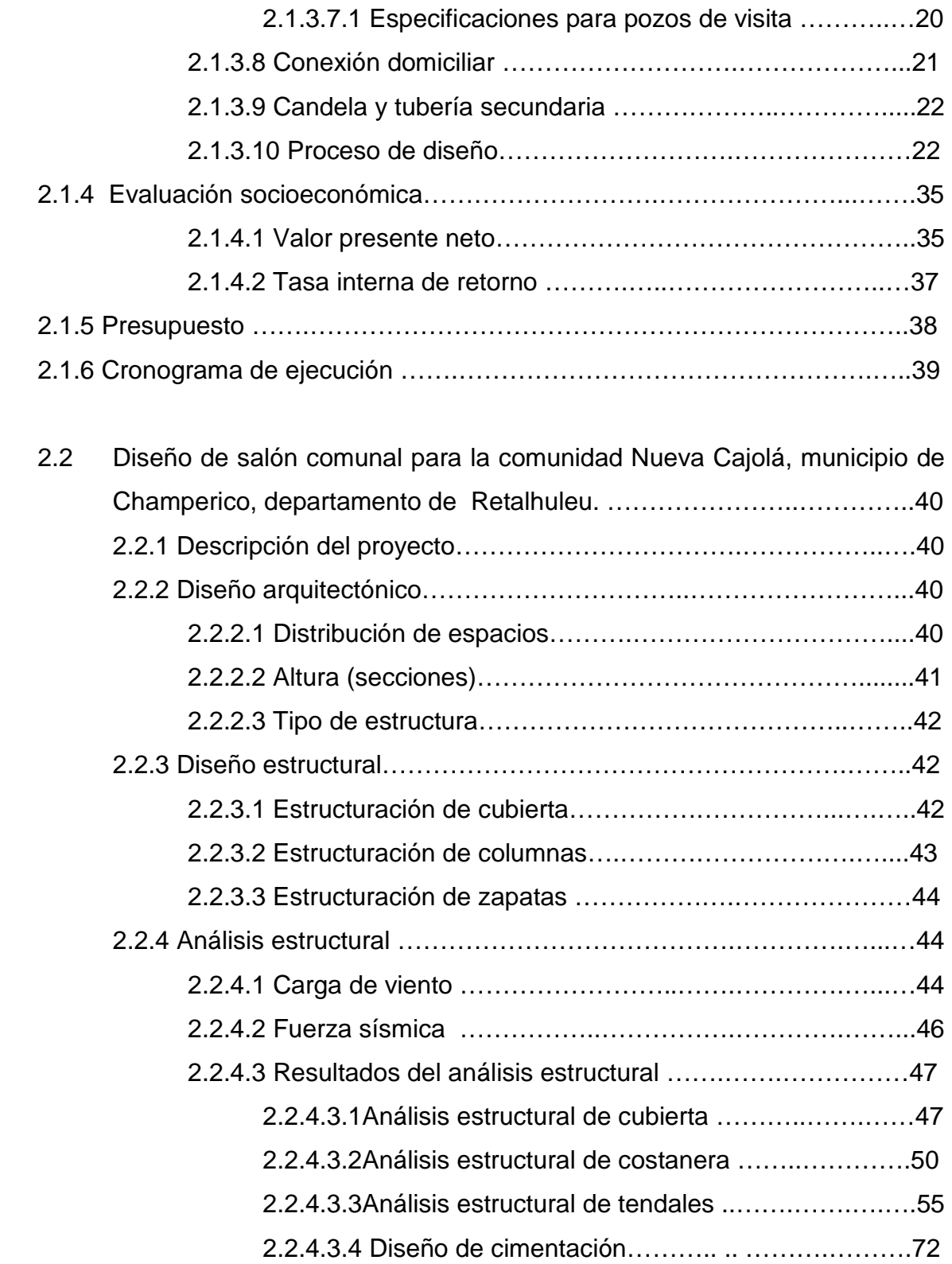

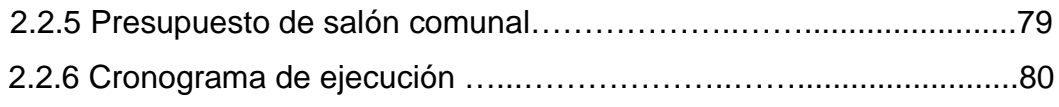

## **3. ESTUDIO DE IMPACTO AMBIENTAL**

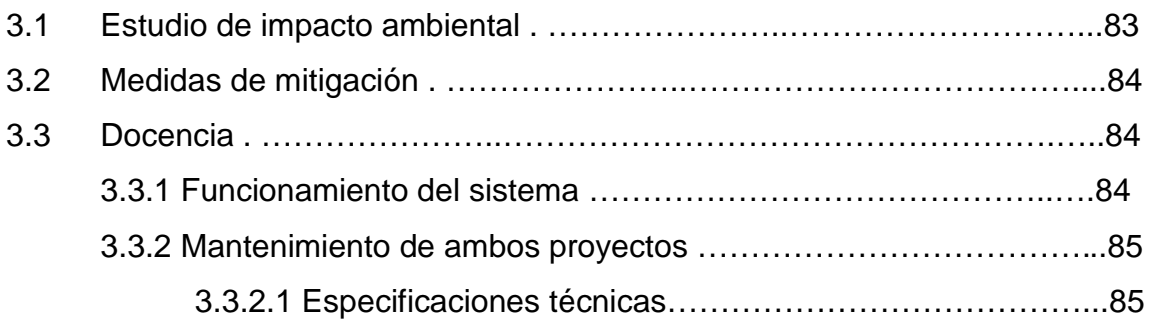

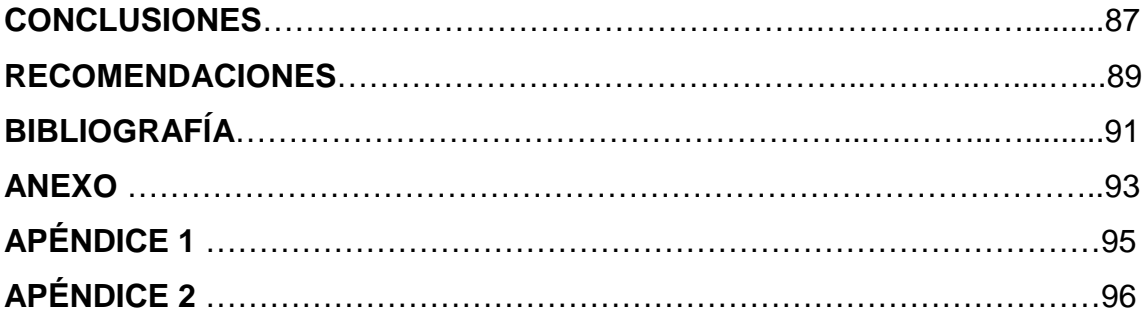

# **ÍNDICE DE ILUSTRACIONES**

### **FIGURAS**

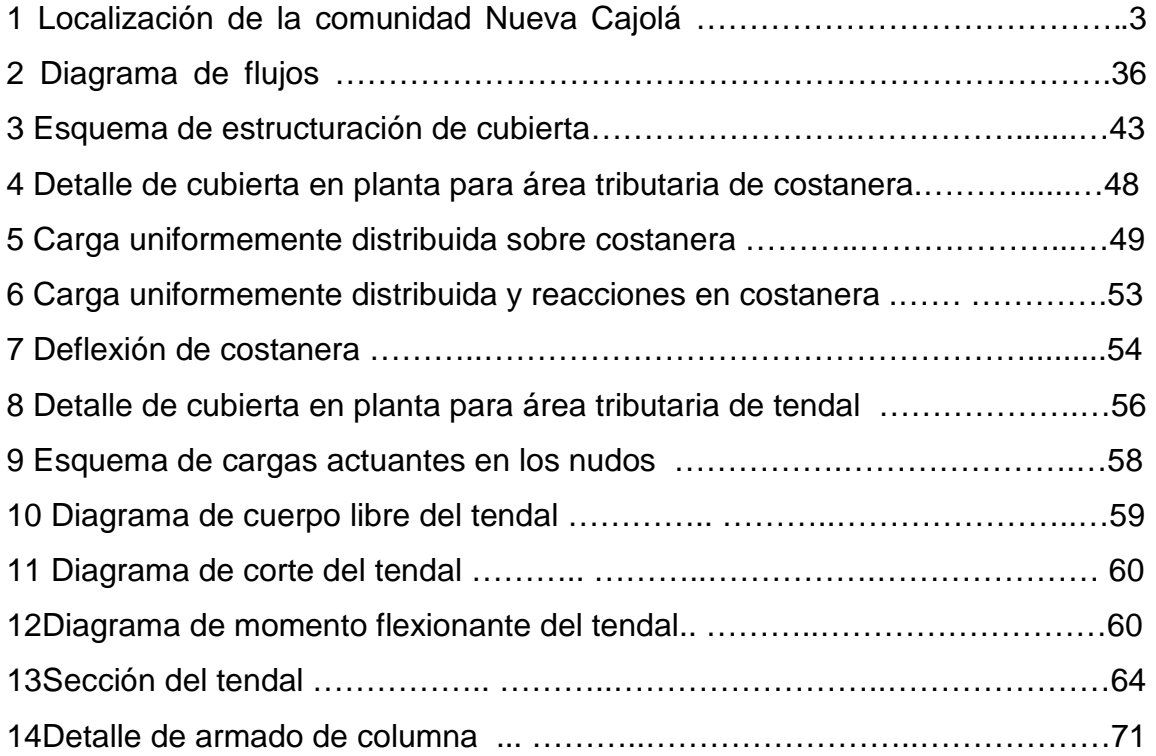

## **TABLAS**

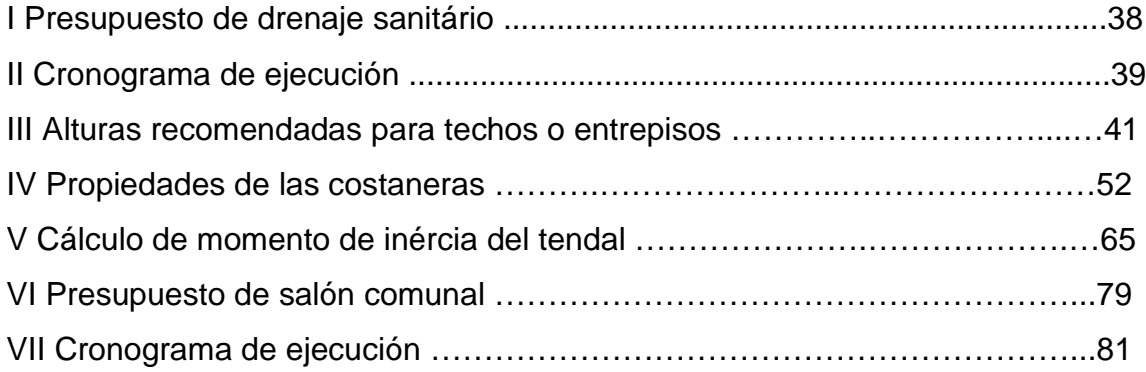

# **LISTA DE SÍMBOLOS**

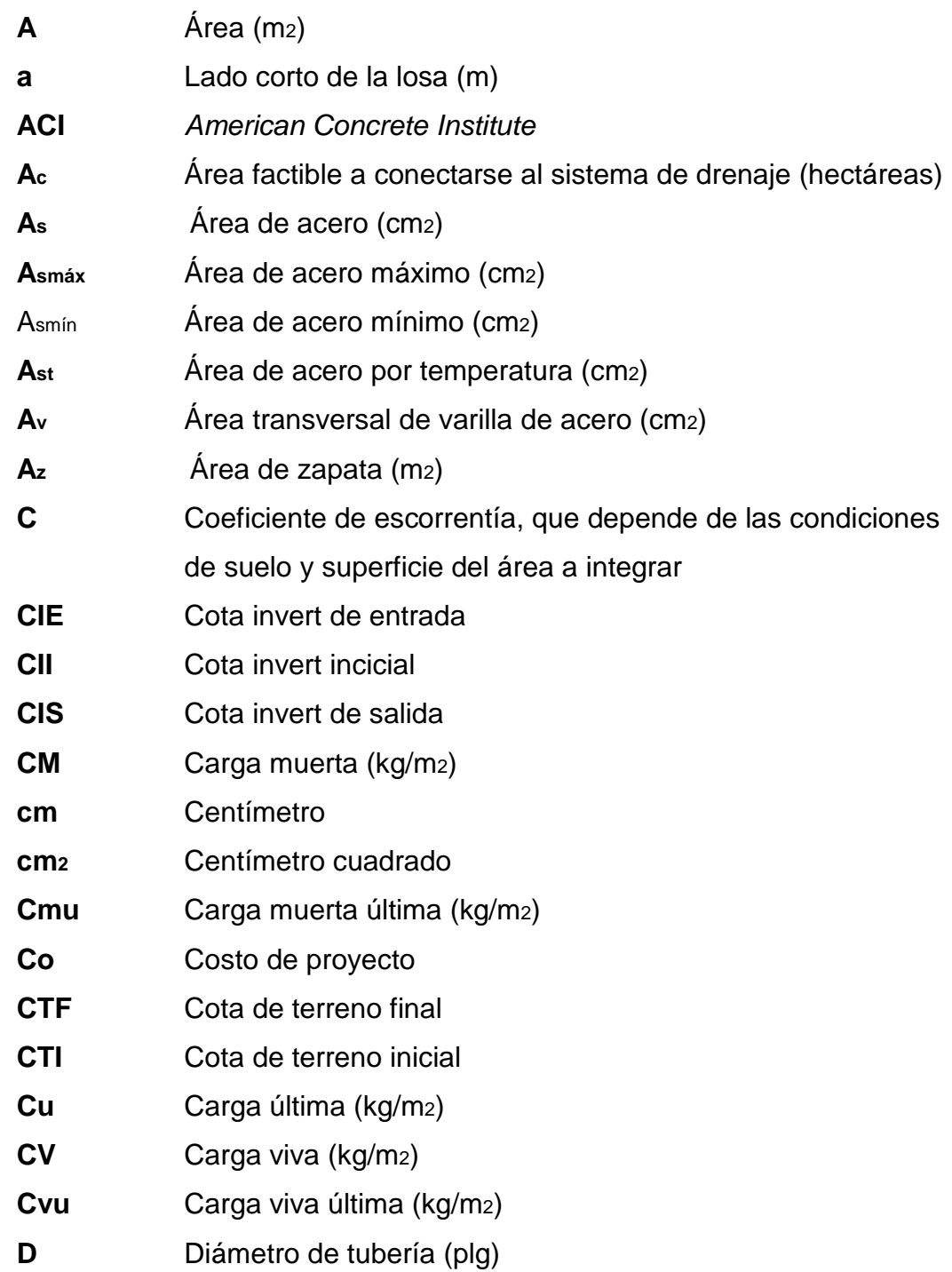

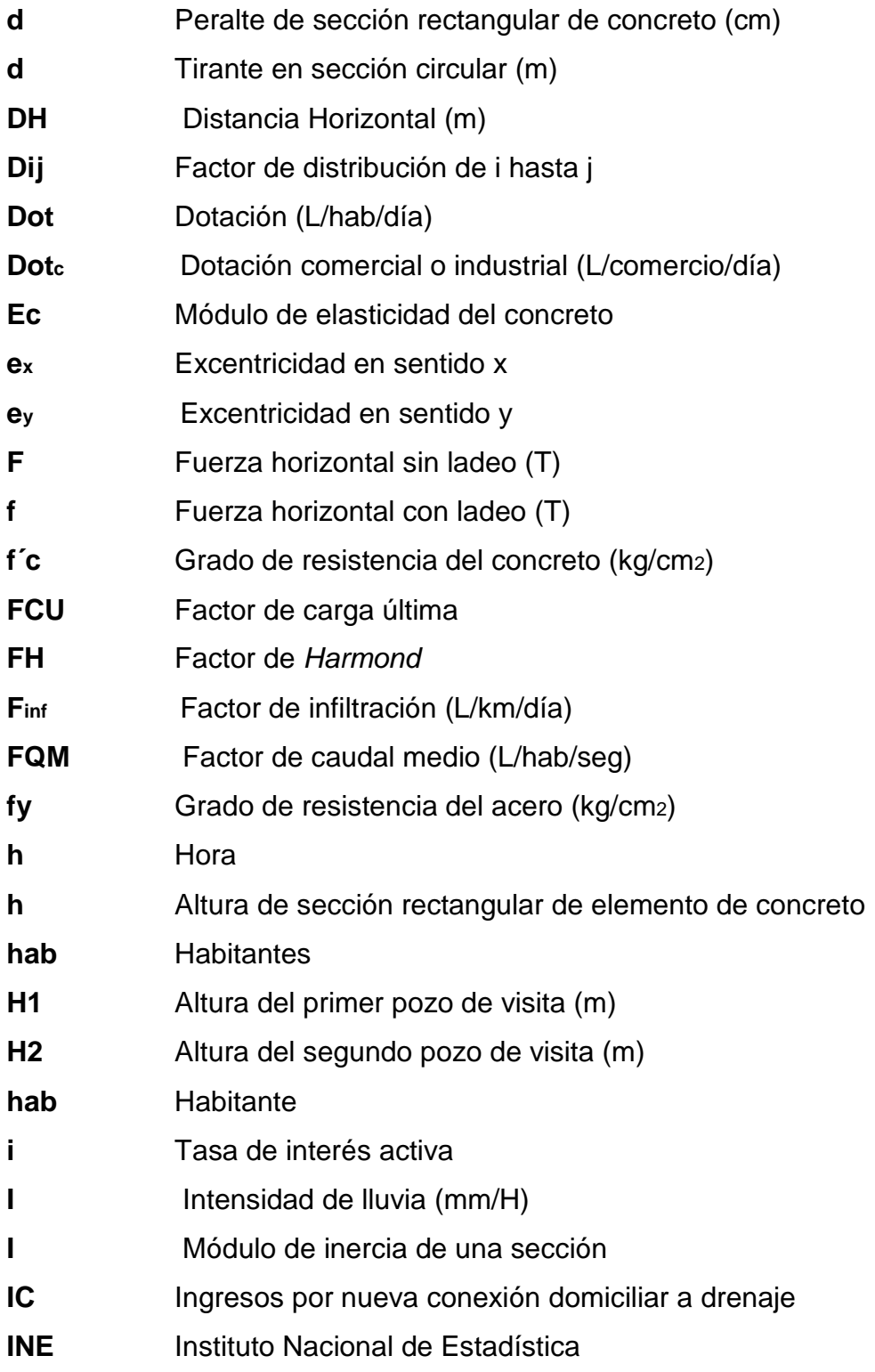

# **INSIVUMEH**Instituto Nacional de Sismología, Vulcanología, Meteorología

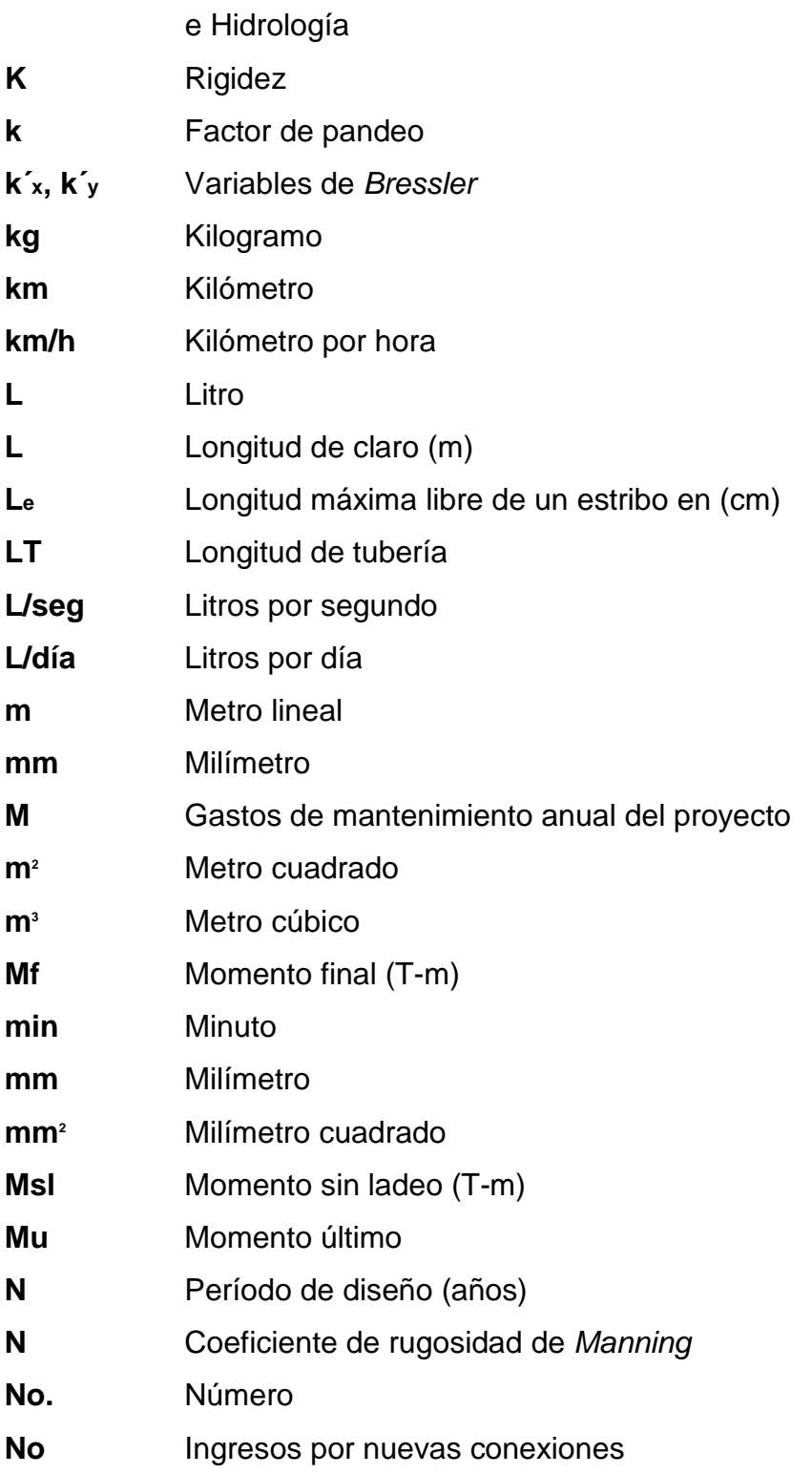

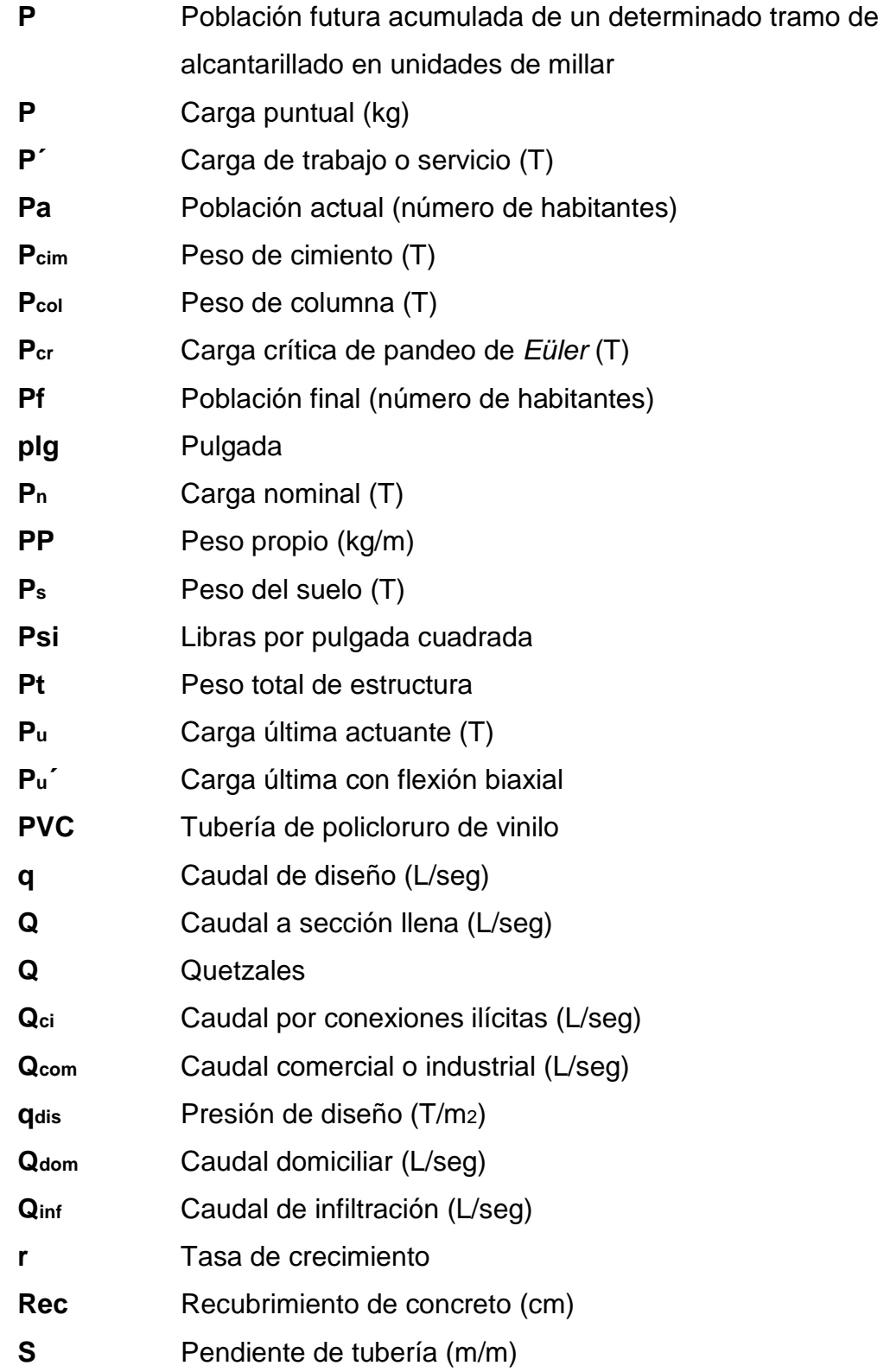

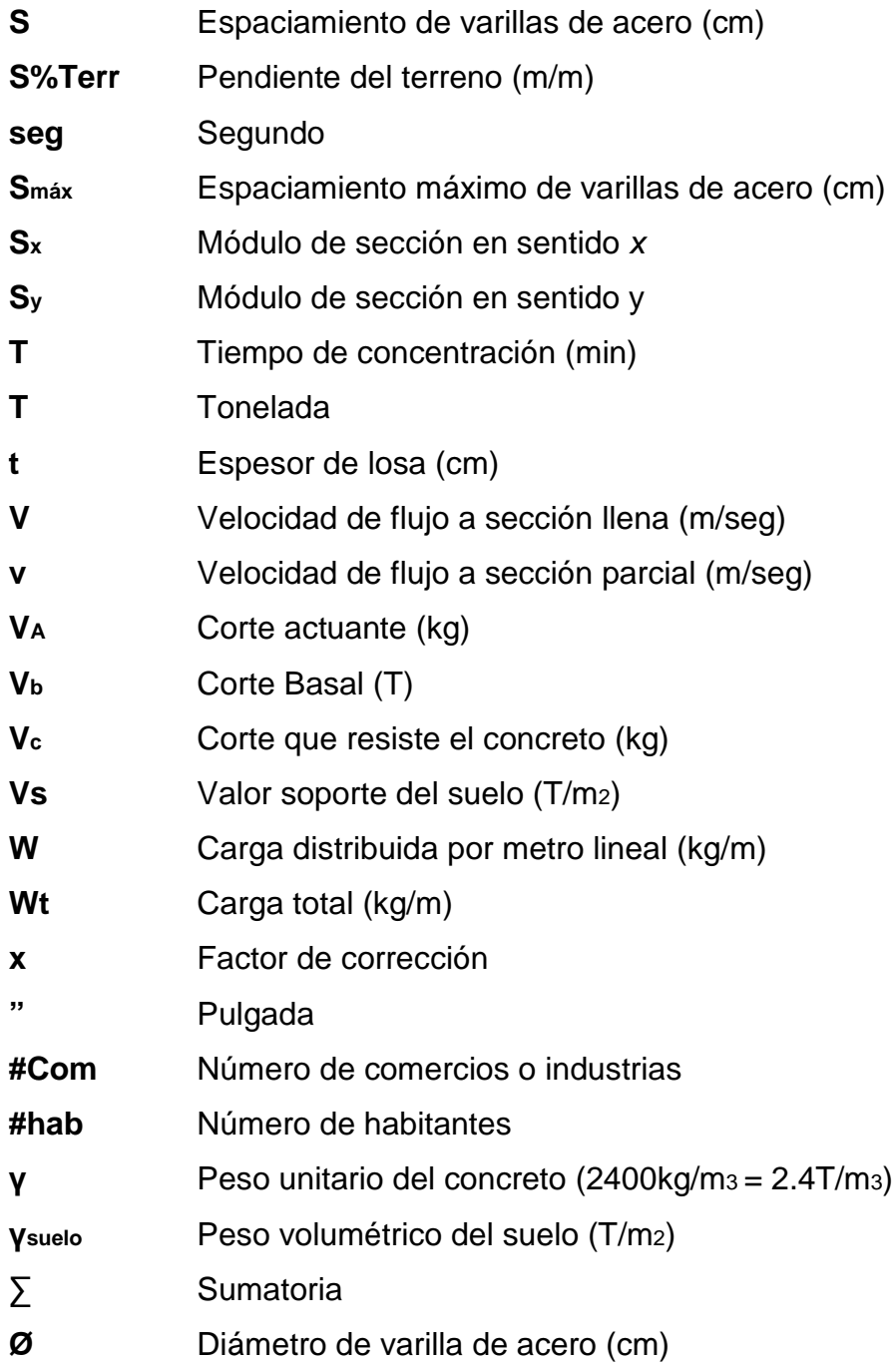

XII

## **GLOSARIO**

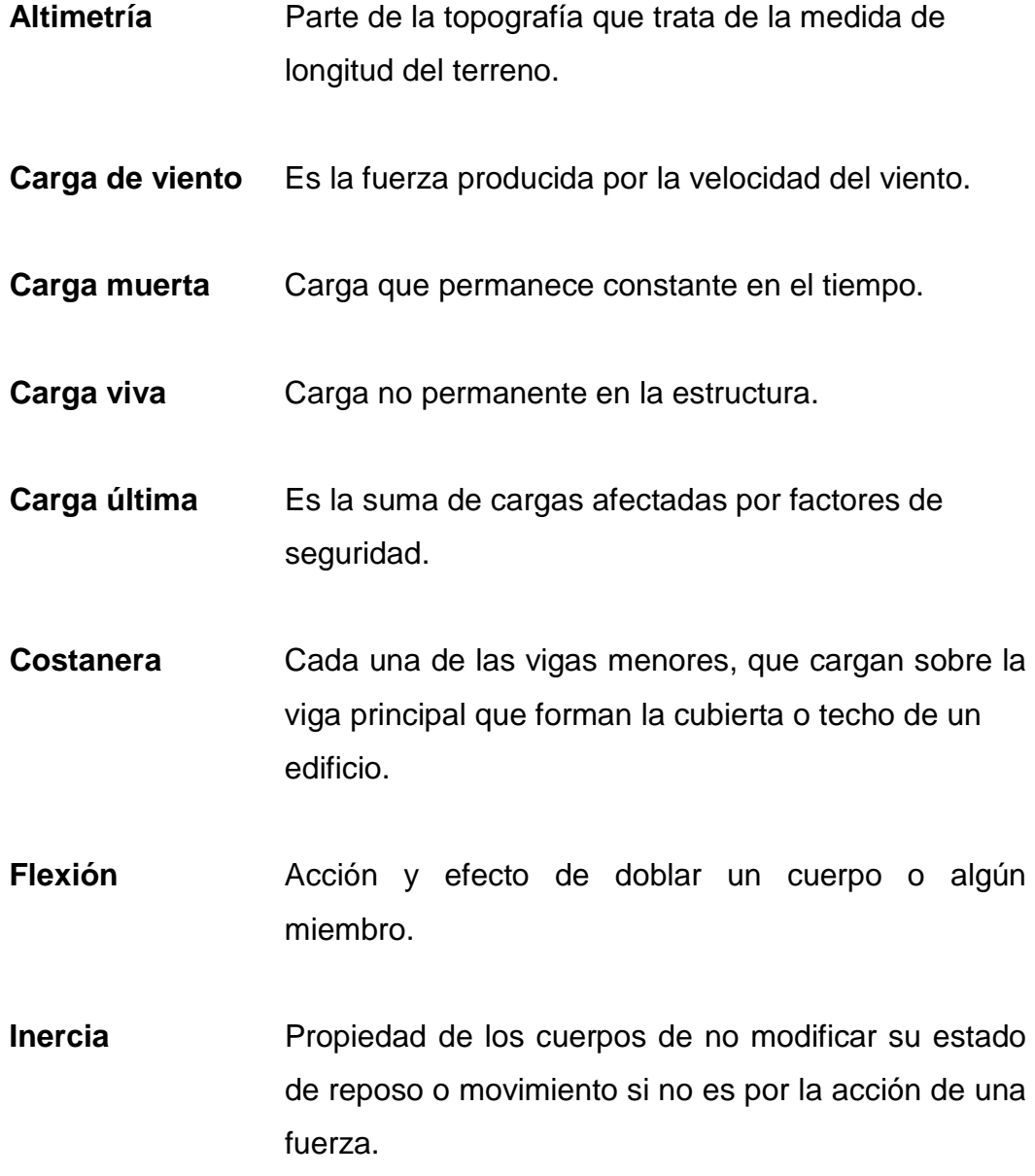

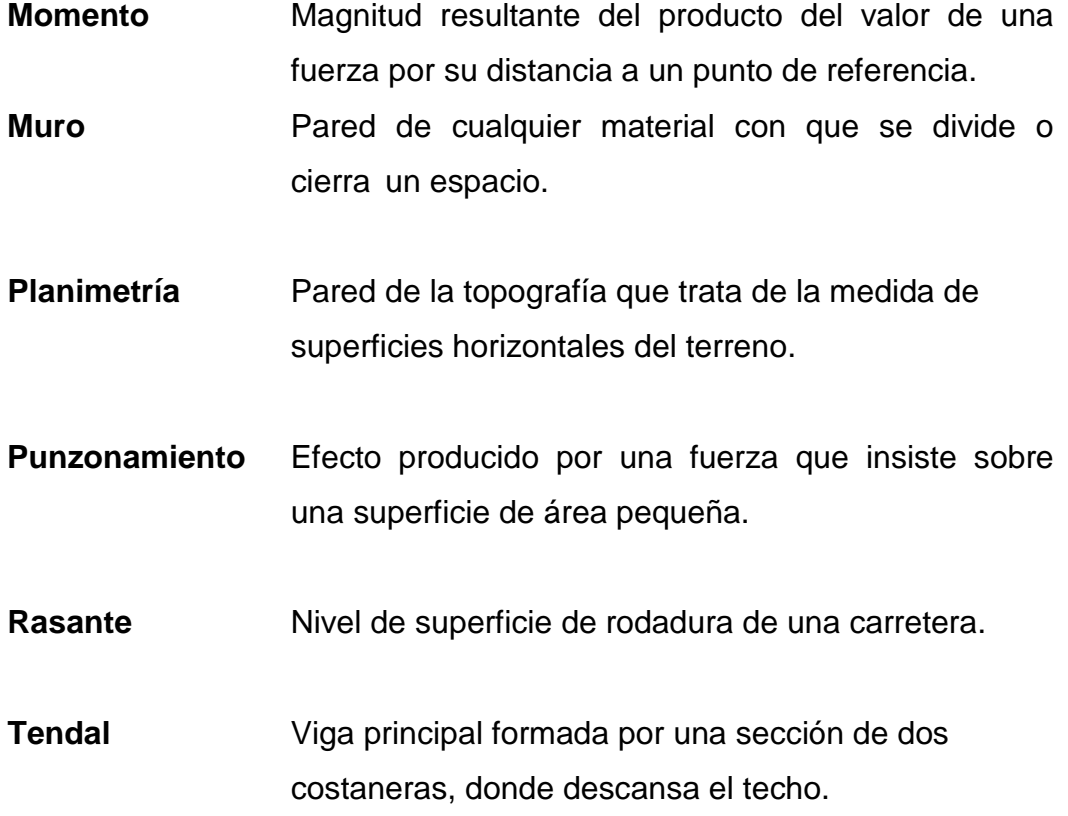

#### **RESUMEN**

El municipio de Champerico se ubica a 36 km de la cabecera departamental de Retalhuleu. En la investigación realizada para efectos del presente trabajo de la graduación, se logró determinar que una de los problemas prioritarios de la comunidad Nueva Cajolá es la falta de un salón comunal y para la comunidad Las Pilas es el sistema de drenaje sanitario.

En este trabajo se describe los conceptos y criterios que conlleva el diseño de un proyecto de drenaje sanitario, para mejorar su nivel de salubridad en el área y evitar propagación de enfermedades. El salón comunal está diseñado con el ánimo que la comunidad satisfaga su necesidad de un lugar para realizar actividades socioculturales, el diseño tiene énfasis en la parte arquitectónica y estructural, utilizando techo de estructura metálica y cubierta de lámina y muros de mampostería.

El trabajo se divide en dos partes importantes: la primera: corresponde a la fase de investigación, contiene la monografía del lugar, así como un diagnóstico sobre las necesidades de servicios básicos e infraestructura.

La segunda, se refiere a la fase de servicio técnico profesional en la que se describe el diseño del sistema de drenaje sanitario para la comunidad Las Pilas y el diseño del salón comunal para la comunidad Nueva Cajolá, en esta fase se realiza el análisis y diseño estructural e instalaciones eléctricas, hidráulicas y de drenaje. Posteriormente se elaboraron los planos de cada proyecto y los respectivos presupuestos para la ejecución de los mismos.

XV

### **OBJETIVOS**

#### **Generales:**

- 1. Proponer una solución mediante la aplicación de conocimientos de ingeniería para algunas de las necesidades en proyectos de infraestructura que se presentan en el interior del país.
- 2. Diseñar un edificio para un salón comunal en la comunidad Nueva Cajolá, del municipio de Champerico, del departamento de Retalhuleu.
- 3. Diseñar un drenaje sanitario para la comunidad Las Pilas, del municipio de Champerico, del departamento de Retalhuleu.

### **Específicos:**

- 1. Recopilar la información monográfica y sobre servicios básicos y necesidades del municipio, para saber cuáles se pueden satisfacer con un estudio técnico de un proyecto para su posterior ejecución.
- 2. Realizar el trabajo de campo necesario para recavar la información concerniente a cada proyecto.
- 3. Aplicar los conocimientos necesarios de ingeniería para una adecuada planificación de la solución de las necesidades priorizadas.

XVIII

### **INTRODUCCIÓN**

El presente trabajo de graduación es el resultado de la labor realizada dentro del programa del Ejercicio Profesional Supervisado de la Facultad de Ingeniería de la Universidad de San Carlos de Guatemala, en la municipalidad de Champerico departamento de Retalhuleu, dentro de las actividades desarrolladas se encuentra la investigación de tipo monográfica y el diagnóstica de las necesidades de servicios básicos e infraestructuras de la comunidad, que permitió detectar los diferentes problemas que afronta la misma.

El crecimiento demográfico que ha experimentado el interior de la república de Guatemala, se ha presentado también una alta demanda para satisfacer las necesidades básicas de subsistencia, lo cual se traduce en mayor inversión en proyectos de infraestructura tales como, vivienda, agua potable, alumbrado público, pavimentación de calles, entre otros.

Se hizo una investigación para saber cuáles son algunas de las necesidades presentes en el municipio de Champerico, departamento de Retalhuleu, a las que se les pueda dar solución dentro de los recursos con los que se cuenta. Dicha investigación ha dado como resultado la necesidad de un estudio técnico para la introducción de un drenaje sanitario en la comunidad Las Pilas y así mejorar el nivel de vida de las personas de esta comunidad, y la propuesta para la construcción de un salón municipal en la comunidad Nueva Cajolá, con esto se soluciona la carencia de infraestructura para realizar eventos y/o reuniones socioculturales, por lo que, con la anuencia y

XIX

participación de las autoridades locales se planificó el diseño de un edificio para salón comunal, el cual vendrá a solucionar dicha problemática.

## **1. FASE DE INVESTIGACIÓN**

**1.1 Aspectos monográficos de la comunidad San Miguel La Pilas, finca La Providencia y la comunidad Nueva Cajolá, municipio de Champerico, departamento de Retalhuleu.** 

#### **1.1.1 Aspectos generales**

La comunidad San Miguel Las Pilas está a una distancia de 10 Km. de Champerico, 26 Km. de la cabecera departamental de Retalhuleu, y a 214 Kilómetros de la ciudad capital de Guatemala, por una carretera asfaltada, la misma entronca a Retalhuleu con la ruta Internacional del Pacifico, quedando así con fácil y buen acceso. Actualmente cuenta con una población de 117 familias y 122 viviendas, una escuela, un centro de salud, dos iglesias evangélicas.

La comunidad Nueva Cajolá está a una distancia de 19 Km. de Champerico, 9 Km. de asfalto y 10 Km. de terracería, a 36 Km. de la cabecera departamental de Retalhuleu, y a 223 Kilómetros de la ciudad capital de Guatemala, por una carretera asfaltada y de terracería. Actualmente cuenta con una población de 540 familias y 515 viviendas, una escuela, un centro de salud, una iglesia evangélica.

San Miguel Las Pilas y Nueva Cajolá pertenecen a uno de los municipios más importantes del departamento de Retalhuleu, como lo es Champerico, por su ubicación y turismo.

#### **1.1.2 Antecedentes históricos**

Champerico es un municipio del departamento de Retalhuleu, declarado Puerto Nacional en junio de 1871, siendo presidente Miguel García Granados. El Puerto de Champerico se constituye hasta el año 1,982 como la puerta principal de exportación, principalmente para la región Sur Occidente del país, así como el principal foco de exportación marina de la nación. Su nombre se originó de Champer & Co. que era una compañía explotadora de madera fina en el área a fines del año 1,700.

 El Decreto del presidente de la República Miguel García Granados, marca el origen del puerto de Champerico. En sus inicios el puerto de Champerico prestó servicio de pasajeros. Por el Decreto el puerto quedó habilitado al comercio. La población de Champerico se fundó después del año de la independencia, sin embargo comienza a figurar la división política de la republica hasta el año 1,849, cuando después de varias investigaciones y estudios de la costa sur, fue escogido para establecer en la región un puerto marítimo.

La población de la aldea Las Pilas de Retalhuleu busca la manera de trasladarse a una finca de Champerico por sus cultivos; sin embargo, hasta 1990 consiguen un área para trasladarse los primeros habitantes.

Poco antes los pobladores de Cajolá municipio de Quetzaltenango buscan la manera que el gobierno les otorgue tierras para poder trabajarlas en la agricultura, una vez logran esto se mudan muchas familias a Champerico específicamente Nueva Cajolá como se le llama actualmente, para cultivar la tierra.

2

### **1.1.3 Localización y colindancias**

El municipio de Champerico tiene las colindancias siguientes: norte, este y oeste con el municipio de Retalhuleu, al sur con el Océano Pacifico. El banco de marca establecido por la Dirección General de Caminos en el parque de la cabecera, se sitúa frente a la estatua de Justo Rufino Barrios, está a 4.94 metros sobre el nivel del mar, latitud 14º 17' 35'' y longitud 91º 54' 50'', respectivamente.

### **Figura 1. Localización de la comunidad Nueva Cajolá y Las Pilas.**

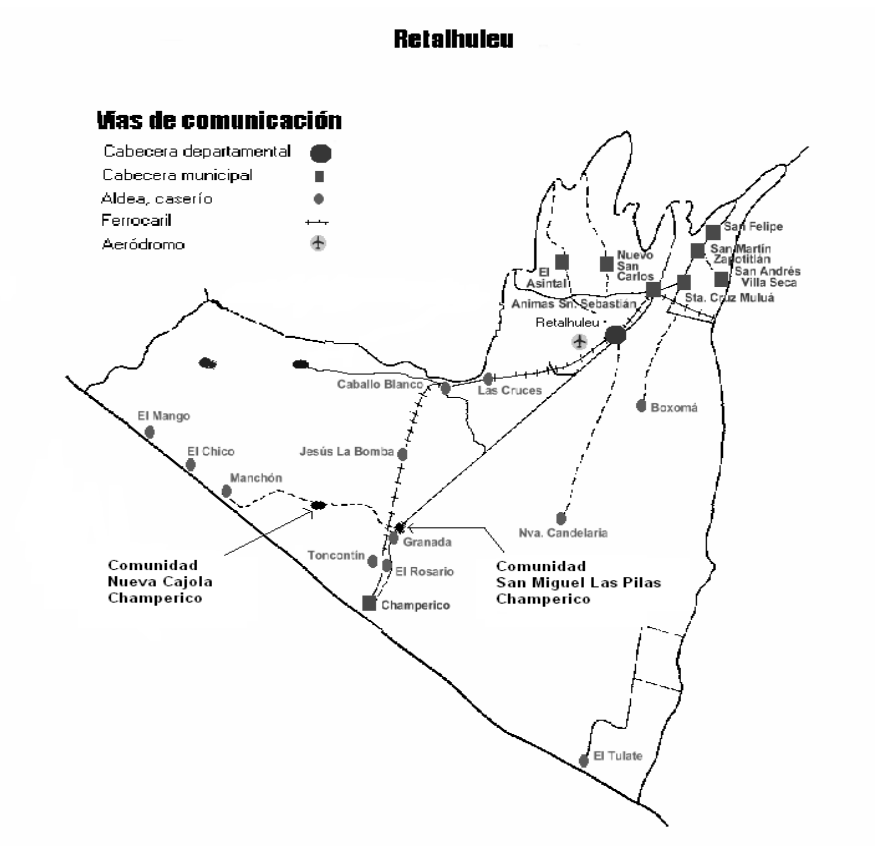

#### **1.1.4 Situación demográfica**

La población total del municipio de Champerico asciende a 32,000 habitantes, de esta cantidad hay una población urbana que equivale a un 4.37 % y una rural equivalente a un 55.62 % de la total respectivamente. El idioma predominante es el español, aunque en algunas comunidades hablan quiché y cakchiquel.

La población de San Miguel Las Pilas asciende a mil ciento ochenta y siete habitantes, de los cuales el 27.5% pertenecen al sexo masculino y el 72.5% al femenino, de acuerdo al censo efectuado por el Instituto Nacional de Estadística, INE.

La población de Nueva Cajolá asciende a dos mil quinientos habitantes, de los cuales el 46.7% pertenecen al sexo masculino y el 53.3% al femenino, de acuerdo al censo efectuado por el Instituto Nacional de Estadística, INE. Según grupo étnico, el 85% de la población pertenece al grupo indígena y el 15% pertenece a grupos no indígenas. El crecimiento demográfico a nivel municipal, tiene un promedio del 3.0% anual.

### **1.1.5 Aspectos económicos y actividades productivas**

La mayoría de familias de la comunidad se dedica a la agricultura, se pueden mencionar como principales cultivos: el maíz, ajonjolí, frutas. La canasta básica familiar de alimento se alterna con otros ingresos por ejemplo la crianza de animales domésticos y la pesca.
#### **1.1.6 Aspectos sociales**

La mayoría de la población del municipio es indígena, cuyo idioma es el español y quiché. Sus habitantes tienen gran vocación por la agricultura y la pesca. La religión que se practica principalmente es la católica, con gran tradición, en menor escala la evangélica. La mayor actividad social se concentra en la cabecera municipal. Existen organizaciones de carácter social, deportivo y religioso, que reúnen a la población, tales como cofradías, hermandades, etc.; organizándose eventualmente comités con determinados fines.

## **1.1.7 Topografía, orografía e hidrografía**

La topografía de las aldeas es plana en su gran mayoría.

Por la ubicación del municipio existen dos estaciones bien marcadas, la lluviosa que va de junio a octubre y una época seca que va de noviembre a mayo llamada verano.

#### **1.1.8 Clima**

Generalmente el clima en la región es cálido, con ciertas características homogéneas a lo largo de todo el año. La temperatura mínima es de 30 grados centígrados y la máxima de 38 grados centígrados.

## **1.1.9 Vías de acceso**

Champerico está a 36 kilómetros de distancia de la cabecera departamental de Retalhuleu y a 224 kilómetros de la ciudad capital de Guatemala por una carretera asfaltada, la misma entronca a Retalhuleu con la ruta Internacional del Pacifico, quedando así con fácil y buen acceso. La vía férrea atraviesa el municipio de norte a sur con un ramal que en la estación las cruces, se apartaron del que conduce a la ciudad de Tecún Umán. La vía principal de comunicación a las comunidades es la carretera que va de Retalhuleu hacia Champerico. A 26 km de Retalhuleu encontramos la comunidad San Miguel La Pilas, finca la Providencia, a orilla de la carretera; la comunidad Nueva Cajolá se ubica a 36 km de terracería de la carretera principal en dirección oeste.

#### **1.1.10 Comercio y turismo**

La piscicultura es la actividad principal, la agricultura es un factor secundario; los principales productos cultivables son el maíz, plátano, mango, limón, naranja, palma africana, ajonjolí, sandía, papaya. La población percibe ingresos o beneficios provenientes de la actividad turística en el municipio, debido a que existen sitios de interés para este fin, como los que se describen a continuación: Acapolón, Champericón, Ixtán, Chapán. Acapán, Negro, Manchón, Del Negrito, Agua caña, El chico, Jovel y Majagual. Lagunas: Laguna Grande, Espindolas, Las Maduras, La Escondida, Las Balonas, Del Negro, Peñas Raicitas, Pargos, Sabalos, La Zarca, El Chuchel y El Negrito.

**1.2 Investigación diagnóstica acerca de las necesidades de servicios básicos e infraestructura de la comunidad San Miguel Las Pilas, finca La Providencia y la comunidad Nueva Cajolá, municipio de Champerico, departamento de Retalhuleu.** 

## **1.2.1 Descripción de las necesidades**

#### **Comunidad San Miguel Las Pilas**

 $\checkmark$  Mejoramiento del sistema vial; se requiere de un adecuado diseño y pavimentación de las calles existentes.

- $\checkmark$  Diseño de drenaje sanitario; la carencia de un sistema apropiado para disposición de aguas servidas crea alteraciones de distinta índole.
- $\checkmark$  Construcción y ampliación de escuelas; es necesaria debido al incremento acelerado de la población estudiantil y la escasa infraestructura para la educación, lo que conlleva un mal proceso de enseñanza y aprendizaje.
- Construcción de un puente; el cual conduce al área agrícola de la comunidad.

# **Comunidad Nueva Cajolá**

- $\checkmark$  Construcción de aulas escolares; la población estudiantil se ve afectada por los espacios reducidos e inadecuados para su educación.
- $\checkmark$  Diseño e instalación de sistema de abastecimiento de agua potable.
- $\checkmark$  Diseño de un salón comunal; este será de mucha utilidad para que los habitantes se puedan reunir para distintas actividades.
- $\checkmark$  Mejoramiento del sistema vial; se requiere de un diseño técnico y pavimentación de las calles existentes.

## **1.2.2 Priorización de las necesidades**

Considerando los criterios tanto de la alcaldía como de los comités, se enumeran a continuación según el orden de prioridad asignado.

## **Comunidad San Miguel Las Pilas**

- $\checkmark$  Diseño de drenaje sanitario
- $\checkmark$  Construcción y ampliación de escuelas
- $\checkmark$  Mejoramiento del sistema vial
- $\checkmark$  Construcción de un puente

# **Comunidad Nueva Cajolá**

- $\checkmark$  Diseño de un salón comunal
- $\checkmark$  Construcción de aulas escolares
- $\checkmark$  Mejoramiento del sistema vial
- $\checkmark$  Diseño e instalación de sistema de abastecimiento de agua potable

De los anteriores, se priorizaron los proyectos de diseño de drenaje sanitario para la comunidad San Miguel Las Pilas, finca La Providencia y diseño del salón comunal para la comunidad Nueva Cajolá. Siendo ambas de primera necesidad para el desarrollo y salud de los habitantes.

# **2. FASE DE SERVICIO TÉCNICO PROFESIONAL**

**2.1 Diseño de drenaje sanitario para la comunidad San Miguel Las Pilas, finca La Providencia, municipio de Champerico, departamento de Retalhuleu.** 

#### **2.1.1 Descripción del proyecto**

El diseño del drenaje sanitario consiste en un conjunto de pozos de visita de altura variable, los cuales conducirán el caudal por tubería PVC de diámetro variable hasta el área destinada para desfogue. Debido a la topografía del lugar el sistema funcionará por gravedad y se dejarán estimadas las conexiones domiciliares para cada uno de los hogares de los habitantes.

## **2.1.1.1 Levantamiento topográfico**

Este proporciona las diferentes localizaciones y elevaciones que se utilizan para elaborar un mapa, el equipo empleado para este proceso se compone de: un teodolito marca FOIFF, distanciómetro, prisma, jalón, plomadas, estacas y clavos. Los ayudantes para esta actividad los proporcionó la comunidad.

#### **2.1.1.2 Planimetría y altimetría**

Se utilizó el método de conservación del azimut, el cual consiste en guardar o dejar fijo el azimut de la estación visada en el aparato y cambiarse a esa estación; previo haber visado la estación anterior con vuelta de campana y así sucesivamente, este proceso se detalla en la hoja No. 1 de los planos mostrados en los apéndices. La altimetría se realizó con nivel de precisión.

## **2.1.1.3 Período de diseño**

Es el tiempo durante el cual la obra dará servicio satisfactorio a la población, en el presente estudio se contemplaron 20 años; considerando calidad de los materiales, crecimiento demográfico, capacidad de operación, administración y mantenimiento del proyecto.

#### **2.1.1.4 Cálculo de población futura**

El estudio de la población se efectúa con el fin de estimar el número de habitantes a futuro en una comunidad, por lo que se necesita contar con el período de diseño y la tasa de crecimiento anual de la región del proyecto. El número de habitantes de una población se ve afectado por distintos factores, tales como: nacimientos, defunciones, migraciones etc. Para el caso concreto del municipio, se adoptó una tasa de crecimiento del 3.00 % anual; ya con los datos anteriores se puede estimar un crecimiento de la población mediante la fórmula del "incremento geométrico", por ser el método que más se adapta a la realidad del crecimiento poblacional en el medio, y se expresa con la siguiente fórmula:

$$
Pf = Pa (1 + \frac{r}{100})^N
$$

donde:

Pf = Población final o futura (número de habitantes) Pa = Población actual (número de habitantes) r = Tasa de crecimiento en porcentaje N = Período de diseño (años)

## **2.1.1.5 Generalidades sobre el sistema de drenajes**

El drenaje sanitario provee una forma segura de reunir, transportar y purificar las aguas servidas para su retorno al ambiente. Debe trabajar como canal abierto, por lo que se diseña con una sección parcialmente llena.

## **2.1.1.6 Dotación**

Para la estimación del flujo de caudales proveniente de los domicilios es necesario conocer la dotación de agua potable con la que cuenta la población, y con eso determinar el respectivo factor de retorno, es decir el porcentaje de agua en forma residual proveniente de los mantos freáticos que regresa al sistema de alcantarillado, y con esto conocer los diámetros de tubería necesarios para la conducción del caudal, para el presente caso se considera un caudal de 100 l/hab/día.

#### **2.1.1.7 Consideraciones de diseño**

Se utilizaron criterios técnicos de construcción e hidráulicos fundamentados en las "Normas generales para diseño de alcantarillado" del Instituto de Fomento Municipal, INFOM; buscando un buen funcionamiento, auto limpieza, protección y cumplimiento del período de diseño del sistema.

#### **2.1.2 Determinación de caudales**

# **2.1.2.1 Caudal domiciliar**

El agua potable tiene distintos usos dentro de un domicilio, tales como ducha, inodoros, cocina, lavado de ropa etc. Los desechos provenientes de este tipo de usos son los que reciben el nombre de "caudal domiciliar", valor necesario para el diseño de un sistema de alcantarillado. El valor del caudal domiciliar se ve afectado por un factor que varía entre 0.7 a 0.8, lo anterior se debe a que una parte del agua potable no será llevado a la alcantarilla, como la de los jardines, lavado de autos etc. El factor de retorno utilizado en el presente diseño es de 0.75. La fórmula para determinar el caudal domiciliar es la siguiente:

$$
Q_{\text{DOM}} = \frac{\text{Dot * No.hab * F.R.}}{86400}
$$

donde:

 $Q_{DOM}$ = Caudal domiciliar (I/seg) Dot = Dotación (l/hab/día) No. hab. = Número de habitantes a servir F.R. = Factor de retorno

#### **2.1.2.2 Caudal de conexiones ilícitas**

Es el caudal producido por las viviendas que conectan al sistema de alcantarillado sanitario las aguas provenientes de la precipitación pluvial sin ninguna autorización. Se estima como un porcentaje de viviendas que puedan realizar este tipo de conexiones, su valor se encuentra entre 0.5% a 2.5%. En el sector no existe sistema de alcantarillado pluvial, y la gran parte de las aguas provenientes de la lluvia corren por escorrentía superficial. La manera de calcularlo es por medio del método racional, ya que tiene relación con el caudal producido por las lluvias, su fórmula es la siguiente:

$$
Q_{ci} = \frac{C * I * A_c}{360} * 1000
$$

donde:

 $Q_{ci}$  = Caudal por conexiones ilícitas (I/seg) C = Coeficiente de escorrentía, que depende de las condiciones de suelo superficie del área a integrar  $I = Intensidad de lluvia (mm/h)$ 

 $Ac = Área$  factible a conectarse al sistema de drenaje (hectáreas)

# **2.1.2.3 Caudal de infiltración**

Es el caudal que en determinado momento puede infiltrarse en el sistema de alcantarillado, depende de la profundidad del nivel freático del agua, de la profundidad de la tubería, de la permeabilidad del terreno, del tipo de junta, de la mano de obra y la supervisión técnica del proyecto; siendo mayor el caudal de infiltración en tuberías de cemento que en tuberías de PVC, se calcula de la siguiente manera:

$$
Q_{\text{inf}} = \frac{F_{\text{inf}} \cdot LT}{86400}
$$

donde:

 $Q_{\text{inf}} =$  Caudal de infiltración (I/seg)

F inf = Factor de infiltración (l/km/día)

= 14,000 l/km/día para tubos de concreto

= 0 l/km/día para tubos de PVC

LT = Longitud de tubería (m)

## **2.1.2.4 Caudales comercial e industriales**

El caudal comercial es el que proviene de comercios tales como comedores, restaurantes, hoteles etc. La dotación varía de acuerdo al establecimiento que se esté tomando en cuenta; en el sector de estudio no existe ninguno de estos.

El caudal industrial es el que proviene de establecimientos como fábricas de cualquier tipo, su dotación depende del tipo de establecimiento. La fórmula para el cálculo de estos caudales es la siguiente:

> 86400  $Q_{\rm com} = \frac{\text{No.Com} \cdot \text{Dot}}{\text{RAOD}}$

donde:

Qcom = Caudal comercial o industrial (l/seg) #Com = Número de comercios o industrias Dotc = Dotación (l/comercio/día)

#### **2.1.2.5 Factor de caudal medio**

Después de realizar el cálculo de cada uno de los caudales anteriormente descritos, se hace una sumatoria de ellos, obteniendo con esto el caudal medio, que al ser distribuido entre el número de habitantes da como resultado el factor de caudal medio, que varía de 0.002 a 0.005, y su dimensional es (l/hab/seg). Si el cálculo del factor se encuentra dentro de este rango se utiliza el calculado, pero si se encuentra afuera, se utiliza el límite

inferior o superior más cercano según el caso, la fórmula para calcularlo es la siguiente:

$$
fqm = \frac{Q_{dom} + Q_{ci} + Q_{inf} + Q_{com}}{Pf}
$$

donde:

fqm = Factor de caudal medio (l/hab/seg)  $Q_{dom}$  = Caudal domiciliar (I/seg)  $Q_{ci}$  = Caudal por conexiones ilícitas (l/seg)  $Q_{\text{inf}}$  = Caudal de infiltración (I/seg)  $Q_{com}$  = Caudal comercial o industrial (I/seg) Pf = Población final

## **2.1.2.6 Factor de Harmond o flujo instantáneo**

Es un factor llamado también factor de flujo que ayuda a determinar el caudal máximo que puede fluir por las tuberías y su valor varía de 1.5 a 4.5; es adimensional. La fórmula del factor de Harmond es el resultado de pruebas estadísticas que determina la probabilidad de que múltiples artefactos sanitarios de las viviendas se estén utilizando simultáneamente en un determinado tramo y la fórmula para su cálculo es la siguiente:

$$
F_H=\frac{18+\sqrt{P}}{4+\sqrt{P}}
$$

donde:

 $F_H$  = Factor de Harmond

P = Población futura acumulada de un determinado tramo en unidades de millar

#### **2.1.2.7 Caudal de diseño**

Este caudal también recibe el nombre de factor de caudal máximo y se debe calcular un valor para cada tramo que sea necesario diseñar; este número indica la cantidad de agua negra que transporta el alcantarillado en los diferentes puntos donde fluye y se calcula de la siguiente forma:

$$
q = No.hab * F_H * fqm
$$

donde:

q = Caudal de diseño (l/seg)

No. hab = Número de habitantes (población futura en el tramo)

 $F_H$  = Factor de Harmond

fqm = Factor de caudal medio

# **2.1.2.8 Determinación de la ruta**

El sentido del flujo a través del sistema se diseñó optimizando las pendientes existentes para obtener una línea central inicial en la parte mas alta del terreno y varias líneas secundarias de desfogue, que recorren de norte a sur (ver detalles en plano 1 del apéndice)

# **2.1.3 Parámetros de diseño**

#### **2.1.3.1 Pendientes y velocidades máximas y mínimas**

La velocidad de diseño es una función de la pendiente que se proponga para la tubería, del tipo de tubería a utilizar y del diámetro de la misma. La velocidad de flujo se determina mediante la fórmula de Manning y las relaciones

hidráulicas. La velocidad de diseño no debe exceder los 3 m/seg, para no causar desgaste en la tubería; y no debe ser menor de 0.6 m/seg para evitar sedimentación en la tubería. Por las condiciones anteriormente mencionadas se deben buscar que las pendientes hagan que las velocidades de diseño se encuentren dentro de este rango.

## **2.1.3.2 Fórmula de Manning**

El análisis y la investigación del flujo hidráulico han establecido que las condiciones de flujo y las pendientes de la tubería para alcantarillados sanitarios por gravedad, pueden ser diseñados utilizando la fórmula de Manning, debido a la relativamente pequeña concentración de sólidos (600 p.p.m) usualmente encontradas en las aguas negras y de tormenta; por ésta razón su comportamiento no lo hace diferente al del agua.

La ecuación de Manning se basa en condiciones de flujo constante, a pesar de que la mayoría de sistemas de drenaje funcionan con caudales variables; también se diseña asumiendo que el flujo se conduce a través de canales abiertos, y si esta última condición no se cumple, se dice que la tubería trabaja bajo presión interna. La ecuación de Manning para conductos circulares es:

$$
V = \frac{0.03429}{n} * D^{\frac{2}{3}}S^{\frac{1}{2}}
$$

donde:

V = Velocidad del flujo en m/seg

D = Diámetro de la tubería en pulgadas

S = Pendiente de la tubería  $(m_{\text{tub}})(m/m)$ 

n = coeficiente de rugosidad de Manning

- = 0.014 para tubos de concreto
- = 0.01 para tubos de PVC

## **2.1.3.3 Velocidad de arrastre**

Es la velocidad mínima de flujo con la que los sólidos no se sedimentan en la alcantarilla con lo que se logra prevenir la obstrucción del sistema, el valor de la velocidad mínima permitida es de 0.6 m/seg, aunque no siempre es posible mantener esa velocidad, porque existen ramales que sirven a muy pocos domicilios y producen flujos y caudales bastante bajos, en tales casos se debe proporcionar una pendiente que de cómo resultado una velocidad de no menos de 0.4 m/seg durante escurrimientos bajos.

#### **2.1.3.4 Relaciones hidráulicas**

Para el cálculo hidráulico de las tuberías debe hacerse considerando que estas se encuentran trabajando a sección parcialmente llena, para llegar de una manera más rápida a éstos resultados se han hecho tablas que relacionan los términos de la sección totalmente llena con los de la sección parcial.

Primero se deben determinar los valores de velocidad y caudal a sección llena, la velocidad se calcula por medio de la fórmula de Manning y el caudal se calcula con la fórmula de la continuidad:

$$
Q = V^* A^* 1000
$$

#### donde:

Q = Caudal a sección llena (l/seg)

V = Velocidad a sección llena (m/s)

A = Área de la sección circular de tubería (m<sup>2</sup>)

La utilización de las tablas se realiza determinando primero la relación q/Q; en donde q es el caudal del diseño del tramo y Q es el caudal a sección llena; cuyo resultado se busca en la tabla; si no estuviera el valor exacto se busca el que este lo más cercano, en la columna de la izquierda se ubica la relación v/V; y del mismo modo se debe multiplicar el valor obtenido por la velocidad a sección llena previamente obtenida mediante la fórmula de Manning y obtener así la sección parcial. También en las columnas de la izquierda se encuentran los valores de a/A y d/D que se recomienda que cumpla con  $0.1 < d/D < 0.75$ .

Se deben además tomar en cuenta que el caudal de diseño sea menor que el caudal a sección llena para que la tubería trabaje de manera óptima.

## **2.1.3.5 Cotas invert**

Las cotas invert representan las alturas o cotas de la parte inferior de la tubería instalada; el cálculo de las mismas se hace en base a la pendiente y a la distancia del tramo respectivo, la diferencia entre la cota invert de entrada y de salida en un mismo pozo debe ser de por lo menos 3 cm. para mantener el flujo constante a través de los pozos de visita, pero cuando el tubo de entrada y el de salida son del mismo diámetro y están en línea recta, en cuyo caso las tuberías se instalan según la pendiente.

#### **2.1.3.6 Diámetro y profundidad de la tubería**

El diámetro mínimo que se utiliza en el diseño de alcantarillado sanitario es de 8 pulgadas en el caso de tubos de concreto y 6 pulgadas para el caso de PVC debido a los requerimientos de flujo, limpieza y así evitar taponamientos en la tubería. La profundidad de la tubería debe ser tal que no sea afectada por factores externos tales como la inclemencia del tiempo y las cargas de tráfico, por lo que es recomendable una profundidad mínima de 1.00 metro. Para el caso en particular se utilizó un diámetro de 6" en todo el sistema de drenaje.

## **2.1.3.7 Pozos de visita**

Según normativa del INFOM, deben colocarse en los siguientes casos:

- $\triangleright$  Al comienzo de un ramal
- En la intersección de dos o más tuberías
- $\triangleright$  En todo cambio de diámetro de tubería, dirección de caudal y pendiente de terreno
- $\triangleright$  En tramos rectos de distancias no mayores a 100 metros
- En las curvas de colectores visitables, a no más de 30 metros
- Donde el diseñador lo considere conveniente

#### **2.1.3.7.1 Especificaciones para pozos de visita**

Los pozos de visita forman parte importante de un sistema de alcantarillado; y son empleados como medios de limpieza e inspección. En el medio se construyen generalmente de mampostería de punta con ladrillo tayuyo.

Los pozos deben tener en su parte superior un marco (brocal) y una tapa de hierro fundidos de concreto con una abertura de unos 0.60 m. El marco se ensancha sobre las paredes hasta alcanzar un diámetro de unos 1.20 m. de la boca del pozo continuando con el mismo diámetro hasta llegar a la alcantarilla, su profundidad es variable, el fondo es regularmente de concreto armado, también en pozos profundos se debe disponer de escalones para que se pueda proceder a hacer la inspección y limpieza. Los escalones suelen ser de varillas de hierro empotradas en las juntas de los ladrillos.

# **2.1.3.8 Conexión domiciliar**

La conexión domiciliar tiene la finalidad de descargar las aguas negras provenientes de las casas o edificios y conducirlas al sistema de alcantarillado central. Normalmente en el transcurso de la construcción del sistema de alcantarillado se deja prevista una conexión en Y o T en cada edificación. Las conexiones deben taparse e impermeabilizarse para evitar la entrada de cualquier objeto que pueda obstruir la tubería, aunque es recomendable una unión en Y para que el flujo entre al sistema de una manera menos violenta.

Es conveniente que el empotramiento con el colector principal se haga en la parte superior para impedir que las aguas negras retornen a la conexión doméstica cuando el colector este funcionando a toda su capacidad o bien con un alto caudal o una alta velocidad.

La conexión domiciliar consta de dos partes que son la caja o candela y la tubería secundaria; la candela tiene la función de unir la tubería proveniente de la edificación con la tubería que descarga al colector principal, la tubería entre la candela y el colector debe tener un diámetro no menor de 6 pulgadas y una pendiente no menor del 2% y se empotra al drenaje principal por medio de la silleta.

#### **2.1.3.9 Candela y tubería secundaria**

La candela para la conexión domiciliar consiste en una caja que puede ser de mampostería, aunque generalmente es un tubo de concreto de 12 pulgadas colocado verticalmente, en cualquier caso debe estar impermeabilizado por dentro y tener una tapadera para realizar inspecciones; además el fondo debe ser fundido de concreto conservando una pendiente para que las aguas fluyan del domicilio a la tubería secundaria. La altura mínima de la candela debe ser de por lo menos un metro.

La tubería secundaria tiene como fin conectar la candela domiciliar con la tubería central, que debe tener un diámetro mínimo de 6 pulgadas para tubería de concreto y de 4 pulgadas en tubería de PVC con una pendiente no menor del 2%, considerando las alturas a las cuales se encuentran las casas con relación a la alcantarilla central.

#### **2.1.3.10 Proceso de diseño**

El sistema de alcantarillado sanitario fue proyectado para funcionar adecuadamente por un período de 20 años, a partir de la fecha de su planificación y para su cálculo se tomaron en cuenta todos los parámetros de diseño antes mencionados de la siguiente manera:

**Cálculo de la población futura:** Cuando se hizo la topografía se contaron que habían 107 viviendas; asumiendo 6 habitantes por casa se tiene una población actual de 645 habitantes.

22

Pa = 645 habitantes  $r = 3.00\%$  $N = 20$  años

Sustituyendo los datos en la fórmula de "incremento geométrico" de una población se obtiene el siguiente resultado:

$$
Pf = Pa * (1 + \frac{r}{100})^N
$$
  
 
$$
Pf = 645 * (1 + \frac{3}{100})^{20}
$$
  
 
$$
Pf = 1,165 \text{ Habitan tes}
$$

## **Cálculo de caudales**

## **Caudal domiciliar (Qdom)**

Este parámetro está en función de la dotación de agua potable que hay en el sector que es de 100 l/hab/día, de el número de habitantes calculado anteriormente, y del factor de retorno que es de 0.75; con todos estos datos se puede calcular el caudal domiciliar con la fórmula:

Dot =  $100$  l/hab/día No. hab  $= 1,165$  habitantes factor de retorno  $= 0.75$ 

$$
Q_{\text{dom}} = \frac{\text{Dot * No.hab * F.R.}}{86400}
$$

$$
Q_{\text{dom}} = \frac{100 * 1165 * 0.75}{86400}
$$

 $Q_{dom} = 1.011$  l/seg

#### **Caudal de conexiones ilícitas (QCI)**

Éste caudal está en función del coeficiente de escorrentía, de la intensidad de lluvia de la localidad y de un porcentaje de área que se está drenando, en el lugar aún no existe un sistema de alcantarillado pluvial. Este es producto de las aguas pluviales que se anexan al sistema de alcantarillado sanitario. Debido al método constructivo de drenaje pluvial utilizado en las viviendas: techos de lámina, donde el agua precipitada es devuelta al suelo descubierto, se contempló cómo un 10% del caudal domiciliar.

$$
Q_{ci} = 10\%Q_{dom} = 0.10 * 1.01 \text{ l/seg} = 0.1011 \text{ l/seg}
$$

## Caudal de infiltración (Q<sub>INF</sub>)

El caudal de infiltración es producido por el agua freática que ingresa a la tubería a través de las paredes y juntas, está directamente relacionado con las propiedades del material -permeabilidad y porosidad-, no aplica por utilizarse tubería PVC.

#### Caudal comercial (Q<sub>com</sub>)

Conformado por las aguas negras resultantes de las actividades de los comercios, la dotación varía según el establecimiento a considerar. Puesto que la aldea carece de ellos, no se contempla caudal comercial alguno.

# Caudal industrial (Q<sub>IND</sub>)

Debido a que el área a diseñar es de tipo residencial, no contará con industrias, considerando por tanto un caudal industrial nulo.

# **Factor de caudal medio (fqm)**

Sumando los caudales anteriormente calculados, se obtiene el caudal medio que al ser distribuido entre el número de habitantes a futuro proporcional el factor de caudal medio, dato que es de gran importancia para el diseño de cada uno de los tramos de alcantarillado y que representa el caudal en litros por segundo que cada habitante drena.

$$
Q_{\text{dom}} = 1.01 \text{ l/seg}
$$
\n
$$
Q_{\text{ci}} = 0.10 \text{ l/seg}
$$
\n
$$
Q_{\text{com}} = 0.00 \text{ l/seg}
$$
\n
$$
\frac{Q_{\text{ind}} = 0.00 \text{ l/seg}}{\Sigma = 1.11 \text{ l/seg}}
$$
\n
$$
\text{fqm} = \frac{Q_{\text{dom}} + Q_{\text{ci}} + Q_{\text{inf}} + Q_{\text{com}}}{\text{No.hab}}
$$
\n
$$
\text{fqm} = \frac{1.11 \text{ l/seg}}{1165 \text{ hab}}
$$
\n
$$
\text{fqm} = 0.000953 \text{ l/hab/seg}
$$

El cálculo del factor de caudal medio está por debajo del rango que es permitido [0.002-0.005], por lo que en este caso se usa el límite inferior como factor

$$
fqm = 0.002 \, I/hab/seg
$$

#### **Factor de flujo instantáneo (FH)**

Representa la probabilidad de que múltiples artefactos sanitarios sean utilizados simultáneamente en las viviendas, dicho factor se determina mediante la fórmula de Harmond:

$$
F_{H} = \frac{18 + \sqrt{P}}{4 + \sqrt{P}} = \frac{18 + \sqrt{1.165}}{4 + \sqrt{1.165}} = 3.756
$$

donde:

P = población expresada en miles.

## **Ejemplo de cálculo hidráulico para el tramo del PV6 al PV11**

Para mostrar el diseño de un tramo de alcantarillado sanitario se muestra el cálculo hidráulico completo del pozo de visita 6 al pozo de visita 11 que se hace de la siguiente forma:

Con la topografía se puede determinar la cota del terreno de cada uno se los pozos; además de la distancia horizontal entre los dos puntos.

Cota de terreno pozo visita 6 = 99.977 m. Cota de terreno pozo visita 11= 99.379 m. Distancia =  $67.4125$  m.

Con los datos anteriores se puede hallar la pendiente del terreno con la siguiente fórmula:

 $CT = \cot \theta$  del terreno

$$
m_{\text{terr}} = \frac{(CT_{\text{inicial}} - CT_{\text{final}})}{\text{Distance}}
$$

$$
m_{\text{terr}} = \frac{(99.977 - 99.379)}{67.4125} \times 100
$$

$$
m_{\text{terr}} = 0.89\%
$$

Después de calcular la pendiente del terreno se calcula los habitantes a servir en el tramo de diseño, tomando en cuenta que el caudal arrastrado en este tramo debe incluir a los habitantes del tramo anterior:

Número de casas del tramo: 6 Casas acumuladas: 11

Densidad de vivienda: 6 hab/vivienda

Población actual: 66 habitantes

Dotación: 100 l/hab/día

Factor de retorno: 0.75

Ahora se procede a calcular la población futura para este tramo mediante la fórmula del incremento geométrico se tiene:

$$
Pf = Pa * (1 + \frac{r}{100})^{N}
$$
  
 
$$
Pf = 66 * (1 + \frac{3}{100})^{20}
$$
  
 
$$
Pf = 119 \text{ habitantes}
$$

Ahora se procede a calcular el caudal domiciliar:

$$
Q_{\text{dom}} = \frac{\text{Dot * No.hab * F.R.}}{86400}
$$

$$
Q_{\text{dom}} = \frac{100 \text{ l/hab/dia * 119 hab * 0.75}}{86400}
$$

$$
Q_{\text{dom}} = 0.1033 \text{ l/seg}
$$

Ahora se procede a calcular el caudal de conexiones ilícitas:

$$
Q_{ci} = 10\%Q_{dom} = 0.10 \times 0.1033
$$
 *l/*seg = 0.01033 *l/*seg

Ahora se procede a calcular el factor de caudal medio:

$$
fqm = \frac{Q_{san}}{No hab}
$$

$$
Q_{san} = \sum Q = Q_{dom} + Q_{ind} + Q_{com} + Q_{ci} + Q_{inf}
$$

$$
Q_{san} = Q_{dom} + Q_{ci}
$$

$$
Q_{san} = 0.1033 l/sec + Q_{ci}
$$

$$
Q_{san} = 0.11363 l/sec
$$

Ahora se puede calcular el fqm:

$$
fqm = \frac{Q_{san}}{No hab}
$$

$$
fqm = \frac{0.11363 \text{ l/sec}}{119 \text{ hab}}
$$

$$
fqm = 0.000955 < 0.002 \rightarrow \text{asumo } 0.002
$$

Se calcula el factor de Harmond, el cual para el tramo en diseño es el siguiente, donde P es la población en miles

$$
F_{H} = \frac{18 + \sqrt{P}}{4 + \sqrt{P}}
$$

$$
F_{H} = \frac{18 + \sqrt{119/1000}}{4 + \sqrt{119/1000}}
$$

$$
F_{H} = 4.222
$$

Con los datos anteriores se puede calcular el caudal de diseño:

donde:

No. hab = número de habitantes fqm = factor de caudal medio  $F_H$  = factor de Harmond

FH q = No hab \* fqm \* q = 119 l/s \* 0.002 \* 4.222 q =1.01l/seg

Se toma una pendiente de 0.35%; también se debe asumir un diámetro de tubería que en este caso se tomó de 6 pulgadas por ser tubería de PVC, ya con estos datos se calcula la velocidad:

 $D = 6$  pulgadas  $S = 0.35%$  $n = 0.01$  para PVC

$$
V = \frac{1}{n} * D^{\frac{2}{3}} * S^{\frac{1}{2}}
$$
  

$$
V = \frac{1}{0.010} * (\frac{6 * 0.0254}{2})^{\frac{2}{3}} * (\frac{0.35}{100})^{\frac{1}{2}}
$$
  

$$
V = 1.06334 \text{ m/seg}
$$

Ahora se calcula con la fórmula de continuidad el caudal:

$$
Q = V * A * 1000
$$
  
Q = 1.06334 \* [(π/4) \* (6 \* 0.0254)<sup>2</sup>] \* 1000  
Q = 19.40 l/secg

Con el caudal de diseño y el caudal a sección llena se pueden hacer las respectivas relaciones hidráulicas de elementos a sección parcial con elementos a sección llena (q/Q), ubicando el anterior valor en las tablas, se buscan sobre la misma línea a la izquierda los valores de v/V y d/D.

 $q = 1.01$ /seg  $Q = 19.40$  l/seg  $\frac{q}{Q} = \frac{1.01}{19.40}$  $\frac{1}{\mathsf{Q}}$  = 0.051797 q

El valor anterior se busca en las tablas y se busca a la izquierda los valores de v/V y d/D que son los números siguientes:

$$
\frac{V}{V} = 0.527293
$$

$$
\frac{d}{D} = 0.155
$$

Ahora se hacen el chequeo correspondiente de la velocidad, se sustituye el valor de la velocidad a sección llena V en lugar correspondiente y se despeja la velocidad a sección parcial; también se chequea el rango de la relación de tirantes.

> $\frac{1}{1.06334}$  = 0.527293; v = 0.527293 \* 1.06334 v ;  $v = 0.60$  m/seq  $0.6 \leq v \leq 3$  m/seg  $0.6 \leq 0.6 \leq 3 \rightarrow OK$

 $0.1$  ≤ d/D ≤ 0.75  $0.1$ ≤ 0.155 ≤ 0.75  $\rightarrow$  OK

**Cotas invert:** Las cotas invert se calculan según las fórmulas previamente establecidas; la cota invert de entrada al pozo 6 es de 98.188, según el cálculo hidráulico del tramo anterior por lo que la cota invert de salida del pozo 6 es la misma cota menos tres centímetros, esto con el objeto de conservar la pendiente en el medio tubo que atraviesa el pozo de visita.

> $CIS = CII - 0.03$  m.  $CIS = 98.188 - 0.03$  m.  $CIS = 98.158$  m.

La cota invert de entrada al pozo 11 se calcula con la siguiente fórmula:

donde:

 $CII = \cot \alpha$  invert inicial

CIE = cota invert de entrada

$$
CIE = CII - \left(\frac{\text{dist} \cdot m_{\text{tub}}}{100}\right)
$$

 $CIS = \cot \alpha$  invert de salida = 96.98 m.

 $dist = distancia = 66.2125 m$ .

 $m_{\text{tub}}$  = pendiente de la tubería = 0.35%

$$
CIE = 98.158 - \left(\frac{(66.2125) * 0.35}{100}\right)
$$

$$
CIE = 97.926 \text{ m.}
$$

La altura de cada uno de los pozos se logra simplemente restando a la cota de terreno las respectivas cotas invert de entrada de cada uno de los pozos:

> Altura de pozo 6 = cota de terreno - cota invert de entrada Altura de pozo 6 = 99.977 - 98.158 Altura de pozo  $6 = 1.819$  m.

Altura de pozo11= cota de terreno - cota invert de entrada Altura de pozo11= 99.379 - 97.896 Altura de pozo  $11 = 1.483$  m.

El volúmen de excavación del terreno para este tramo se calcula haciendo un promedio de las alturas y luego multiplicando este resultado por la distancia horizontal y por el ancho de zanja:

> $\frac{1}{2}$  \* 67.4125 \* 0.55 Volúmen de excavación =  $\frac{(1.483 + 1.819)}{2}$

> > Volúmen de excavación =  $61.21 \text{ m}^3$

# **Resumen de datos del tramo anteriormente diseñado:**

Cota de terreno de pozo de visita 6 = 99.977 m. Cota de terreno de pozo de visita 11= 99.379 m. Distancia =  $67.4125$  m. Pendiente del terreno (m  $_{\text{terr}}$ ) = 0.89% Población actual = 66 habitantes Población futura =119 habitantes Dotación = 100 l/hab/día Caudal domiciliar  $(Q_{\text{dom}}) = 0.1033$  l/seg

Caudal conexiones ilícitas ( $Q<sub>ci</sub>$ ) = 0.01033 l/seg Factor de caudal medio  $(fqm) = 0.002$ Factor de Harmond  $(F_H) = 4.222$ Caudal de diseño (q) =1.00486 l/seg Diámetro de tubería = 6" PVC Velocidad a sección llena (V) =1.06334 m/seg Caudal a sección llena  $(Q)$  = 19.40 l/seg Velocidad a sección parcial (v) =  $0.60$  m/seg Pendiente de la tubería  $(m_{\text{tub}}) = 0.35\%$ Profundidad de pozo  $6 = 1.819$ m Profundidad de pozo11=1.483 m Ancho de zanja = 0.55 m Volumen de excavación ≈ 61.21m<sup>3</sup>

El cálculo hidráulico para los otros tramos se muestra en los anexos.

# **Diseño de la fosa séptica**

Población actual = 400 habitantes Factor de caudal medio = 0.002 l/hab/seg Asumiendo un caudal crítico de =100 l/hab/día

> hab \* día Volúmen de aguas = 400 hab  $\frac{1001}{1}$  Volúmen de agua = 40,000 l/día  $3 = 40 \text{ m}^3$ 40 m Volúmen de agua =  $\frac{40,0001}{\text{día}} \times \frac{1 \text{m}^3}{10001}$  = Volúmen de agua =  $40 \text{ m}^3$

Un diseño conservador para el diseño de una fosa séptica es considerar una longitud igual a dos veces el ancho y asumir una profundidad de líquido de 1.70 metros, con lo que se puede hallar la longitud de la siguiente forma:

> Volúmen de agua =Longitud \* Ancho \*Profundidad Longitud  $= 2 *$  Ancho Volúmen de agua = (2Ancho)\*(Ancho)\*(Profundidad)

> > Sustituyendo valores 40 = (2Ancho)\*(Ancho)\*1.7 2  $40 = 2*(Ancho)^{2}*1.7$  $40 = 3.4 * Ancho<sup>2</sup>$

> > > Despejando Ancho

Ancho = 
$$
\sqrt{\frac{40}{3.4}}
$$
  
Ancho = 3.42m  
Ancho  $\approx$  3.50 m

Longitud  $= 2 *$  Ancho Longitud =  $2 * 3.50$ Longitud  $= 7.00$ m

 Para encontrar la altura total de la fosa séptica hay que sumar la altura del líquido más un 20% de éste, al que se le llama "espacio libre" que sirve para realizar las inspecciones de la fosa y para que ésta no trabaje totalmente llena.

> Profundidad total =Profundidad + 20% \*Profundidad Profundidad total =  $1.7 + 0.20 * 1.7$ Profundidad total =  $2.04$  m

> > 34

Con lo anterior se tienen las dimensiones totales de la fosa que son las siguientes:

Ancho =  $3.50 \text{ m}$ Longitud  $= 7.00$  m Profundidad total  $= 2.04$  m

## **2.1.4 Evaluación socio-económica**

La evaluación socio-económica de un proyecto comprende la obtención de una serie de datos con relación al proyecto, su procesamiento, y la obtención de resultados obtenidos en forma tal que constituyan elementos de juicio suficientes para tomar decisiones con relación al proyecto, en la que se busca principalmente tener una mayor población servida por unidad de capital invertido. Estos métodos están basados en técnicas de ingeniería económica y su objetivo es saber si es productivo el proyecto o no.

#### **2.1.4.1 Valor presente neto**

Designa una cantidad presente o actual de dinero, su concepto consiste en transformar todos los movimientos monetarios de un proyecto a través del tiempo a valores presentes, con el objetivo de determinar la rentabilidad del proyecto al término de cierto período de funcionamiento, debido a que éste concepto indica un costo del dinero en el tiempo, implica una tasa de interés activa, que para el caso se toma de 11%, que es la mínima actualmente, para el presente proyecto se tienen los siguientes datos:

## **Gastos:**

Costo del proyecto (Co) = Q 1,257,257.00 Promedio de gastos por mantenimiento anual  $(M) = Q$  8,500.00

#### **Ingresos:**

Se tiene un número actual de 107 conexiones y se tiene además una cuota por conexión al sistema de Q45.00; también se tiene que cada año se conecta un nuevo vecino, por lo que cada año hay un ingreso de Q45.00 que es constante durante el trayecto del tiempo que se toma para el cálculo del valor presente.

Ingresos por conexión (IC) = Q 45.00 \* 107 = Q 4,815.00 Ingresos por nuevas conexiones (No) = Q 45.00 (por 20 años)

## **Figura 2. Diagrama de flujos**

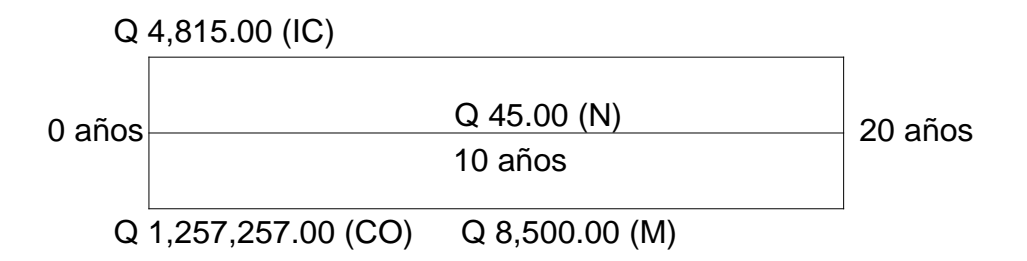

 $+ 45 * (P/A, i = 11\%, N = 20 \text{ años})$  $VPN = -1,257,257.00 + 4,815.00 - 8,500 * (P/A, i = 11%, N = 20 \text{ años})$ 

$$
VPN = -1,257,257.00 + 4,815.00 - 8,500 * \left(\frac{(1+i)^{N} - 1}{i*(1+i)^{N}}\right) + 45 * \left(\frac{(1+i)^{N} - 1}{i*(1+i)^{N}}\right)
$$

$$
VPN = -1,257,257.00 + 4,815.00 - 8,500 * \left(\frac{(1+0.11)^{20} - 1}{0.11 * (1+0.11)^{20}}\right) + 45 * \left(\frac{(1+0.11)^{20} - 1}{0.11 * (1+0.11)^{20}}\right)
$$

$$
VPN = Q - 1,319,770.00
$$

El valor negativo en el anterior resultado indica que el proyecto social no genera utilidad, por lo que los gastos tanto de ejecución y mantenimiento deben ser sufragados por el sector público (gobierno) por medio de la municipalidad, o por alguna otra organización no gubernamental, según se disponga.

# **2.1.4.2 Tasa interna de retorno**

La tasa interna de retorno se define como la tasa de descuento que hace que el valor presente de una inversión sea igual a cero, en donde se igualan los costos y los ingresos; debido a que un proyecto del sector público es no lucrativo y es de beneficio social, no genera utilidad, en consecuencia no se puede igualar los costos con los ingresos, por lo tanto no se puede obtener una tasa interna de retorno; en cambio se puede hacer un análisis de costo/beneficio, el cual se hace con la inversión inicial y el número de habitantes de la siguiente manera:

Costo del proyecto (Co) = Q 1,257,257.00 Ingresos por conexión  $(IC) = Q$  4,815.00 Número de habitantes a futuro = 1,165 habitantes beneficiados

Costo/Beneficio = 
$$
\frac{(Q1,257,257.00 - Q4,815.00)}{1,165} = Q1075.06/habitante
$$

El resultado anterior indica la cantidad que se invierte por cada persona, por lo que debe buscarse más de una institución que ayude a absorber este gasto, o fijar una cuota que cada vecino esté en posibilidades de pagar para poder en cierta medida minimizar el anterior valor.

# **2.1.5 Presupuesto**

Para la elaboración del presupuesto se utilizaron precios de materiales puestos en obra.

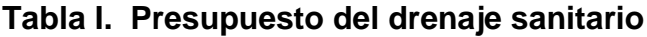

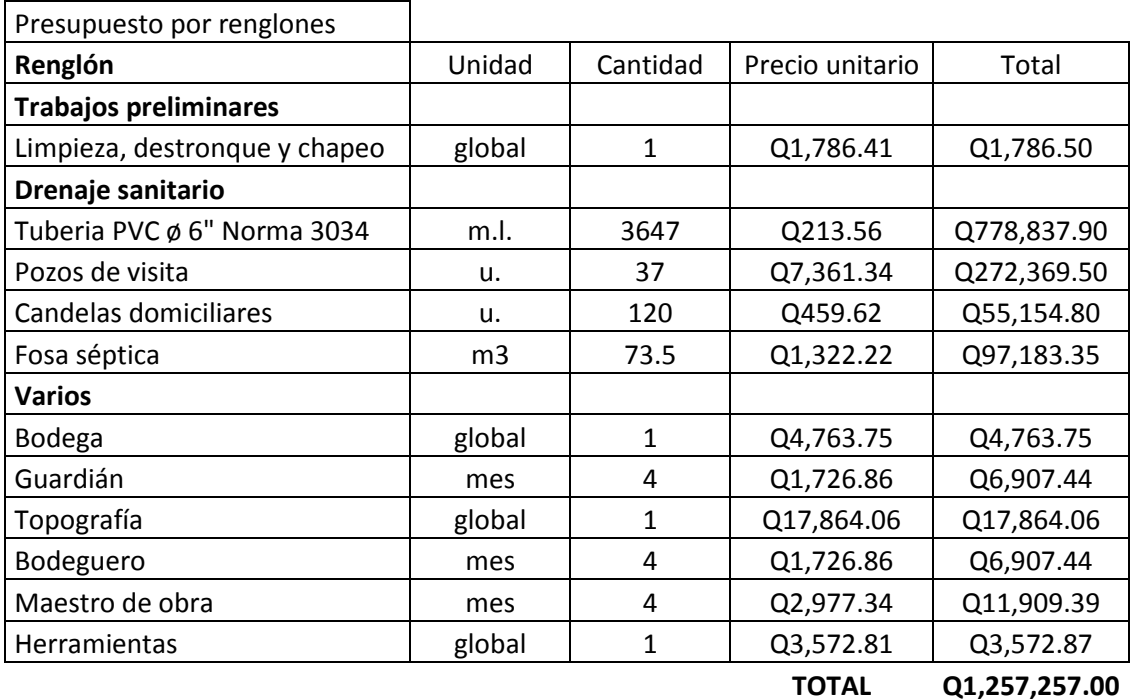

# **2.1.6 Cronograma de ejecución**

Para la elaboración del cronograma de ejecución se tomaron en cuenta los rendimientos y el número de trabajadores que deben laborar en la construcción del drenaje sanitario.

|              |                              | <b>TIEMPO</b>    |                  |                  |                  |
|--------------|------------------------------|------------------|------------------|------------------|------------------|
| Renglón      | Descripción                  | MES <sub>1</sub> | MES <sub>2</sub> | MES <sub>3</sub> | MES <sub>4</sub> |
| 1            | <b>Trabajos preliminares</b> |                  |                  |                  |                  |
|              | Limpieza, destronque y       |                  |                  |                  |                  |
| 1.01         | chapeo                       |                  |                  |                  |                  |
| $\mathbf{2}$ | Drenaje sanitario            |                  |                  |                  |                  |
|              | Tubería PVC ø 6" Norma       |                  |                  |                  |                  |
| 2.01         | 3034                         |                  |                  |                  |                  |
| 2.02         | Pozos de visita              |                  |                  |                  |                  |
| 2.03         | Candelas domiciliares        |                  |                  |                  |                  |
| 2.04         | Fosa séptica                 |                  |                  |                  |                  |
| 3            | <b>Varios</b>                |                  |                  |                  |                  |
| 3.01         | Bodega                       |                  |                  |                  |                  |
| 3.02         | Guardián                     |                  |                  |                  |                  |
| 3.03         | Topografía                   |                  |                  |                  |                  |
| 3.04         | Bodeguero                    |                  |                  |                  |                  |
| 3.05         | Maestro de obra              |                  |                  |                  |                  |
| 3.06         | Herramientas                 |                  |                  |                  |                  |

**Tabla II. Cronograma de ejecución**

# **2.2 Diseño del salón comunal para la comunidad Nueva Cajolá, municipio de Champerico, departamento de Retalhuleu.**

#### **2.2.1 Descripción del proyecto**

Un salón comunal es un lugar de reunión con carácter social cultural y/o religioso dedicado a la población en general. Dado que la comunidad Nueva Cajolá; no cuenta con una instalación adecuada para tal efecto, se presenta una propuesta de solución en el presente diseño, en donde se utilizará un terreno de dimensiones adecuadas ubicado en dicha comunidad.

El proyecto consiste en una edificación de 200 m<sup>2</sup>, con estructura de mampostería reforzada, techo de estructura metálica y cubierta de lámina galvanizada.

#### **2.2.2 Diseño arquitectónico**

Para el diseño arquitectónico, se tomaron en cuenta los criterios de los pobladores de la Comunidad Nueva Cajolá así como criterios personales. El diseño arquitectónico de un edificio de este tipo, depende generalmente del clima y de los materiales disponibles en la región.

Su diseño interior, utilización de espacio y decoración está en función de las actividades que las personas desean realizar en determinado momento.

## **2.2.2.1 Distribución de espacios**

El salón contará con los siguientes ambientes:

❖ Escenario
- Vestidores
- Área para público
- Servicio sanitario para hombres y mujeres
- ❖ Acceso principal
- Salida de emergencia

# **2.2.2.2 Alturas**

Ya que el clima en la comunidad Nueva Cajolá es cálido; la altura del techo será de 5.35 m en la línea divisoria de dos aguas la parte más alta, para el efecto se tomó como base los criterios de la tabla que a continuación se presenta:

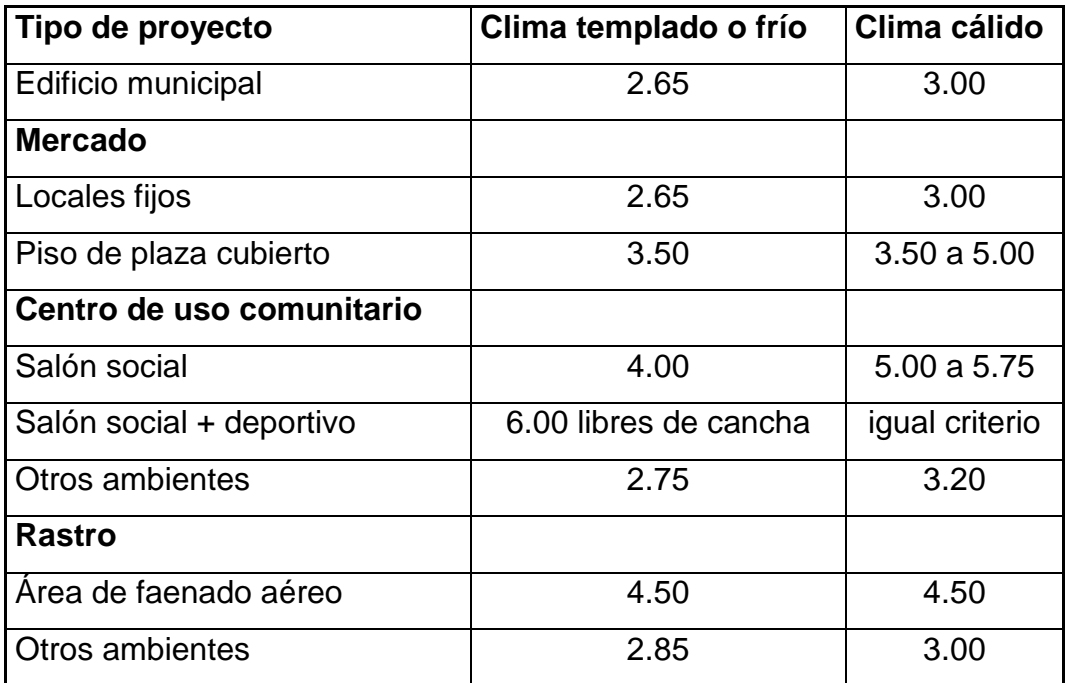

## **Tabla III. Alturas recomendadas para techos o entrepisos en metros**

**Fuente: Mario René Jordán Zabaleta. Propuesta de normas de diseño para edificios de uso público en los municipios de la República de Guatemala. Tesis de graduación 1991. Pág. 49**

### **2.2.2.3 Tipo de estructura**

En la selección del tipo de estructura, se hizo tomando en cuenta los factores siguientes: situación económica, dificultad de acceso, velocidad de construcción, uso del edificio y dimensiones del terreno.

La estructura estará formada por una cubierta metálica a dos aguas, paredes de mampostería reforzada (block) y en la cimentación: zapatas y cimiento corrido.

## **2.2.3 Diseño estructural**

El diseño estructural se refiere al arreglo y dimensionamiento de la estructura y sus partes para que soporten satisfactoriamente las cargas colocadas sobre ellas.

## **2.2.3.1 Estructuración de cubierta**

En las regiones de clima cálido de Guatemala es muy común el diseño de la cubierta de un salón comunal a dos aguas, de estructura metálica a base de costanera y lámina galvanizada.

Las cubiertas sirven de defensa contra las inclemencias del tiempo o de cualquier agente externo, por lo que para la región de la comunidad Nueva Cajolá, Champerico; la propuesta en la elaboración de la cubierta es usar como tendal, un perfil con doble costanera formando un sección cerrada soldada con base de 2" x altura de 6" x grosor de 1/16", costanera perfil C con base de 2" x

42

altura de 7" x 1/16" y cubierta de lámina galvanizada de 10 pies de largo con ancho Standard de 2.74 pies, calibre 26.

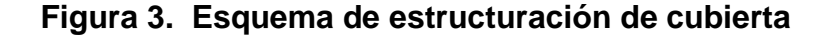

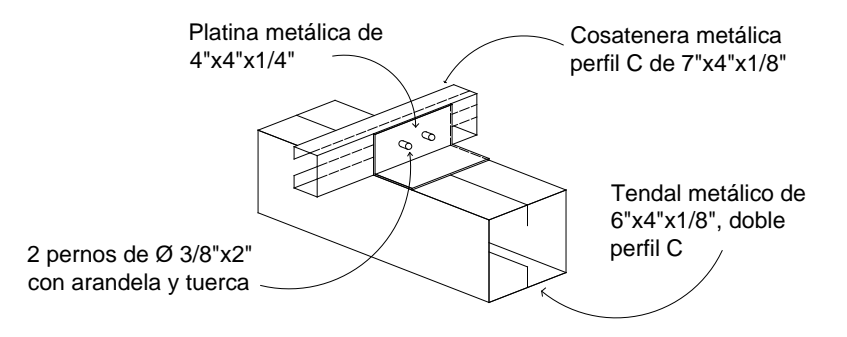

# **2.2.3.2 Estructuración de columnas**

Las columnas son elementos estructurales, colocados en posición vertical, que soportarán el peso de la cubierta y el efecto de momento por la acción principalmente de sismo u ocasionalmente por fuerte viento.

Para el diseño de columnas, el código ACI establece los requisitos:

- 1. El área de acero longitudinal mínima es de 1% de la sección de la columna
- 2. La columna debe tener como mínimo cuatro varillas de acero longitudinal
- 3. El lado menor de la columna principal será de 20 cm.
- 4. La sección mínima debe ser de 400  $\text{cm}^2$

### 5. El recubrimiento mínimo es de 2.5 cm

Las columnas serán de tres tipos:

Columnas C-A o columnas principales, van ubicadas a una distancia de 2.50 m en la mampostería reforzada y en las esquinas de la estructura. Columnas C-B, van ubicadas en las paredes secundarias como los vestidores y baños.

Columnas C-C van ubicadas en las esquinas del escenario.

## **2.2.3.3 Estructuración de zapatas**

Las cargas a soportar son: carga de la armadura de techo, peso propio de las vigas, peso del muro y peso propio de las columnas.

### **2.2.4 Análisis estructural**

El análisis completo de la estructura suele requerir del conocimiento de las dimensiones de todos sus miembros, que están determinados por decisiones de diseño y deben basarse en el entendimiento de las fuerzas que actúan en la estructura.

## **2.2.4.1 Cargas de viento**

Las cargas por viento son las fuerzas máximas que puede aplicar el viento a una estructura en un intervalo de tiempo de recurrencia o un grupo de fuerzas que producirán esfuerzos equivalentes. Los intervalos medios de recurrencia (que representa el período medio que tarda en producirse un acontecimiento de una magnitud dada) utilizados en general, son 25 años para estructuras sin ocupantes o que presentan mínimo riesgo para la vida humana, 50 años para las estructuras permanentes normales y 100 años para estructuras permanentes con un alto grado de sensibilidad al viento y un grado muy alto de peligro para la vida y las propiedades en caso de falla.

La unidad utilizada para medir la velocidad del viento es el nudo, que es equivalente a 1.852 km/h. Se llama barlovento al área o cara expuesta directamente al viento donde se ejerce empuje y sotavento a la cara opuesta donde se produce succión. Las fuerzas del viento se consideran, en general, como cargas móviles que pueden actuar en cualquier dirección. Estas ejercen presión sobre las áreas expuestas de la estructura.

La presión del viento en un edificio puede estimarse con la siguiente expresión que está dada en el sistema internacional:

$$
q = 0.004819
$$
 Vz<sup>2</sup>

donde:

 $q$  = carga del viento por unidad de superficie (kg/m<sup>2</sup>) Vz = velocidad de diseño del viento (km/h)

La mayoría de códigos de construcción especifican un valor básico pero que varía en función de la altura y otras condiciones; por ejemplo: el Uniform Building Code (UBC) especifica 73 kg/m<sup>2</sup> para edificios menores de 20 metros de altura.

### **2.2.4.2 Fuerzas sísmicas**

Las fuerzas sísmicas tienen 3 tipos de origen, que son: el desplazamiento de las placas tectónicas, erupciones volcánicas y recientemente las provocadas por la actividades humanas. En Guatemala un país de alto riesgo sísmico se diseña y refuerzan las estructuras contra tales eventos, para lo cual es necesario calcular las fuerzas dinámicas horizontales y verticales que se generan, aproximándolas a fuerzas estáticas equivalentes.

### **Método SEAOC (Structural Engineers Association Of California)**

Corte basal (V): es la fuerza sísmica que el suelo transmite a la estructura en su base, está dado por la fórmula:

## **V = ZIKCSW**

donde:

- Z = Coeficiente de riesgo sísmico
- I = Coeficiente de importancia de la estructura
- K = Coeficiente del que depende la estructura
- C = Coeficiente relacionado al período de vibración de la estructura
- S = Coeficiente que depende del suelo
- W = Peso propio de la estructura

Para estructuras de un nivel, la combinación de factores ZIKCS es igual a 0.1 por lo que el valor para corte basal V será:  $V = 0.1W$ 

### **2.2.4.3 Resultados del análisis estructural**

En esta sección se calculan las fuerzas actuantes en la estructura y se verifica si el diseño propuesto de los elementos cumple con estas cargas.

En la realidad y en la práctica, el análisis estructural para un salón pequeño como el propuesto en este trabajo se simplifica bastante al analizarlo como muros de mampostería.

# **2.2.4.3.1 Análisis estructural de cubierta**

La cubierta será de lámina galvanizada corrugada calibre 26 (su peso es de 1.32 lb/pie $^2$  y su ancho es de 2.74 pies), estará apoyada sobre una armadura formada por costaneras y tendales. Para calcular la carga uniformemente distribuida (W) que actúa sobre cada costanera, es necesario determinar el área tributaria y las cargas por unidad de superficie del techo.

**Cálculo de área tributaria (At).** La separación de los ejes longitudinales de las costaneras es:  $a = 1.285$  m  $\approx 4.216$  pies y los tendales es b = 2.50 m  $\approx 8.20$ pies, luego el área que actúa sobre la costanera se calcula así:

$$
\hat{A}t = \left(\frac{a}{2} + \frac{a}{2}\right)(b) = (ab) = (4.216 \text{ pies})(8.20 \text{ pies}) = 34.571 \text{ pies}^2
$$

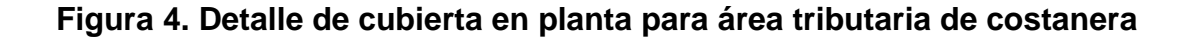

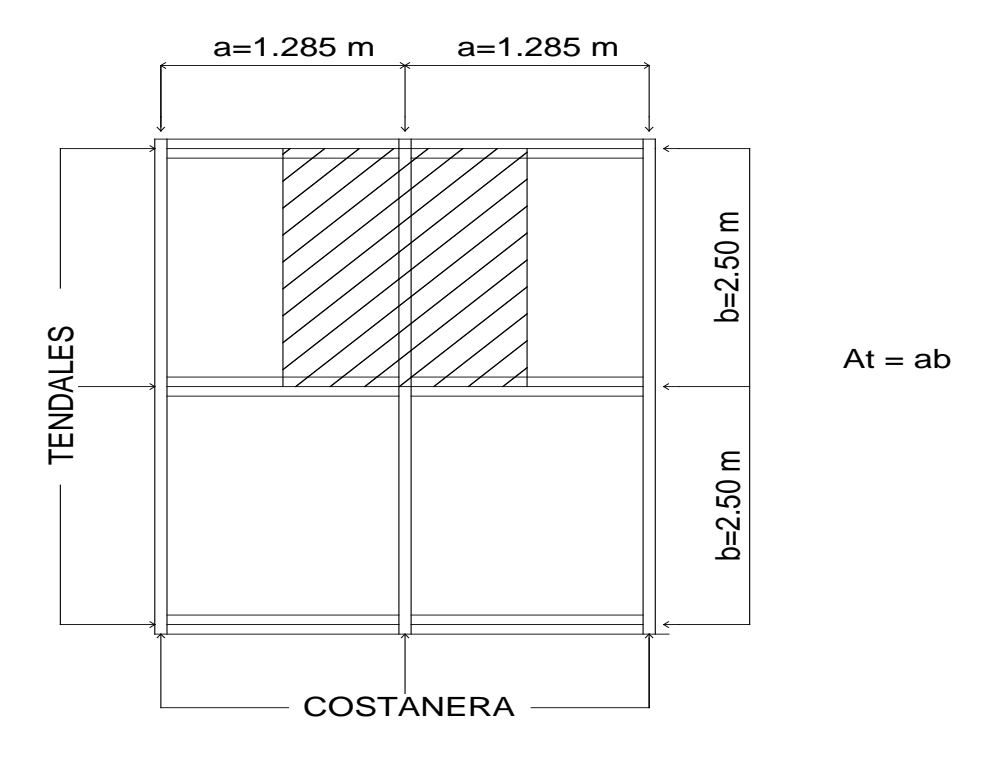

Estimación de cargas por pie cuadrado de superficie:

Carga muerta: lámina =  $1.32$  lb/pie<sup>2</sup> Carga viva: trabajador = 41.06 lb/pie $^2$  (AGIES NR 2:2000, pág 28) Carga del viento: q = 0.004819 (56)  $^2$  = 15.11 kg/m<sup>2</sup> ≈ 3.09 lb/pie<sup>2</sup> Carga Total =  $(1.32 + 41.06 + 3.09)$  = 45.47 lb/pie<sup>2</sup>

Una vez estimada la carga total para el área tributaria de cubierta, se procede a calcular la carga uniformemente distribuida.

# **Cálculo de carga uniformemente distribuida (W)**

Datos:

Área tributaria: Át= 34.571 pies $2$ Carga total:  $45.47$  lb/pie<sup>2</sup> Longitud de costanera:  $b = 8.20$  pie W = (carga total)(área tributaria)/longitud de costanera W = (45.47)(34.571) = 191.7 lb/pie 8.20

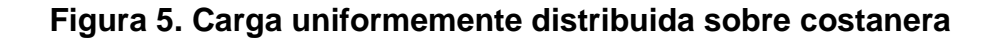

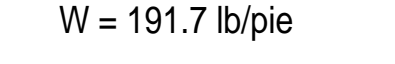

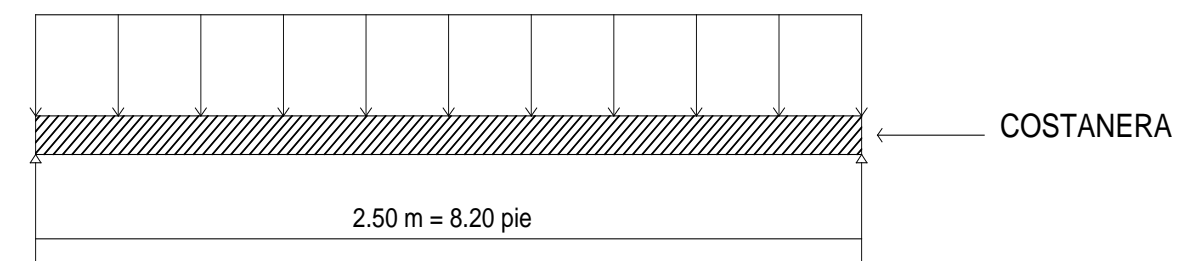

**Cálculo de momento (M).** Se asume que la costanera se comporta como una viga simplemente apoyada en sus extremos, por lo que el momento se encuentra así:

$$
M=\frac{Wl^2}{8}
$$

donde:

 $M =$ Momento

W= Carga uniformemente distribuida sobre la costanera

l = Longitud de costanera

 $\frac{(191.7)(8.20)^2}{8}$  = 1,611.24 lb.pie = 19,334.9 lb.plg 8  $M = \frac{WI^2}{2} = \frac{(191.7)(8.20)^2}{2}$  $=\frac{(151.7)(6.20)}{2}$  = 1,611.24 lb.pie =

# **2.2.4.3.2 Análisis estructural de costanera**

La costanera se debe diseñar para soportar flexión, esfuerzo cortante y deflexión sin deformarse, por lo que se chequea si cumple estos requisitos.

**Verificación por flexión.** Para diseñar una viga con base en la resistencia, se requiere que los esfuerzos de flexión reales en la viga no excedan los valores permisibles correspondientes para el material. Un diseño por flexión requiere la determinación del módulo de sección que resulta de dividir el momento flexionante entre el esfuerzo permisible, se dice que una viga soportará la flexión si el módulo de sección de la viga calculado es menor que el módulo de sección de la costanera del acero calculado en tablas (ver tabla IV).

 $S = M/f$ 

donde:

S = módulo de sección calculado

 $M =$  momento actuante

f = esfuerzo permisible del acero de costanera =  $20,000$  lb/plg<sup>2</sup>

50

 o también f = (0.6)fy, (según AISC) el acero de costanera fy = 36,000 psi (lb/plg<sup>2</sup>)

A modo de prueba f = (0.6)(36,000 lb/pulg $^2$ ) = 21,600 lb/plg $^2$ 

$$
S = \frac{M}{f} = \frac{(19,334.9)lb.plg}{21,600 lb/plg^{2}} = 0.895 plg^{3}
$$

El módulo de sección obtenido S = 0.895 plg<sup>3</sup> es mucho menor que el módulo de sección para una costanera de 7"x2"x1/2" que tiene un módulo de sección  $S_x$ = 1.04 pulg<sup>3</sup> por lo tanto la costanera elegida si cumple con la resistencia.

# **Propiedades de costaneras comerciales:**

Con la tabla se presentan a continuación los datos para el análisis de la costanera a utilizar, para optimizar garantizar que las cargas que se tendrán que soportar estarán bajo control. Es necesario conocer algunas propiedades importantes de las costaneras, como lo son: inercia, módulo de sección (en ambos sentidos) y sus áreas.

| <b>Costanera</b>     | <b>Espesor</b> | Area     | <b>Ix</b>        | <u>ly</u> | <b>Sx</b>        | <b>Sy</b>        |
|----------------------|----------------|----------|------------------|-----------|------------------|------------------|
| <b>Tipo C</b>        | "t"(plg)       | $p\lg^2$ | plg <sup>4</sup> | $p\lg^4$  | plg <sup>3</sup> | plg <sup>3</sup> |
| $a=4" b=2" c=1/2"$   | 0.0625         | 0.44     | 1.79             | 0.0001    | 0.51             | 0.00             |
| $a=5" b=2" c=1/2"$   | 0.0625         | 0.50     | 2.67             | 0.0002    | 0.67             | 0.01             |
| $a=6" b=2" c=1/2"$   | 0.0625         | 0.56     | 3.80             | 0.0002    | 0.84             | 0.01             |
| $a=7" b=2" c=1/2"$   | 0.0625         | 0.63     | 5.21             | 0.0002    | 1.04             | 0.01             |
| $a=8" b=2" c=1/2"$   | 0.0625         | 0.69     | 6.93             | 0.0002    | 1.26             | 0.01             |
| $a=9" b=2" c=1/2"$   | 0.0625         | 0.75     | 9.00             | 0.0002    | 1.50             | 0.01             |
| $a=10$ " b=2" c=1/2" | 0.0625         | 0.81     | 11.44            | 0.0003    | 1.76             | 0.01             |

**Tabla IV. Propiedades de costaneras**

**Fuente: Iván Alejandro Cotí Díaz. Diseño de salón de usos múltiples, área recreativa y deportes y pavimento del acceso principal para la colonia el maestro, Quetzaltenango.** 

**Chequeo por cortante.** Corte es la intensidad de la fuerza que actúa tangencial o paralelamente a la superficie de la viga (conocido también como esfuerzo cortante). Normalmente si es una carga uniformemente distribuida, las reacciones serán:

$$
R_1 = R_2 = \frac{WI}{2}
$$

donde:

 $R_1$  = reacción 1,  $R_2$  = reacción 2 W = carga uniformemente distribuida l = longitud de la costanera

$$
\sum F_{y} = 0
$$

 $R_1 + R_2 = (191.7 \text{ lb/pie})(8.20 \text{ pie})$ 

$$
\sum M_1 = 0
$$
\n
$$
\frac{(191.7 \text{ lb/pie})(8.20 \text{ pie})}{2} = R_1 = R_2 = 785.97 \text{ lb}
$$

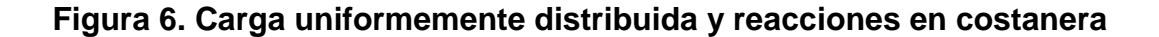

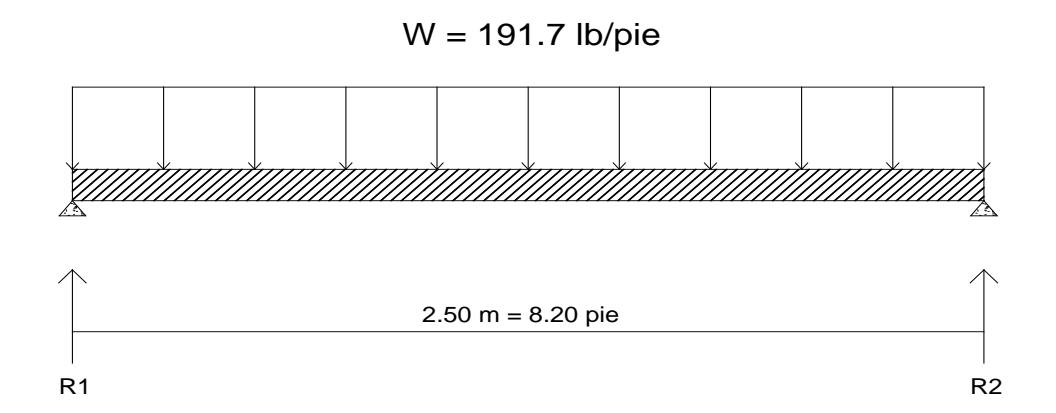

**Cálculo de cortante (**<sup>τ</sup> **).** Existe la condición de que el cortante promedio no debe exceder a 14,500 psi, para acero A36.

2  $\frac{1}{24}$  sección  $=$   $\frac{785.97 \text{ lb}}{0.63 \text{ plg}^2}$   $=$  295.19 lb/plg Área de la sección  $\tau_{prod} = \frac{R_1}{\hbar \cos \theta} = \frac{785.97 \text{ lb}}{0.63 \text{ lb}} =$ 295.19 lb/plg $^2$   $<$  14,500 lb/plg $^2$  $\tau_{prod} < \tau$  (A 36)

Por lo tanto, la costanera resiste los esfuerzos de corte que se producen.

**Verificación por deflexión.** La distancia perpendicular del eje neutro de la costanera hasta el punto más lejano de la elástica se conoce como deflexión (figura 7). La deflexión real debe ser menor que la deflexión permisible, δr < δp. Los valores de cada una de éstas se encuentran como se describe a continuación:

## **Figura 7. Deflexión de costanera**

W = 191.7 lb/pie

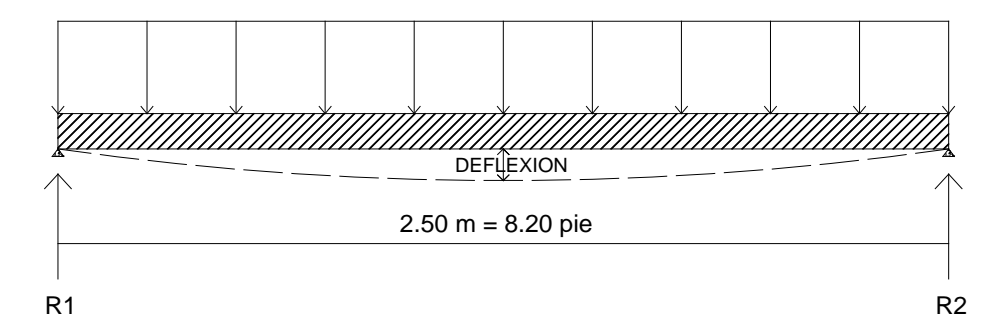

Deflexión real (δr)

$$
\delta r = \frac{5WL^3}{384EI}
$$

donde:

δr = Deflexión real

- w = Carga uniformemente distribuida
- L = Longitud de costanera
- $E = M$ ódulo de elasticidad del acero (29,000,000 lb/plg<sup>2</sup>)
- I = Inercia de la costanera

Se necesita hacer algunas conversiones:

W = 191.7 lb/pie = 15.975 lb/plg

 $L = 8.20$  pies = 98.4 plg  $E = 29,000,000$  lb/plg<sup>2</sup>  $I = 5.21$  plg<sup>4</sup> (ver tabla IV) entonces:

$$
\delta r = \frac{5WL^3}{384EI} = \frac{(5)(15.975 \text{ lb/plg})(98.4 \text{ plg})^3}{384(29,000,000)(5.21)} \approx 1.3 \times 10^{-3} \approx 0.0013 \text{ plg}
$$

Deflexión permisible (δp)

$$
\delta p = \frac{L}{360}
$$

donde:

L = longitud de costanera

Convirtiendo:  $L = 8.20$  pies = 98.4 plg

$$
\delta p = \frac{L}{360} = \frac{98.4}{360} = 0.273 \text{ plg}
$$

δr < δp 0.001312< 0.273

En conclusión, la sección escogida es apropiada, ya que la deflexión real es menor que la deflexión permisible.

### **2.2.4.3.3 Análisis estructural de tendales**

Los tendales para el presente caso son vigas simplemente apoyadas con una sección cerrada (costaneras "C" acuachadas).

## **Cálculo de área tributaria (At)**

El área tributaria que actúa sobre cada nudo de un tendal se calcula así:

$$
\text{Át} = \left(\frac{a}{2} + \frac{a}{2}\right) \left(\frac{b}{2} + \frac{b}{2}\right) = (\text{ab}) = (4.216 \text{ pies})(8.20 \text{ pies}) = 34.5712 \text{ pies}^2
$$

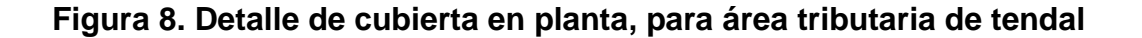

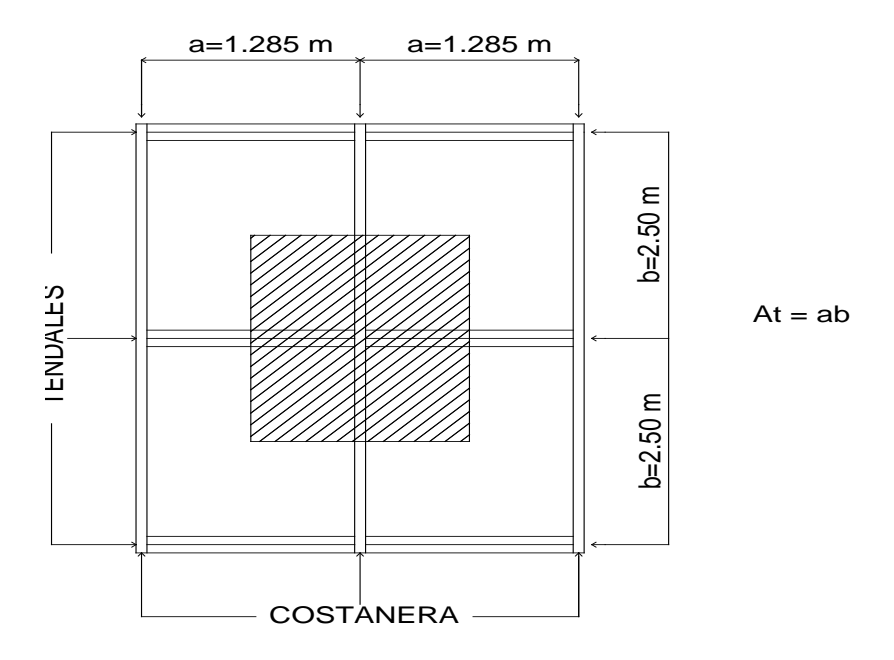

En este caso el área tributaria por la carga total sobre la estructura se transformará en una fuerza puntual aplicada en cada nudo, que se llamará C, además se debe considerar la longitud total de un tendal (L), que se calcula a continuación.

L =  $\sqrt{(16.40)^2 + (4.1)^2}$  = 16.90 pies, que es la longitud total del tendal

**Estimación de cargas por pie cuadrado de superficie.** Para el diseño de la armadura con tendales, se tomarán en cuenta las siguientes cargas: peso de la estructura y carga de viento.

Se hace la salvedad que se utilizará como medida de precaución y seguridad la carga de viento dado por el Uniform Building Code (UBC), que especifica 73 kg/m<sup>2</sup> para edificios menores de 20 metros de altura.

Ya que ese es el caso entonces se puede despejar la velocidad de la fórmula:

 $q = 0.004819 \text{ Vz}^2$ , donde se obtiene:

$$
Vz = \sqrt{\frac{q}{0.004819}} = \sqrt{\frac{73}{0.004819}} = 123.08 \text{ km/h}
$$

Carga muerta:

Lámina =  $1.32$  lb/pie<sup>2</sup> Peso propio de la armadura =  $3.00$  lb/pie<sup>2</sup>

Carga vertical equivalente para viento = 73 kg/m<sup>2</sup> = 14.93 lb/pie<sup>2</sup> Carga total:  $CT = 19.25$  lb/pie<sup>2</sup>

### **Carga en cada nudo:**

La carga en cada nudo es igual al área tributaria por la carga total.

 $C = (At)(CT) = (34.5712 \text{ pies}^2)(19.25 \text{ lb/pie}^2) = 665.496 \text{ lb} = 665.5 \text{ lb}$  $C/2 = 665.496$  lb/2 = 332.75 lb

**Figura 9. Esquema de cargas actuantes en los nudos**

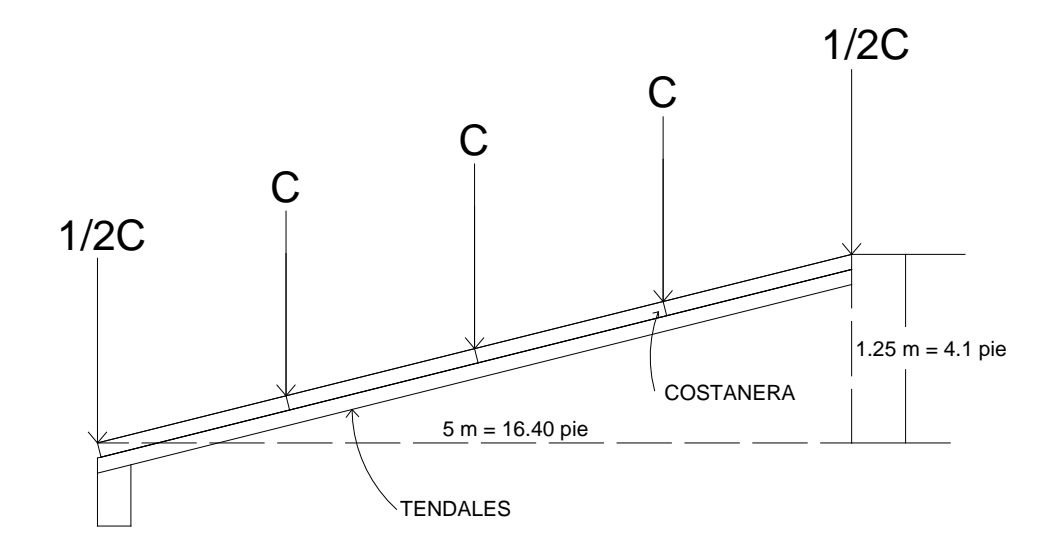

Cada uno de los tendales de la armadura de techo se analizará como una viga simplemente apoyada en sus extremos. Para su diseño, es necesario conocer el momento actuante, generado por las cargas puntuales y el momento máximo.

Los cortes y momentos actuantes en el tendal se obtienen por medio de diagramas de corte y diagramas de momento.

# **Figura 10. Diagrama de cuerpo libre del tendal**

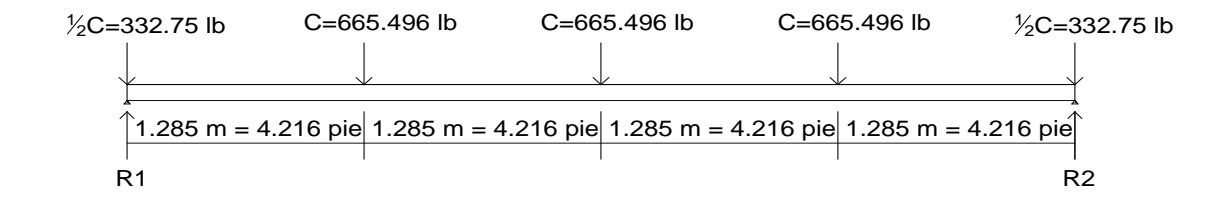

 $\bigoplus_{i=1}^{n}$   $\sum M_{R1} = 0$ 

665.496lb(4.216pie) + 665.496lb(8.432pie) + 665.496lb(12.648pie) + 332.75lb(16.864pie) -  $R_2(16.864$ pie)=0

 $R_2$ = 1,330.99 lb ≈ 1,331.0 lb

+  $\uparrow \sum F_y = 0$ 

R1+R2-332.75lb-665.496lb-665.496lb-665.496lb-332.75lb=0

 $R_1 = 1,331.0$  lb

 $M_{MAX}$ = Pa = 5,611.5 lb-pie ≈ 67,338.0 lb-plg

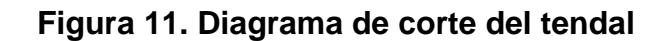

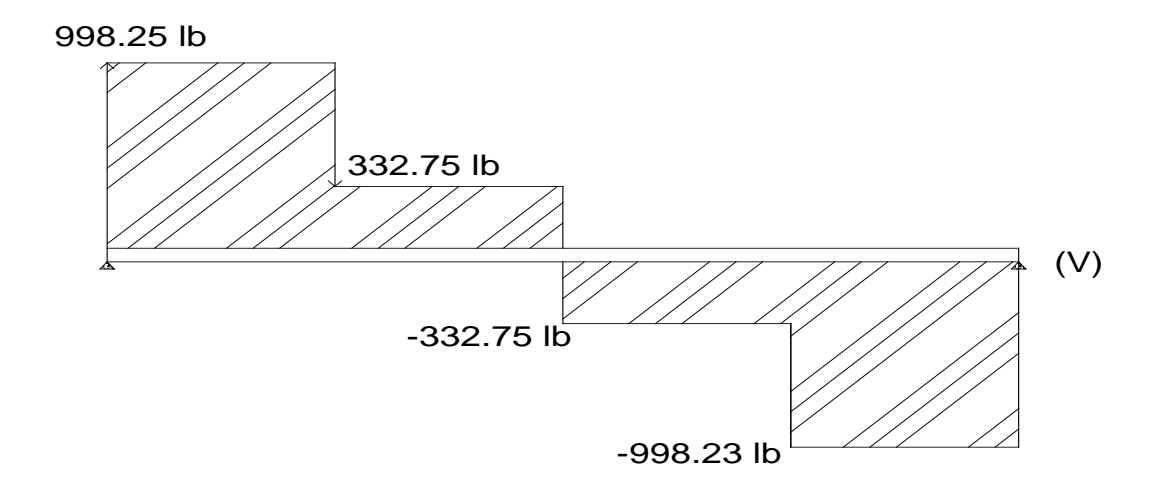

**Figura 12. Diagrama de momento flexionante del tendal**

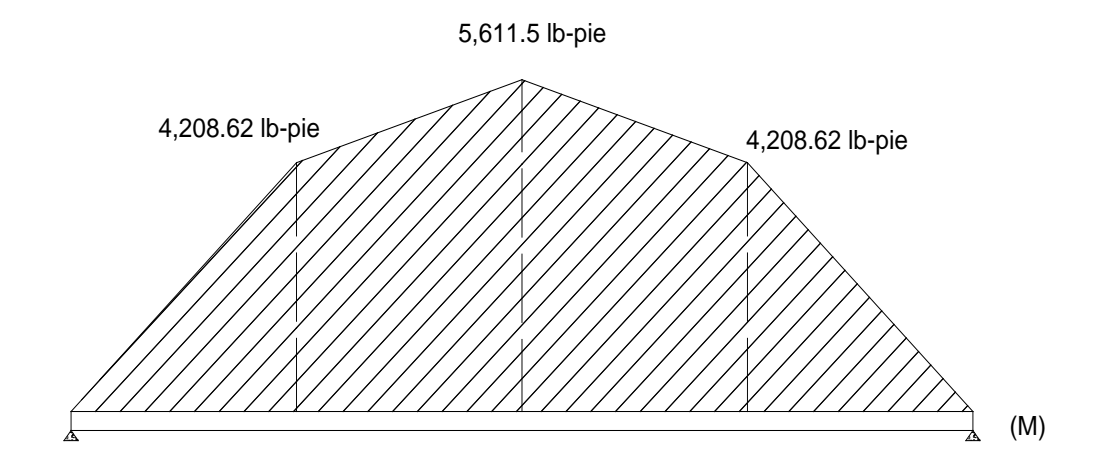

#### **Ecuación diferencial para deformaciones en vigas elásticas**

**Fuente: Egor P. Popov . Introducción a la mecánica de sólidos, Editorial Limusa, México. Pág. 452**

**Cálculo de deflexión**. Para encontrar la deflexión en el tendal se hace de la siguiente forma:

$$
EI\frac{d^2y}{dx^2} = Mx = 998.25x - 665.496(x - 4.216) - 665.496(x - 8.432) - 665.496(x - 12.648) + 998.25(x - 16.864) = 0
$$

Integrando 2 veces

Primera integral =  $0.502x^2 - 6.37459x + C_1 = EI \frac{dy}{dx}$ Segunda integral =  $0.16733x^3 - 3.1873x^2 + C_1x + C_2 = EIy$ 

Encontrando los valores de las constantes

Si  $x = 0 \rightarrow y = 0$  entonces  $C_2 = 0$ 

Si  $x = 16.864 \rightarrow y = 0$  entonces  $C_2 = 0$ 

Sustituyendo el valor:

$$
0.16733x3 - 3.1873x2 + C1x + C2 = EIy
$$
  
como C<sub>2</sub> = 0

 $0.16733(16.864)^3 - 3.1873(16.864)^2 + C_1(16.864) = 0$  $-104.075 = -16.864C_1$ 

$$
C_1=6.171
$$

Ecuación final

$$
0.16733x3 - 3.1873x2 + 6.171x = Ely
$$
  
Cuando x = 8.432 pies se obtiene:  

$$
0.16733(8.432)3 - 3.1873(8.432)x2 + 6.171(8.432) = Ely
$$
  
Ely = 74.2638pie

$$
E = 29,000,000 \frac{lb}{plg^2} = 4.176 \times 10^9 \frac{lb}{pie^2}
$$

$$
I = 13.61 \text{plg}^4 = 0.000656 \text{pie}^4
$$

sustituyendo se obtiene que  $y = 0.000027$  pie = δr

la deflexión permisible se calcula como sigue:

$$
\delta p = \frac{L}{360}
$$

donde:

L =  $4.216$  pie\* $4 = 16.864$  pie\* $12$ plg/pie =  $202.368$  plg

$$
\delta p = \frac{L}{360} = \frac{202.368 \text{plg}}{360} = 0.562133 \text{plg} \cdot \frac{1 \text{pie}}{12 \text{plg}} = 0.046844 \text{pie}
$$

$$
δr < δp
$$
\n
$$
0.000027 < 0.046844
$$

**Cálculo de cortante (**<sup>τ</sup> **).** Existe la condición de que el cortante promedio no debe exceder a 14,500 psi, para acero A36.

2  $\frac{1}{24}$  sección =  $\frac{1331.0 \text{ lb}}{1.9063 \text{ plg}^2}$  = 698.211 lb/plg Área de la sección  $\tau_{prod} = \frac{R_1}{\lambda_{prod}} = \frac{1331.0 \text{ lb}}{4.0063 \text{ lb}^2} =$ 

El área de la sección es calculada en la tabla V

$$
\tau_{\text{prod}} < \tau \text{ (A 36)}
$$
\n
$$
698.211 \, \text{lb/plg}^2 < 14,500 \, \text{lb/plg}^2
$$

Por lo tanto, el tendal resiste los esfuerzos de corte que se producen.

**Módulo de sección.** La sección propuesta para el tendal es la costanera de perfil "C" de 4" x 6" x 1/16" soldada, dicha sección se forma al utilizar dos costaneras.

datos:

Base " $b$ " = 2 plg Altura "h"  $= 6$  plg Espesor "t" =1/8 plg Lábio " $c$ " =  $\frac{1}{2}$  plg

Para encontrar el módulo de sección del tendal, es necesario conocer el momento de inercia en el eje x de la sección formada por dos costaneras de perfil C con medidas de 6"x2"x1/16".

**Figura 13. Sección del tendal**

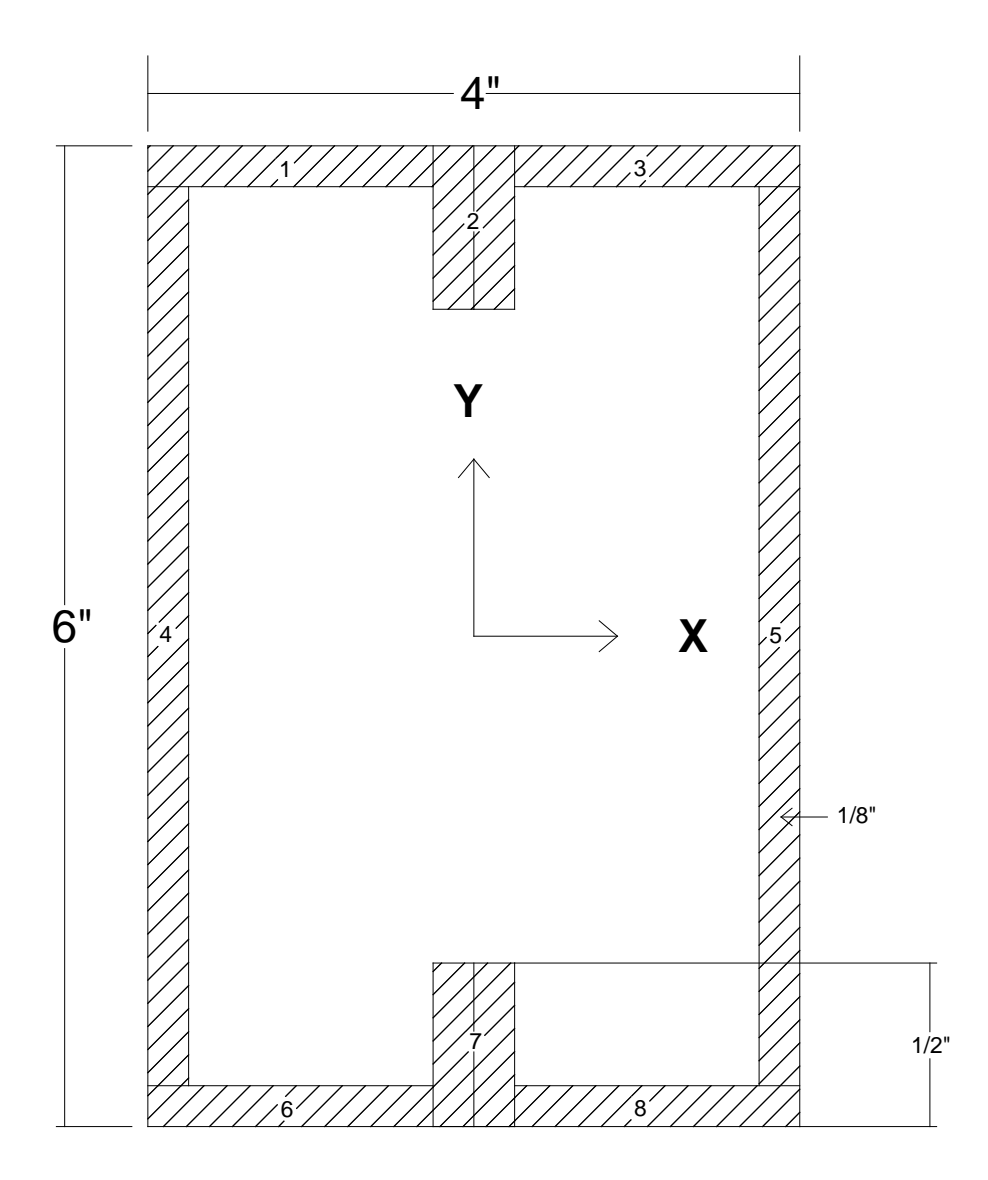

El momento de inercia del tendal se calcula dividiendo la sección de tendal en figuras geométricas de área conocida, en este caso rectángulos, y luego encontrar la distancia del eje x al centroide de cada figura.

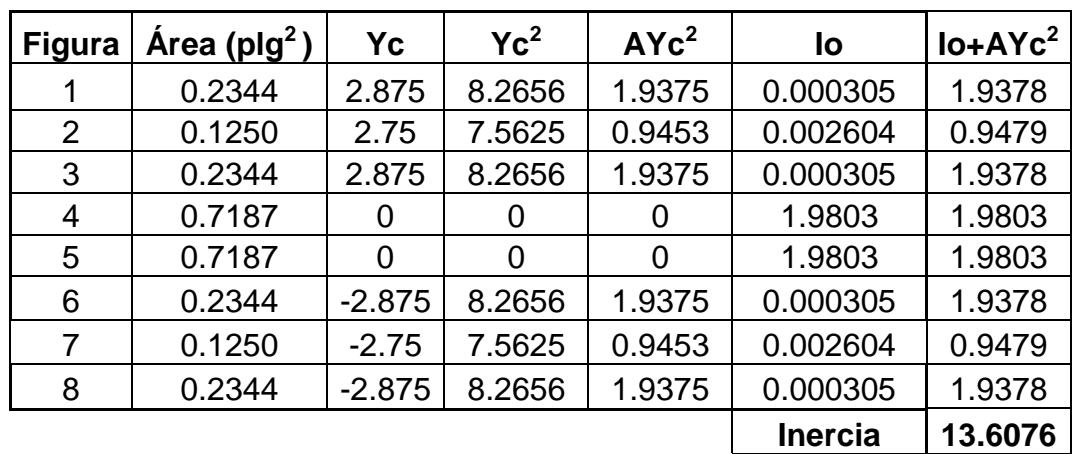

**Tabla V. Cálculo de momento de inercia del tendal**

Con el momento de inercia I = 13.61plg<sup>4</sup> procedemos a calcular el módulo de sección con la siguiente ecuación:

$$
S = \frac{1}{C}
$$

donde:

S = módulo de sección

I = momento de inercia

C = distancia del centro al extremo

$$
S = \frac{13.6076 \text{ plg}^4}{3.00 \text{ plg}} = 4.53 \text{ plg}^3
$$

El momento máximo que soporta la sección formada por dos costaneras de 6"x2" se calcula de la siguiente forma:

 $M = S \times F$ 

donde:

M = momento máximo que resiste la sección

S = módulo de sección

 $F = 0.6$ fy

 $F = 0.6$ fy = 0.6(36000lb/plg<sup>2</sup>) = 21,600lb/plg<sup>2</sup>

 $\mathsf{M}_{\mathsf{resist}} = (4.53 \text{plg}^3) (21,600 \text{lb/plg}^2) = 97,848 \text{lb} - \text{plg}$ 

El momento actuante es menor que el momento máximo resistente, por lo tanto la sección propuesta es correcta.

> $M<sub>act</sub> < M<sub>resist</sub>$ 64,207.91 lb-plg < 97,848 lb-plg

### **Diseño de muros**

Los muros del salón se diseñaran de mampostería de 0.14x0.19x0.39m y se utilizarán las normas del Instituto de Fomento de Hipotecas Aseguradas (FHA), en el capítulo V, Requisitos Estructurales en los incisos 4.2-4.4; se colocarán columnas principales a cada 2.50 m.

$$
A_{SV} = A_s \text{mínimo vertical} = 0.0007 \cdot d \cdot t
$$
  
\n
$$
A_{SH} = A_s \text{mínimo horizontal} = 0.0013 \cdot d \cdot t
$$
  
\n
$$
A_{St} = A_s \text{mínimo total} = 0.002 \cdot d \cdot t
$$

donde:

d = longitud del muro  $t =$  ancho de la pared del muro

# **Diseño a flexión**

Muro del eje "X"  $A_{\rm sv} = A_{\rm s}$ mínimo vertical = 0.0007 xdxt  $d =$  longitud del muro = 10.00 m  $t =$  ancho de la pared del muro = 15 cm  ${\sf A}^{\,}_{\rm SV}$  = 4x1.981 cm $^2$  = 7.924 cm $^2$ x4 = 31.696 cm $^2$   $>$  10.5 cm $^2$  requeridos  ${\sf A}^{}_{\rm SV} =$  0.0007xdxt = 0.0007x1000 cmx15 cm = 10.5 cm $^2$  $_{\mathsf{SV}}$  = 4x1.981 cm $^{2}$  = 7.924 cm $^{2}$ x4 = 31.696 cm $^{2}$   $>$  $_{\rm{SV}}$  = 0.0007xdxt = 0.0007x1000 cmx15 cm =

El muro de 10 m usará 5 columnas con un armado mínimo longitudinal de 4 varillas No.5 en cada columna.

Muro del eje "Y"  $A_{\text{sv}} = A_{\text{em}}$  mínimo vertical = 0.0007 xdxt  $d =$  longitud del muro = 20.00 m  $t =$  ancho de la pared del muro = 15 cm  ${\sf A}^{\sf v}_{\sf sv}$  = 4x1.981cm $^2$  = 7.924 cm $^2$ x9 = 71.316 cm $^2$   $>$  21cm $^2$  requeridos  ${\mathsf A}_{\mathsf{SV}} =$  0.0007xdxt = 0.0007x2000 cmx15 cm = 21 cm $^2$  $_{\rm SV}$  = 4x1.981 cm $^2$  = 7.924 cm $^2$ x9 = 71.316 cm $^2$   $>$  $_{\rm{SV}}$  = 0.0007xdxt = 0.0007x2000 cmx15 cm =

El muro de 20 m usará 9 columnas con un armado mínimo longitudinal de 4 varillas No.5 en cada columna.

### **Diseño de vigas**

Las vigas se diseñarán utilizando el método del Instituto de Fomento de Hipotecas Aseguradas (FHA), en el capítulo V, Requisitos Estructurales en los incisos 4.2-4.4.

Las vigas están sometidas únicamente a cargas gravitacionales es decir a resistir su propio peso, por lo tanto el acero a utilizar será el mínimo.

Muro del eje "X"

 $A_{\rm Sh} = A_{\rm s}$ mínimo horizontal = 0.0013 \* d \* t

 $d =$  longitud del muro = 10.00 m

 $t =$  ancho de la pared del muro = 15 cm

 $A_{\rm Sh} = 0.0013xdx$ t = 0.0013x1000cmx15cm = 19.5cm<sup>2</sup>

El muro de 10 m usará 5 soleras con varillas No. 3 y estribo No.2 @ 0.15 m, el cimiento corrido que también trabaja como solera completará el refuerzo horizontal.

Muro del eje "Y"  $A_{\rm Sh} = A_{\rm s}$ mínimo horizontal = 0.0013 \* d \* t  $d =$  longitud del muro = 20.00 m  $t =$  ancho de la pared del muro = 15 cm  $A_{\rm Sh} = 0.0013x$ dxt = 0.0013x2000 cmx15 cm = 39 cm<sup>2</sup>

El muro de 20 m usará 5 soleras con varillas No. 3 y estribo No.2 @ 0.15 m, el cimiento corrido que también trabaja como solera completará el refuerzo horizontal.

## **Diseño de columnas**

Para el diseño de columnas, el código ACI establece las siguientes condiciones:

- 1. El área de acero longitudinal mínima es de 1% de la sección de la columna
- 2. La columna debe tener como mínimo cuatro varillas de acero longitudinal
- 3. El lado menor de la columna principal será de 20 cm.
- 4. La sección mínima debe ser de 400  $\text{cm}^2$
- 5. El recubrimiento mínimo es de 2.5 cm

Las columnas del salón soportarán las cargas de la armadura, peso de las vigas y columnas.

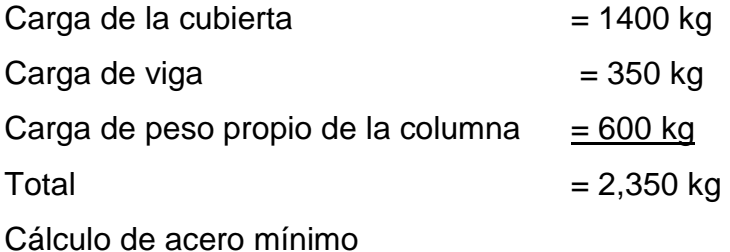

La sección de la columna es de 25 cm por 25 cm de sección, el área mínima de acero longitudinal es:

2  $\mathsf{As}_{\mathsf{min}} = 6.25 \mathsf{cm}$ As<sub>min</sub> = 0.01x25 cmx25 cm  $\mathsf{As}_{\mathsf{min}} = 0.01 \; \mathsf{A}_{\mathsf{g}}$ A<sub>g</sub>= área bruta de la sección transversal

El armado longitudinal de la columna se propone 4 varillas No.5 con un área total de acero de 4x1.981=7.24 cm<sup>2</sup> ≈ 8 cm<sup>2</sup>.

### **Cálculo de carga última de la columna**

La carga última que resiste una columna se calcula con la siguiente ecuación:

$$
P_u = 0.7(0.85f' c x A_g + A_s x F_y)
$$

donde:

 $P_u = Carga$  última F´c = Resistencia del concreto  $A_s = \text{Area}$  de acero  $F_v = L$ ímite de fluencia del acero

 $P_{u} = 93829.75$  kg = 93 ton  $P_{\rm u} = 0.7 (0.85 \times 210 \text{ kg/cm}^2 \times 25 \text{ cm} \times 25 \text{ cm}^{-1} + 8 \text{ cm}^2 \times 2810 \text{ kg/cm}^2)$  $v_{\rm u} =$  0.7(0.85x210 kg/cm<sup>2</sup>x25 cmx25 cm  $\,$  +

La carga que se aplica en la columna es mucho menor a la carga última, 2,350 kg < 93,829.75 kg, por lo tanto el acero propuesto es correcto.

Para el armado transversal el código ACI establece los siguientes parámetros:

- $\checkmark$  El tamaño del estribo no debe ser menor que una varilla del No. 3
- $\checkmark$  La separación vertical de los estribos no debe exceder a: Cuarenta y ocho veces el diámetro del estribo Dieciséis veces el diámetro de la varilla longitudinal La menor dimensión lateral de una columna

El armado transversal o estribo se propone varilla No.3 confinados @ 15 cm.

# **Figura 14. Detalle de armado de columna**

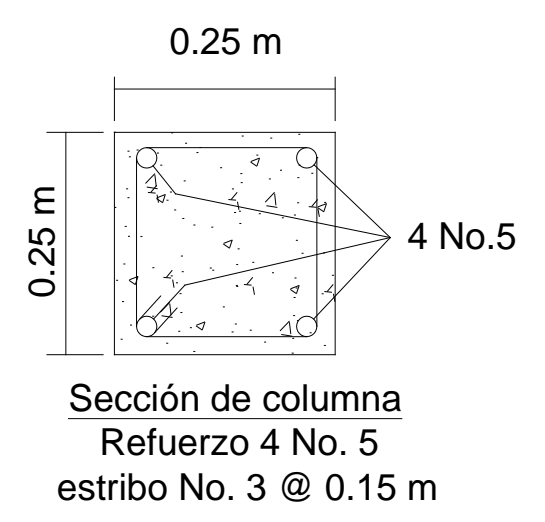

### **2.2.4.3.4 Diseño de cimentación**

La función de una zapata de cimentación es distribuir la carga total que transmite una columna, pila o muro, incluyendo su propio peso, sobre suficiente área de terreno, de modo que la intensidad de las presiones que transmita se mantenga dentro de los límites permitidos para el suelo que las soporta.

Para el proyecto de salón comunal se realiza la revisión de la cimentación propuesta, con los datos:

 $f'c = 210 \text{ kg/cm}^2$  $Fy = 2810 \text{ kg/cm}^2$ 1 tonelada =  $1000$  kg Vs = Valor soporte del suelo = 2813.00 kg/m<sup>2</sup> = 28.13 ton/m<sup>2</sup>  $vs = Peso$  específico del suelo = 2.8 ton/m<sup>3</sup> γc = Peso específico del concreto = 2400 kg/m<sup>3</sup> = 2.4 ton/m<sup>3</sup>  $Fcu = Factor$  de carga última = 1.5 Pu = Peso último aproximado de techo  $\approx$  2.35 ton

Se propone un área de 1 m<sup>2</sup>, debe cumplir las siguientes verificaciones: Chequeo por valor soporte del suelo

1.57 ton  $P'$  = carga de trabajo =  $\frac{Pu}{Fcu}$  =  $\frac{2.35 \text{ ton}}{1.5}$  =

$$
P_s
$$
 = peso del suelo = 1 mx1 mx1 mx2.8 ton/m<sup>3</sup> = 2.80 ton

$$
P_{\text{col}} = \text{peso de columna} = (0.25 \text{ mx} 0.25 \text{ mx} 4.8 \text{ x} 2.4 \text{ ton/m}^3 = 0.72 \text{ ton}
$$

 $P_z =$  peso de zapata = 1 mx1 mx0.20 mx2.4 ton/m<sup>3</sup> = 0.48 ton

Peso total de cargas = 5.57 ton.

La presión sobre el suelo será:

$$
q_{MAX} = \frac{Ptot}{Az} = \frac{5.57 \text{ ton}}{1 \text{ m}^2} = 5.57 \text{ ton/m}^2
$$

El valor de la presión sobre el suelo en menor a su valor soporte, se tiene que:  $q_{MAX}$  < Vs  $\Box \frac{0.67 \text{ ton}}{2}$  <  $\frac{20.18 \text{ ton}}{2}$ ; m 28.13 ton m  $q_{\text{MAX}} < Vs \ \Box \ \frac{5.57 \text{ ton}}{m^2} < \frac{28.13 \text{ ton}}{m^2}$ ; por lo que el área de la zapata si es adecuada.

La presión de diseño es igual a la presión sobre el suelo por el factor de carga última, y es la que se usa para los siguientes cálculos.

$$
q_{\text{DIS}} = q_{\text{MAX}}(FCU) = \frac{5.57 \text{ton}}{m^2}(1.5) = 8.355 \frac{\text{ton}}{m^2}
$$

**a) Verificación por corte simple.** La falla de las zapatas por esfuerzo cortante ocurre a una distancia igual a d (peralte efectivo) del borde de la columna, por esa razón; se debe comparar en ese límite, si el corte resistente es mayor que el actuante.

datos:

 $t<sub>z</sub>=20$  cm

Recubrimiento = 7.5 cm

Varillas No. 4,  $\varnothing$  = 1.27 cm

$$
d = t - rec - \frac{\Phi}{2} = 20 \text{ cm} - 7.5 \text{ cm} - \frac{1.27 \text{ cm}}{2} = 11.87 \text{ cm}
$$

Área de corte simple en zapata

$$
L = \frac{b}{2} - \left(\frac{Lcol}{2} + d\right) = \frac{1}{2} - \left(\frac{0.20}{2} + 0.1187\right) = 0.2813 \text{ m}
$$

Corte actuante:

)  $=$  0.41 ton  $V_{\text{ACT}} = A_{\text{ASHU}}(q_{\text{DIS}}) = (0.2813 \text{ m})(1 \text{ m})(8.35 \frac{\text{ton}}{\text{m}^2}) =$ 

Corte resistente:

 $V_R = \frac{0.85(0.53)\sqrt{f'(c(b)(d)}}{1000}$  by d en cm

La utilización de la constante 1/1000 es para convertir kg a toneladas

$$
V_R = \frac{0.85(0.53)\sqrt{210(100)(11.87)}}{1000} = 7.75 \text{ ton}
$$

Como  $V_R$ > V <sub>ACT</sub>, el espesor asumido  $t_z$  = 20 cm si chequea para corte simple.

**b) Verificación por corte punzonante.** La columna tiende a punzonar la zapata, debido a los esfuerzos de corte que se producen en ella alrededor del perímetro de la columna; el límite donde ocurre la falla, se encuentra a una distancia d/2 del perímetro de la columna.

Lpunzo =  $Lcol + d = 0.2 m + 0.1187 m = 0.3687 m$ 

### **Corte punzonante actuante:**

$$
V_{\text{PACT}} = (Az - Apunzo)q_{\text{dis}} = (1m^2 - (.25 + 0.2813)(0.25 + .2813)8.355 \frac{\text{ton}}{m^2}) = 6 \text{ ton}
$$

Corte punzonante resistente:

$$
V_{PR} = \frac{0.85(1.06)\sqrt{f'c(b_o)(d)}}{1000}
$$
 b<sub>o</sub> y d en cm

donde:

 $b<sub>o</sub>$  = perímetro de la sección crítica de punzonamiento  $b_0 = 4$  (Lpunzo) = 4(36.87cm) = 147.48 cm

$$
V_{PR} = \frac{0.85(1.06)\sqrt{210(147.48)(100)(11.87)}}{1000} = 22.85 \text{ton}
$$

Como  $V_{PR}$  >  $V_{PACT}$ , el espesor asumido  $t_Z$  = 20 cm si chequea el corte por punzonamiento.

**c) Refuerzo por flexión en la zapata.** El empuje hacia arriba del suelo produce momento flector en la zapata; por esta razón, es necesario reforzarla con acero para soportar éstos refuerzos inducidos.

**Momento último:** éste se define tomando la losa como un voladizo, con la fórmula:

$$
M_{\text{U}} = \frac{q_{\text{DIS}} L^2}{2}
$$
  
\n
$$
L = \frac{b}{2} \cdot (\frac{\text{Lcol}}{2}) = \frac{1}{2} \cdot (\frac{0.25}{2}) = 0.375 \text{ m}
$$

datos:

$$
M_{U} = \frac{q_{\text{DIS}} L^{2}}{2} = \frac{8.35(0.375)^{2}}{2} = 0.58 \text{ ton} \cdot \text{m} = 580 \text{ kg} \cdot \text{m}
$$
  
b = 100 cm  
d = 11.87 cm  
Fy = 2810 kg/cm<sup>2</sup>  
F'c = 210 kg/cm<sup>2</sup>

Para encontrar el área de acero se usará la fórmula directa:

$$
As = \left\langle \left\{ bd - \sqrt{(bd^2) - \frac{M_{u}b}{0.003825 \text{ f/c}}} \right\} \right\rangle \left\langle \frac{0.85f'c}{Fy} \right\rangle
$$

$$
As = \left\langle \left\{ (100)(11.87) - \sqrt{((100)(11.87))^2 - \frac{1020(100)}{0.003825(210)}} \right\} \right\rangle \left\langle \frac{0.85(210)}{2810} \right\rangle = 3.83 \text{ cm}^2
$$
  
Asmín =  $\frac{14.1}{F_y} bd = \frac{14.1}{2810} (100)(11.87) = 5.96 \text{ cm}^2$ 

El espaciamiento entre varillas de refuerzo está definido por S =  $\frac{40}{\text{As}}$  $S = \frac{Av}{\Delta a}$ donde S < 0.45 m. usar varillas No. 4  $\rightarrow$  Av = 1.27 cm<sup>2</sup> S =  $\frac{1.27}{5.00}$  = 0.21m 5.96  $S = \frac{1.27}{5.22} =$ por seguridad se usará No. 4 @ 0.20 m. en ambos sentidos.

**d) Refuerzo por flexión en el cimiento corrido.** La función del cimiento corrido para la estructura de cimentación del salón es darle mayor rigidez y estabilidad contra algún desplazamiento que pudiera surgir. La sección crítica por flexión para cimientos corridos ocurre en la sección transversal.

0.58 ton - m  $=$  580 kg - m  $\,$ 2 8.35(0.375) 2  $M_{\text{U}} = \frac{q_{\text{DIS}} L^2}{2} = \frac{8.35(0.375)^2}{2} = 0.58 \text{ ton} \cdot \text{m} =$ Con  $b = 100$  cm y  $d = 11.87$  cm, se obtiene un As = 1.95 cm<sup>2</sup>  $\frac{14.1}{2810}$ (100)(11.87) = 5.96cm<sup>2</sup>  $\frac{1}{\text{Fy}}$  bd = Asmín =  $\frac{14.1}{5}$ Usando varillas No. 4  $\rightarrow$  Av = 1.27 cm<sup>2</sup>  $\frac{124}{5.96}$  = 0.21  $S = \frac{1.27}{5.88} = 0.21$   $\rightarrow$  se usará No. 4 @ 0.20 m transversalmente Refuerzo longitudinal: con varilla No.  $3 \rightarrow Av = 0.71$  cm<sup>2</sup> Se usará 3 varillas No. 3 corridas.

**e) Empuje lateral.** El objeto del chequeo es evitar que la fuerza de viento empuje la estructura a un grado que no pueda soportar, la idea es dar estabilidad contra algún desplazamiento que pudiera surgir.
$q = 73.0015$  kg/m<sup>2</sup>  $q = 0.004819(123.08 \text{ km/h})^2$  $q = 0.004819Vz^2$ 

Ahora se calcula la carga de viento en la mitad del techo de la estructura:  $q *$  Atecho =  $(73.0015 \text{kg/m}^2)(5 \text{m} * 20 \text{m}) = 7,300.15 \text{kg} =$  Cargadeviento

Ahora se procede a calcular la carga en cada columna:

 $q = carga$  de viento / # columnas

= 7,300.15kg / 9 col= 811.128 kg/col

Momento flector =  $(811.128 \text{ kg})$  $(5.08 \text{ m}) = 4,120.53 \text{ kg-m}$ 

$$
q = \frac{P}{Az} \pm \frac{M_{tx}}{S_x} \pm \frac{M_{ty}}{S_y}
$$
  

$$
q = \frac{4.12 \text{ ton}}{1} \pm \frac{2.74}{1/6} \pm \frac{2.19}{1/6}
$$
  

$$
q = 26.52 \text{ton/m}^2
$$

Pcol = 6.48 ton, es el peso de las 9 columnas Según SEAOC = 0.1W

 $= 0.1$  (0.648 ton)

Para calcular el momento en "y" se multiplica por la altura  $=0.648$  ton\*5.08 m = 3.29 ton-m = My  $M_{\text{flector y}} = \frac{\text{Pu}}{\text{FCU}} = 3.29 \text{ ton}/1.5 = 2.19 \text{ ton}.$ 

#### **Elaboración de planos**

Después de realizar los procedimientos descritos en las secciones anteriores, es necesario plasmar los resultados en planos. Estos son representaciones gráficas que detallan todas las partes y los trabajos a realizar en el proyecto. Sirven para presupuestar, contratar y construir los diferentes elementos del mismo. Los planos elaborados para el Salón Comunal de la Comunidad Nueva Cajolá, municipio de Champerico, Retalhuleu, son los siguientes:

- Planta general
- Planta acotada
- Planta de acabados
- Elevaciones y secciones
- Planta de cimientos y distribución de columnas
- Planta de techos
- Instalación hidráulica
- Instalación eléctrica
- Instalación sanitaria

### **2.2.5 Presupuesto**

Para la elaboración del presupuesto se utilizaron precios de materiales puestos en obra.

## **Tabla VI. Presupuesto del salón comunal**

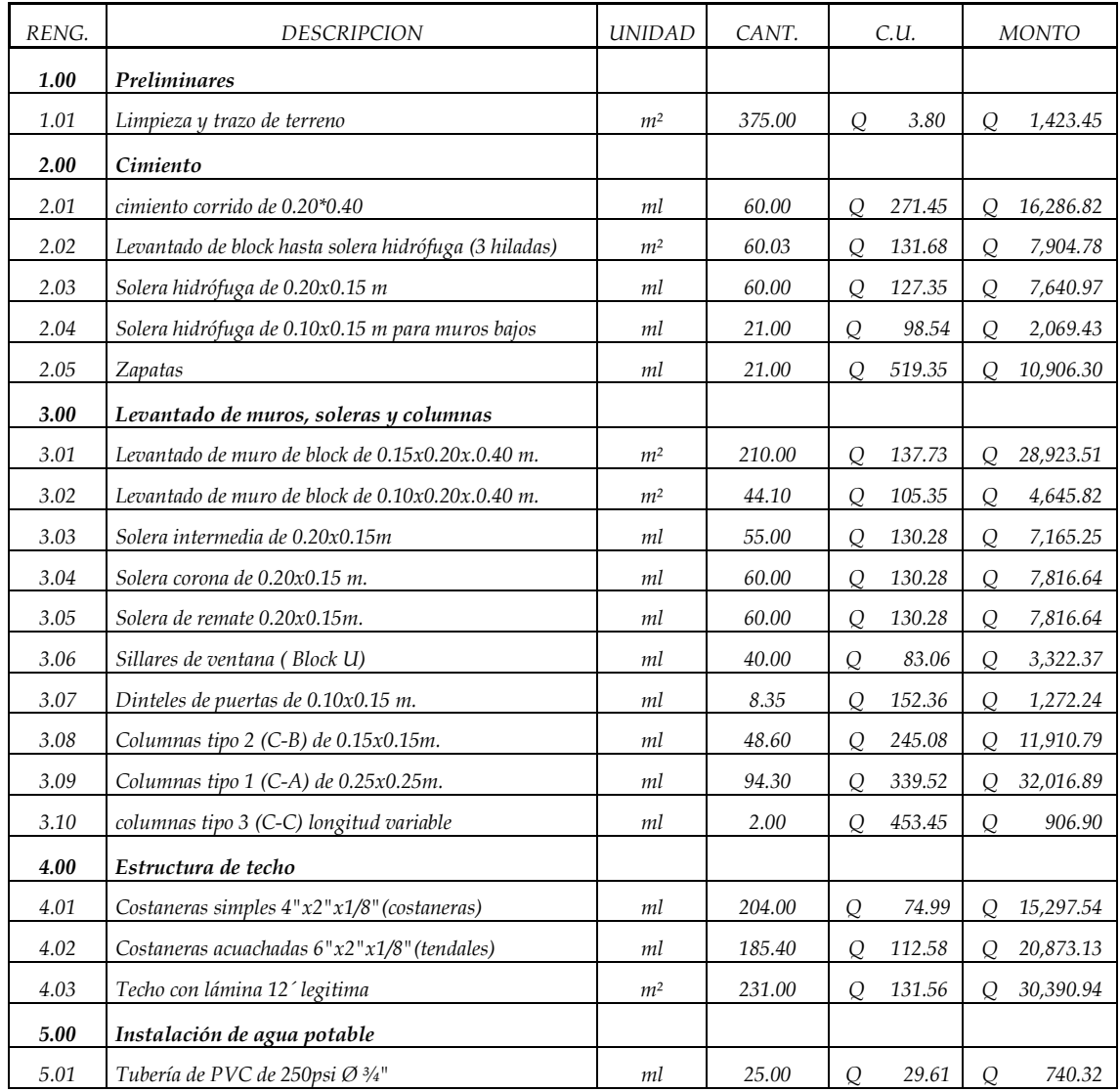

#### continúa

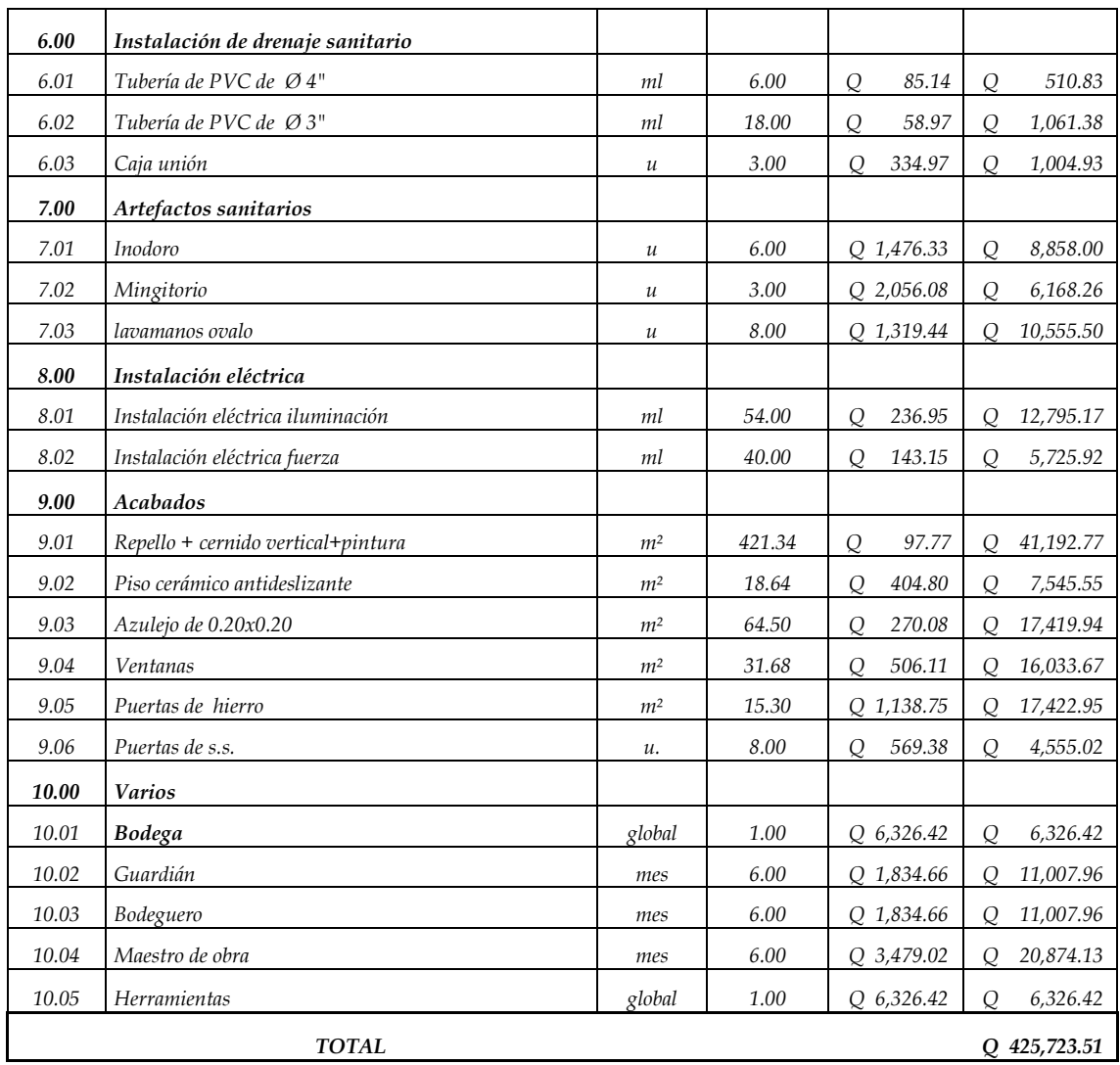

### **2.2.6 Cronograma de ejecución**

Para la elaboración del cronograma de ejecución se tomaron en cuenta los rendimientos y el número de trabajadores que deben laborar en la construcción del salón comunal.

| RENG. | DESCRIPCION                                           | MES <sub>1</sub> | MES <sub>2</sub> | MES <sub>3</sub> | MES <sub>4</sub> | MES <sub>5</sub> | MES <sub>6</sub> |
|-------|-------------------------------------------------------|------------------|------------------|------------------|------------------|------------------|------------------|
| 1.00  | Preliminares                                          |                  |                  |                  |                  |                  |                  |
| 1.01  | Limpieza y trazo de terreno                           |                  |                  |                  |                  |                  |                  |
| 2.00  | Cimiento                                              |                  |                  |                  |                  |                  |                  |
| 2.01  | cimiento corrido de 0.20*0.40                         |                  |                  |                  |                  |                  |                  |
| 2.02  | Levantado de block hasta solera hidrófuga (3 hiladas) |                  |                  |                  |                  |                  |                  |
| 2.03  | Solera hidrófuga de 0.20x0.15 m                       |                  |                  |                  |                  |                  |                  |
| 2.04  | Solera hidrófuga de 0.10x0.15 m para muros bajos      |                  |                  |                  |                  |                  |                  |
| 2.05  | Zapatas                                               |                  |                  |                  |                  |                  |                  |
| 3.00  | Levantado de muros, soleras y columnas                |                  |                  |                  |                  |                  |                  |
| 3.01  | Levantado de muro de block de 0.15x0.20x.0.40 m.      |                  |                  |                  |                  |                  |                  |
| 3.02  | Levantado de muro de block de 0.10x0.20x.0.40 m.      |                  |                  |                  |                  |                  |                  |
| 3.03  | Solera intermedia de 0.20x0.15m                       |                  |                  |                  |                  |                  |                  |
| 3.04  | Solera corona de 0.20x0.15 m.                         |                  |                  |                  |                  |                  |                  |
| 3.05  | Solera de remate 0.20x0.15m.                          |                  |                  |                  |                  |                  |                  |
| 3.06  | Sillares de ventana (Block U)                         |                  |                  |                  |                  |                  |                  |
| 3.07  | Dinteles de puertas de 0.10x0.15 m.                   |                  |                  |                  |                  |                  |                  |
| 3.08  | Columnas tipo 2 (C-B) de 0.15x0.15m.                  |                  |                  |                  |                  |                  |                  |
| 3.09  | Columnas tipo 1 (C-A) de 0.25x0.25m.                  |                  |                  |                  |                  |                  |                  |
| 3.10  | columnas tipo 3 (C-C) longitud variable               |                  |                  |                  |                  |                  |                  |
| 4.00  | Estructura de techo                                   |                  |                  |                  |                  |                  |                  |
| 4.01  | Costaneras simples 4"x2"x1/8" (costaneras)            |                  |                  |                  |                  |                  |                  |
| 4.02  | Costaneras acuachadas 6"x2"x1/8" (tendales)           |                  |                  |                  |                  |                  |                  |
| 4.03  | Techo con lámina 12 legitima                          |                  |                  |                  |                  |                  |                  |
| 5.00  | Instalación de agua potable                           |                  |                  |                  |                  |                  |                  |
| 5.01  | Tubería de PVC de 250psi Ø 3/4"                       |                  |                  |                  |                  |                  |                  |
| 6.00  | Instalación de drenaje sanitario                      |                  |                  |                  |                  |                  |                  |
| 6.01  | Tubería de PVC de Ø4"                                 |                  |                  |                  |                  |                  |                  |
| 6.02  | Tubería de PVC de Ø 3"                                |                  |                  |                  |                  |                  |                  |
| 6.03  | Caja unión                                            |                  |                  |                  |                  |                  |                  |
| 7.00  | Artefactos sanitarios                                 |                  |                  |                  |                  |                  |                  |
| 7.01  | Inodoro                                               |                  |                  |                  |                  |                  |                  |
| 7.02  | Mingitorio                                            |                  |                  |                  |                  |                  |                  |
| 7.03  | lavamanos ovalo                                       |                  |                  |                  |                  |                  |                  |
| 8.00  | Instalación eléctrica                                 |                  |                  |                  |                  |                  |                  |
| 8.01  | Instalación eléctrica iluminación                     |                  |                  |                  |                  |                  |                  |
| 8.02  | Instalación eléctrica fuerza                          |                  |                  |                  |                  |                  |                  |

**Tabla VII. Cronograma de ejecución**

## continúa

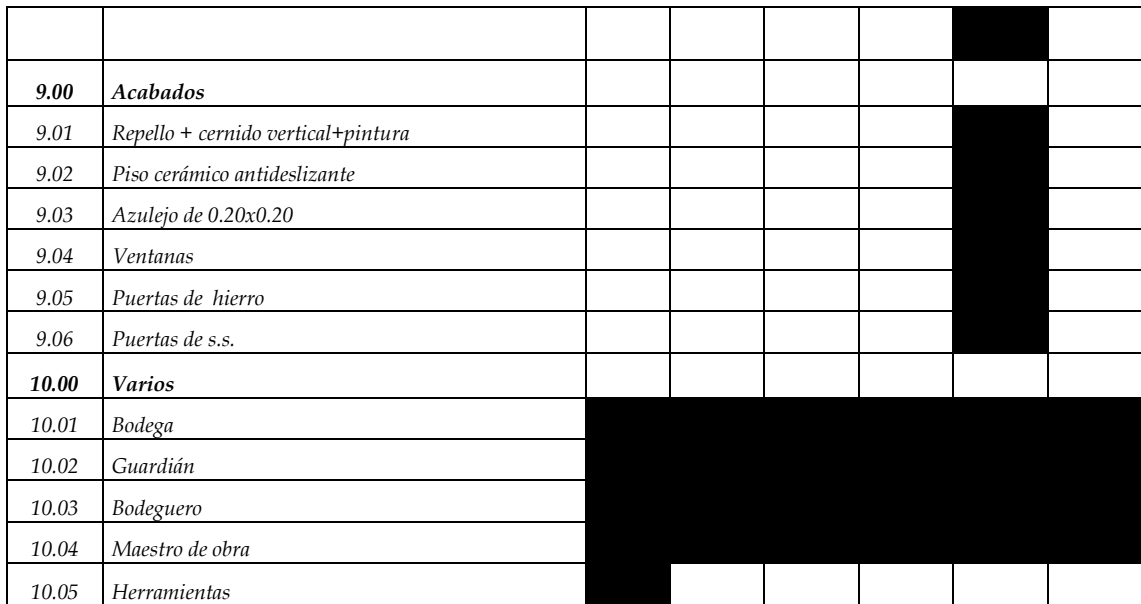

### **3. ESTUDIO DE IMPACTO AMBIENTAL**

#### **3.1 Estudio de impacto ambiental**

La construcción de cualquier proyecto, en este caso un drenaje y un salón comunal, siempre genera cierto impacto físico, visual, biológico y social en el entorno donde se llevan a cabo este tipo de actividades. Éste impacto puede ser de carácter positivo, negativo irreversible, negativo con posibles mitigaciones, o puede ser también neutro.

Para el caso de un proyecto de drenaje, se ve que este tipo de proyectos tienen un impacto ambiental positivo, puesto que ayudan a reducir la contaminación de los mantos freáticos con la eliminación adecuada de las excretas, y también la contaminación visual que generan las aguas residuales al ser vertidas en la calle a flor de tierra, además ayuda a dar una mejor imagen del entorno.

Para el caso de la construcción de un salón comunal, se genera un impacto positivo porque se pretende mejorar la edificación existente, y así también mejorar el nivel de vida de las personas además de poseer un lugar digno de su estadía.

También cabe mencionar que ninguno de los dos proyectos está en ninguna de las áreas que se encuentran incluidas dentro del Sistema Guatemalteco de Áreas Protegidas (SIGAP).

83

#### **3.2 Medidas de mitigación**

Las medidas de mitigación consisten en una serie de actividades para minimizar en lo posible el impacto que causan los proyectos cuando se ejecutan, en el presente caso como se vio en el apartado anterior los proyectos son de impacto positivo, por lo que el único impacto que generan es la contaminación visual, el polvo y los desechos que se producen durante su período de ejecución, dichas medidas deben ser absorbidas por la empresa ejecutora del proyecto, las que están contempladas en el renglón de limpieza general. Algunas otras medidas de mitigación aplicables durante el funcionamiento del proyecto deben ser responsabilidad de la municipalidad y de los beneficiados del proyecto, por ejemplo el mantenimiento preventivo y correctivo de cada proyecto.

#### **3.3 Docencia**

#### **3.3.1 Funcionamiento del sistema**

El funcionamiento correcto de un sistema de drenaje es por gravedad, es decir las aguas residuales son arrastradas por su propio peso desde un punto alto hacia un punto más bajo, el buen funcionamiento depende del ejecutor en gran medida, y el mantenimiento llevado a cabo por los vecinos y la municipalidad.

Para un salón comunal, su funcionamiento está en el área donde los usuarios son los responsables de su buen uso, así como mantenimiento preventivo es decir revisar periódicamente las instalaciones y reparar los daños si existieran.

84

#### **3.3.2 Mantenimiento en ambos proyectos**

Los detalles del mantenimiento para un drenaje y un salón comunal pueden ser los siguientes:

Para la recolección de basura, se deben ubicar botes de basura en lugares específicos, que luego deben ser llevados hacia el basurero ubicado en un ambiente ajeno al salón comunal para su posterior evacuación por los camiones.

Se deberá programar la ejecución del proyecto, tanto de parte de la constructora como de la comunidad de manera que se evite levantar cantidades exageradas de polvo al momento de la ejecución y disponer de agua para regar el área a trabajar.

El módulo de servicios sanitarios ubicado en el interior del salón comunal será para el uso exclusivo de los usuarios, con el cual podrán tener el derecho de llave exclusivo, pudiendo usarlo en el momento que ellos decidan, habiendo un servicio sanitario de hombres y otro de mujeres.

Se deben de tomar en cuenta las horas hábiles para laborar y no causar algún tipo de contaminación auditiva a los vecinos.

#### **3.3.2.1 Especificaciones técnicas**

Para la ejecución de todo proyecto debe existir un grupo de normas que harán que la ejecución de la obra tenga una buena calidad cuando esté terminada y durante el período de diseño que se tomó, debido a que son muchas las veces en que los planos se quedan cortos para plasmar toda esta

85

información técnica; se describen una serie de normas para la ejecución del drenaje que en general abarcan la norma ASTM 3034.

### **CONCLUSIONES**

- 1. El resultado de la investigación monográfica y diagnóstica del municipio de Champerico es una población en crecimiento, cuyo desarrollo es afectado por la pobreza de la mayoría de sus habitantes.
- 2. El estudio y la posterior ejecución de un proyecto de alcantarillado sanitario contribuye a mejorar el nivel de vida de los vecinos y las condiciones sanitarias.
- 3. El correcto funcionamiento de un sistema de alcantarillado sanitario durante la vida útil para el cual se proyecta, depende de la unidad ejecutora del mismo, así como del mantenimiento preventivo y operativo, para el cual deben colaborar tanto los vecinos como la municipalidad para trabajar en equipo.
- 4. El diseño del salón comunal es la comunidad Nueva Cajolá y su realización como proyecto de infraestructura, contribuirá eficazmente al fomento y desarrollo de actividades sociales y culturales en la población, con lo cual se soluciona el problema de la carencia de instalaciones adecuadas para este fin.
- 5. Con el estudio técnico completo de un proyecto de ingeniería civil, se pueden aplicar los conocimientos adquiridos en este ramo, y también contribuir a dar soluciones que sean factibles para las necesidades donde se requieran proyectos de este tipo.

## **RECOMENDACIONES**

- 1. Dar al sistema de alcantarillado el mantenimiento preventivo y correctivo que requiere, en los plazos debidos, para evitar un taponamiento total o parcial del sistema y así ser funcional.
- 2. Contar con la mano de obra y supervisión adecuada al ejecutar cualquiera de los dos proyectos, para garantizar que se cumpla con las especificaciones técnicas establecidas previamente.
- 3. Solicitar a la empresa ejecutora, constancias que en los proyectos se han utilizado materiales certificados de buena calidad, así como los ensayos pertinentes, para evitar problemas posteriores relativos al mal funcionamiento o deterioro de los proyectos.
- 4. Orientar a la población acerca del uso correcto de las instalaciones de la edificación y del sistema de drenaje, para prolongar la vida útil de los proyectos y evitar el deterioro y mal funcionamiento de los mismos.
- 5. Apegarse al diseño existente en ambos proyectos para obtener un proyecto que garantice la inversión.

## **BIBLIOGRAFÍA**

- 1. Cabrera, Ricardo. Apuntes de Ingeniería Sanitaria II. Tesis Ing. Civil. Guatemala, Universidad de San Carlos de Guatemala, Facultad de Ingeniería 1989.
- 2. Flores, Carlos. Procedimiento general de diseño estructural para edificios de concreto reforzado. Tesis Ing. Civil. Guatemala, Universidad de San Carlos de Guatemala, Facultad de Ingeniería 1997.
- 3. Manual de saneamiento agua vivienda y desechos. Dirección de Ingeniería Sanitaria Secretaria de Salubridad y Asistencia, Editorial Limusa, México 1978.
- 4. Normas para la construcción de viviendas. Instituto de Fomento de Hipotecas Aseguradas.
- 5. Orozco, Juan. Diseño de sistema de alcantarillado sanitario para la aldea San Pedro Petz, Municipio de San Pedro Sacatépequez, San Marcos. Tesis Ing. Civil. Guatemala, Universidad de San Carlos de Guatemala, Facultad de Ingeniería, 1997.
- 6. Popov, Egor P. Introducción a la mecánica de sólidos. Editorial Limusa, México 1980.

**ANEXO** 

## **ESTUDIO DE SUELOS, ENSAYO DE COMPRESIÓN TRIAXIAL**

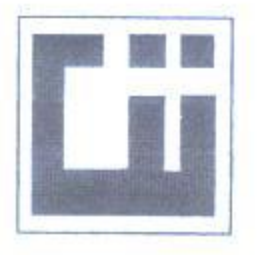

## **CENTRO DE INVESTIGACIONES DE INGENIERIA FACULTAD DE INGENIFRIA** UNIVERSIDAD DE SAN CARLOS DE GUATEMALA

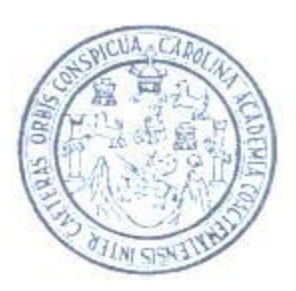

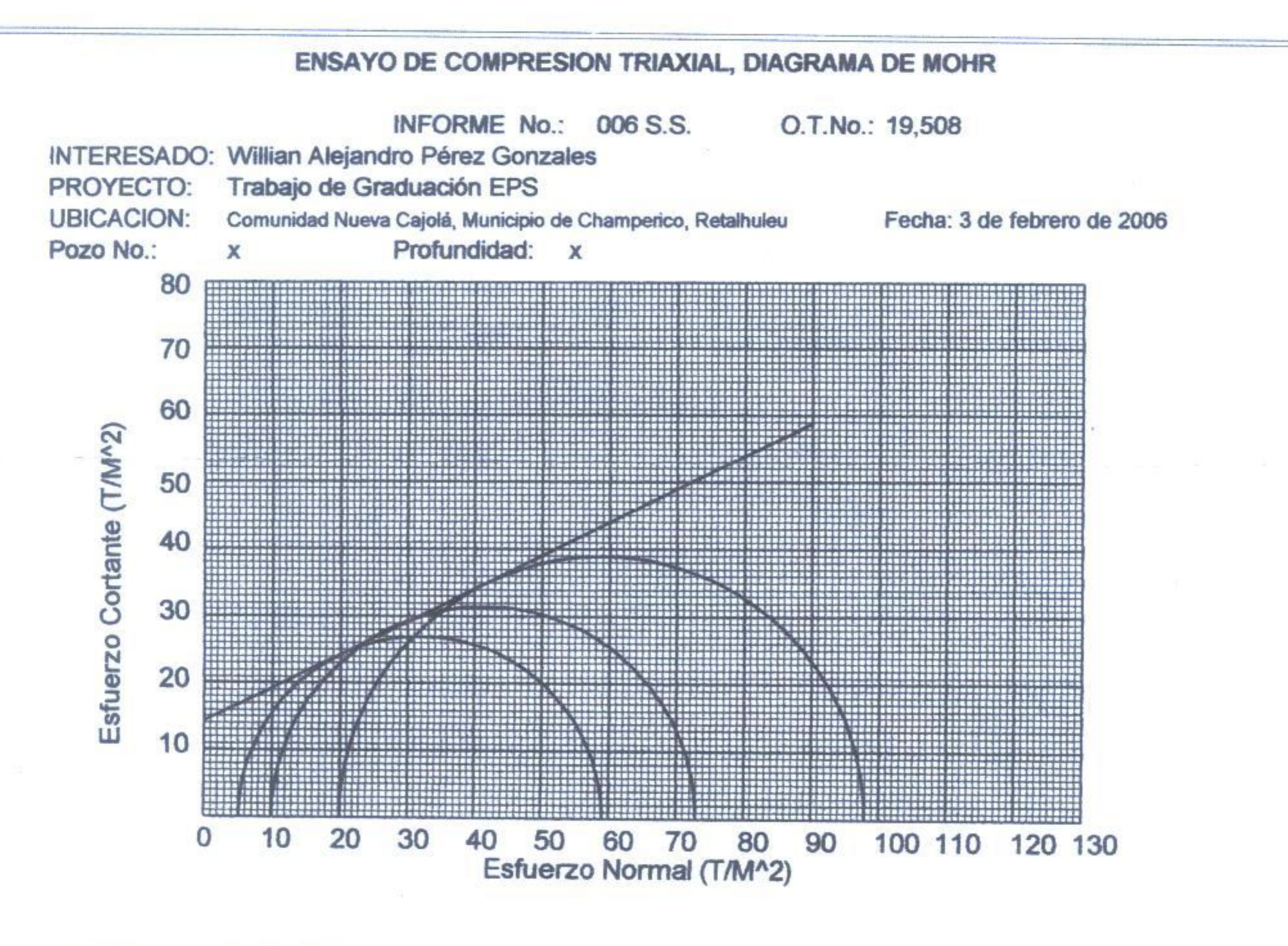

## **PARAMETROS DE CORTE:**

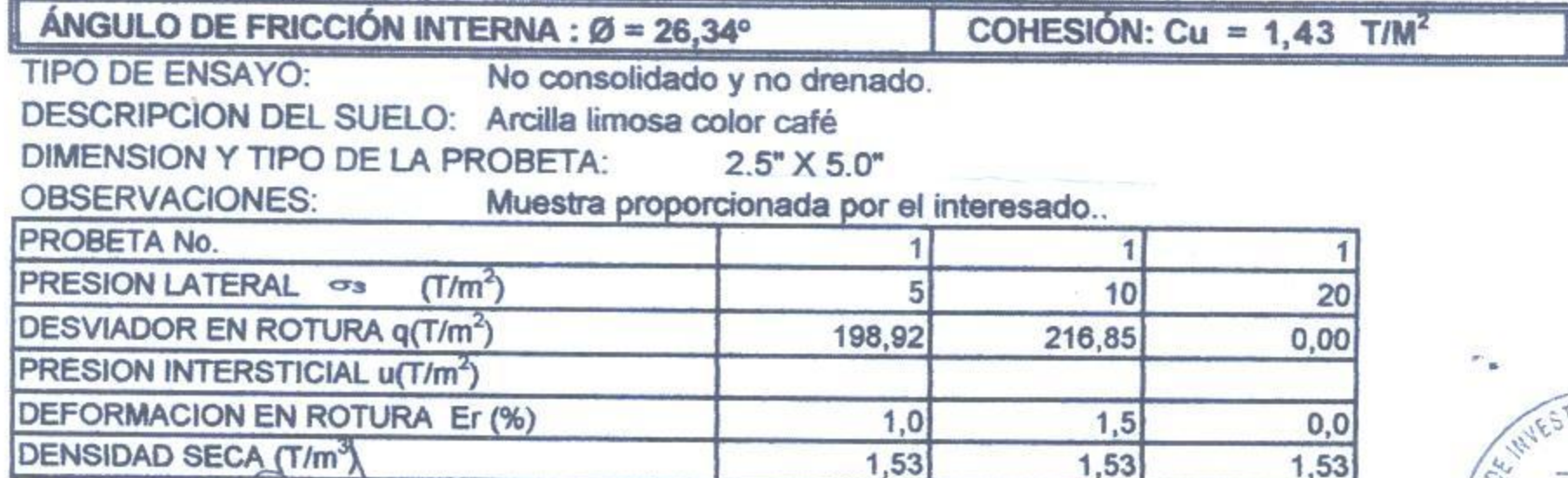

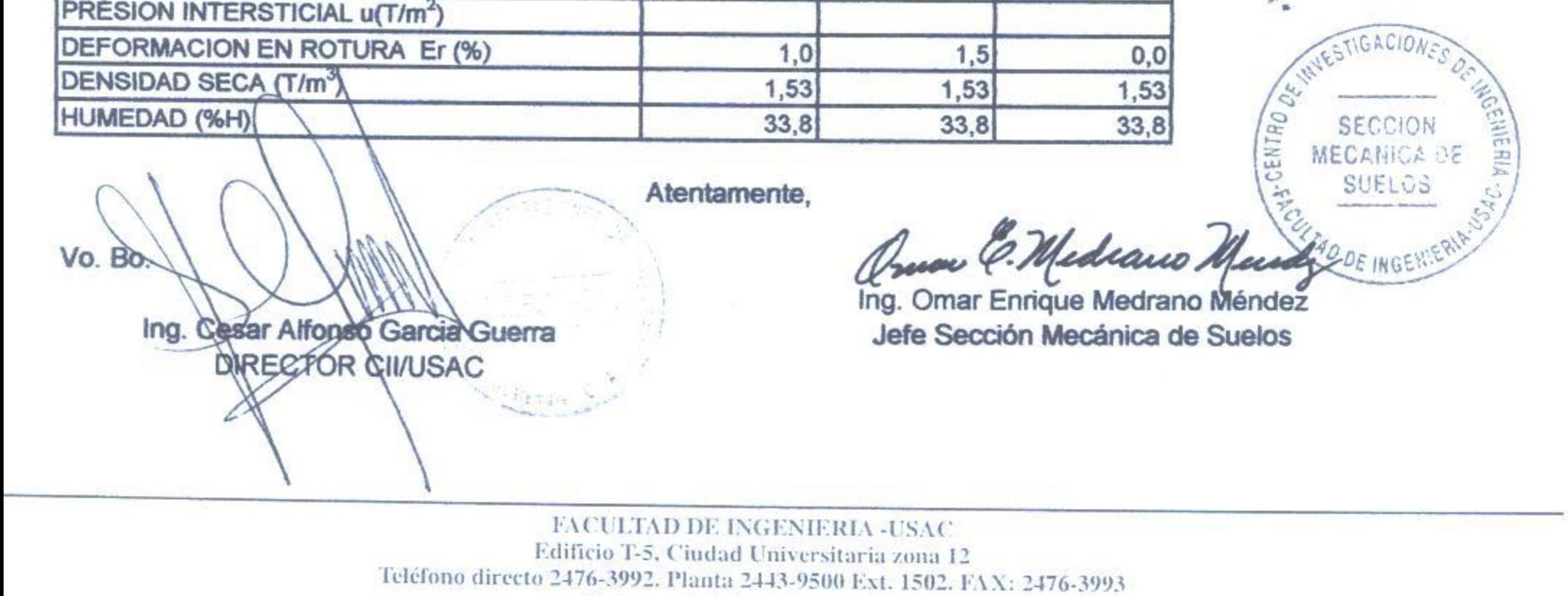

Pánina wahy littivilicii neaz adu at

**APÉNDICE 1**

**CÁLCULO HIDRÁULICO Y PLANOS DE DISEÑO DE DRENAJE SANITARIO PARA LA COMUNIDAD SAN MIGUEL LAS PILAS, FINCA LA PROVIDENCIA, MUNICIPIO DE CHAMPERICO, DEPARTAMENTO DE RETALHULEU**

#### **PROYECTO: DISEÑO DE DRENAJE SANITARIO, UBICACIÓN: COMUNIDAD LAS PILAS, CHAMPERICO, REU.**

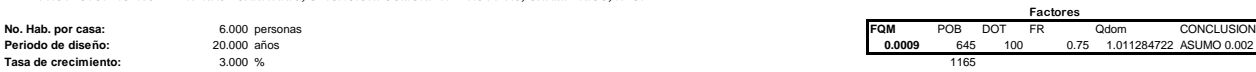

T.

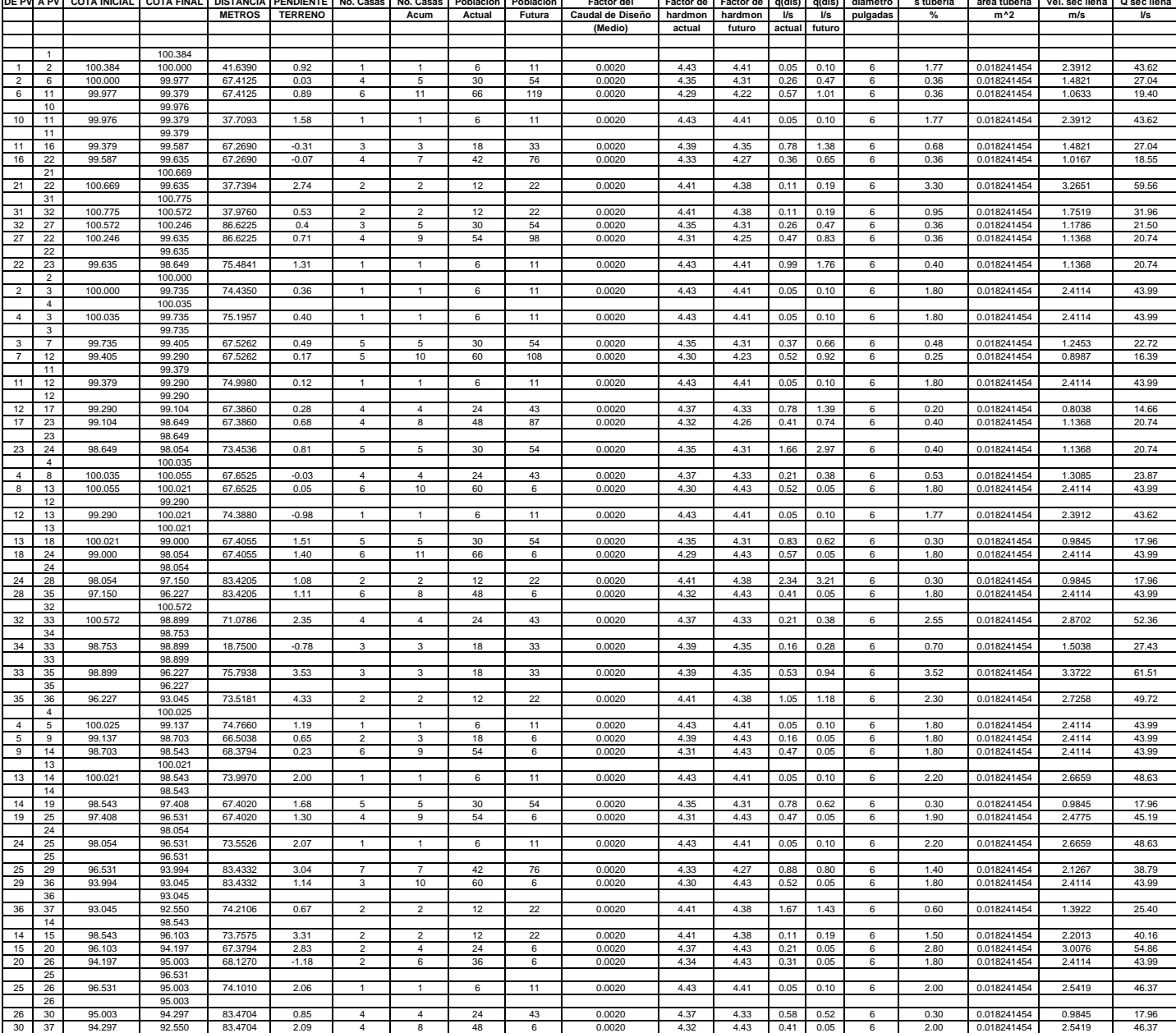

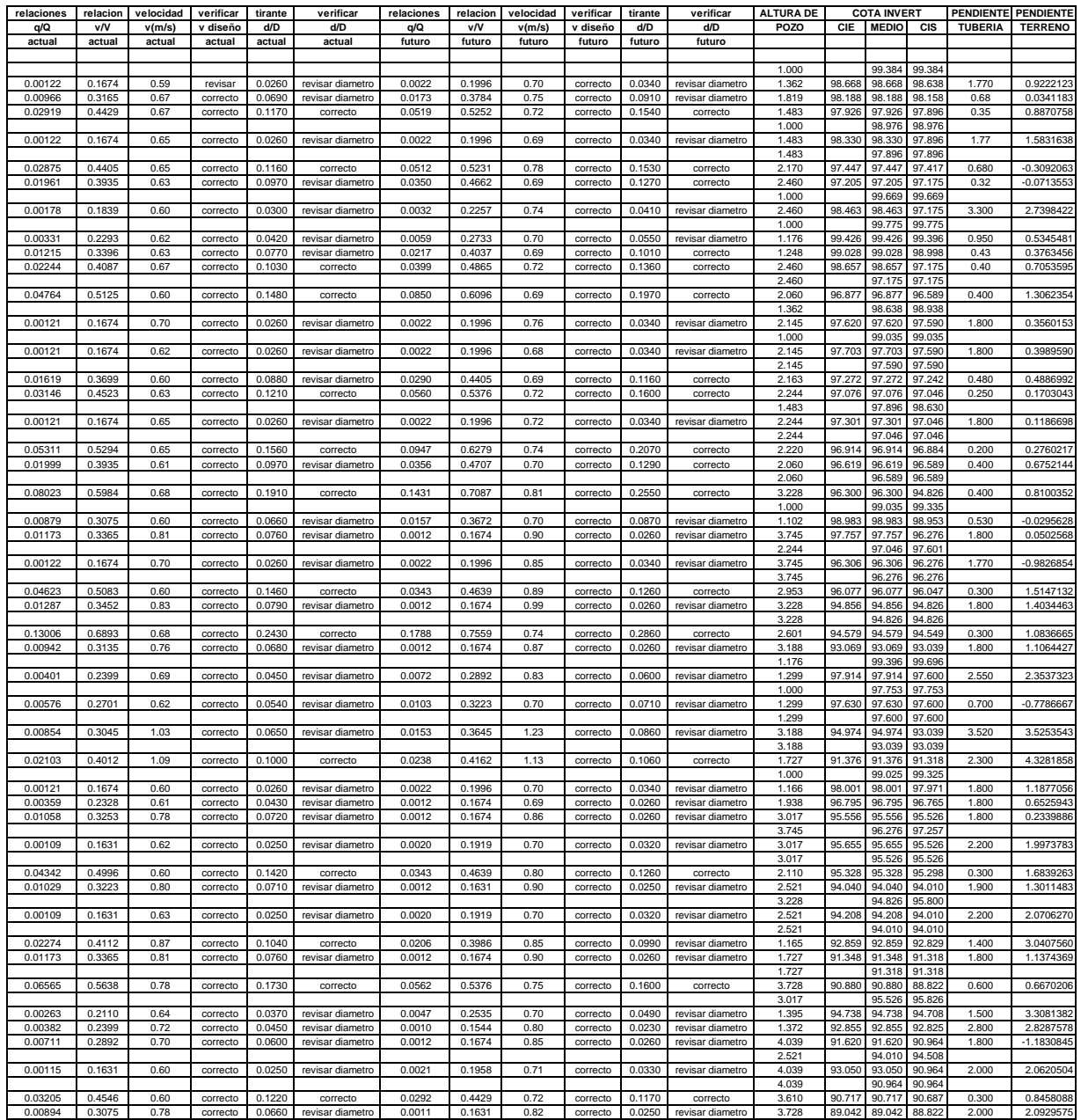

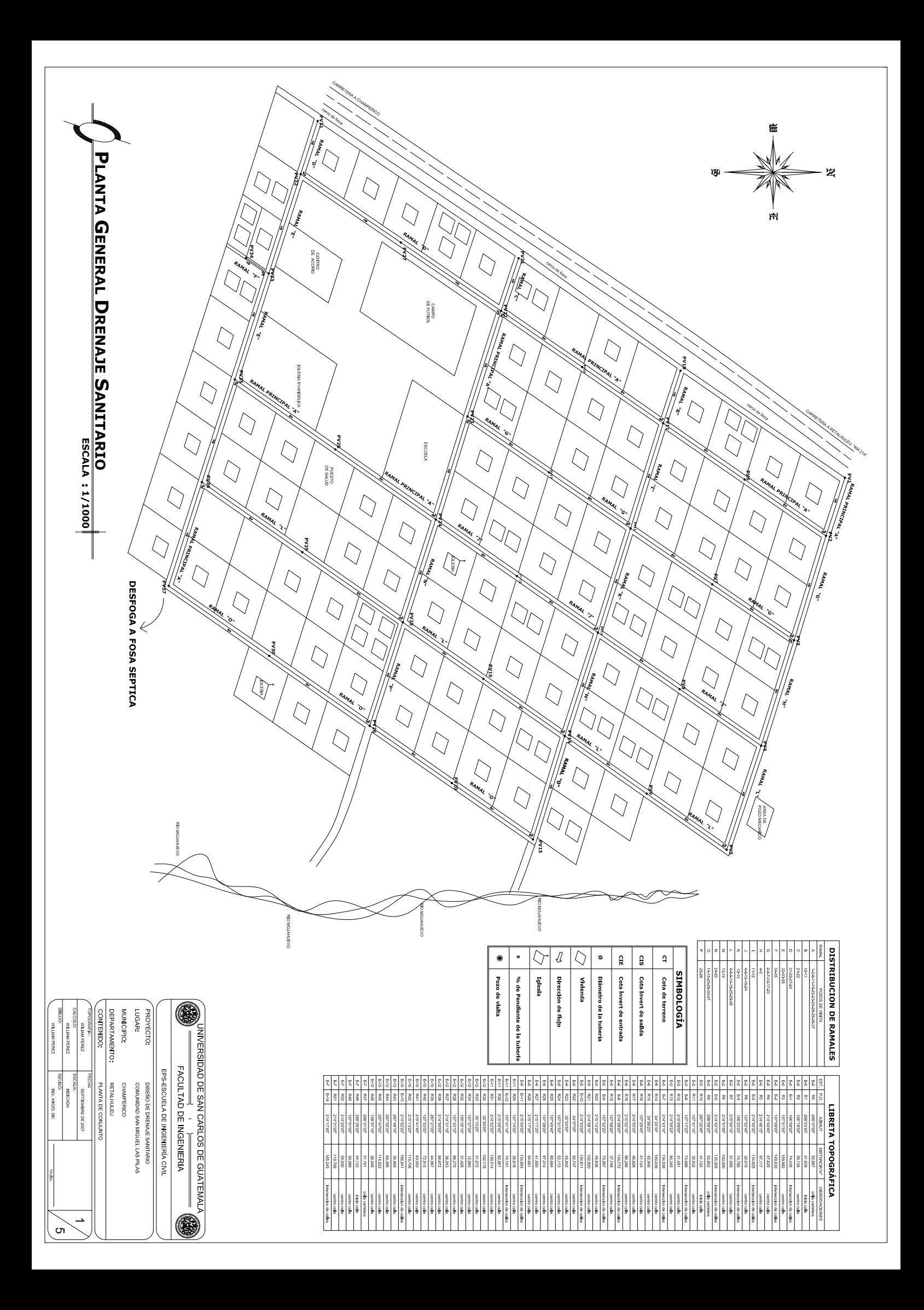

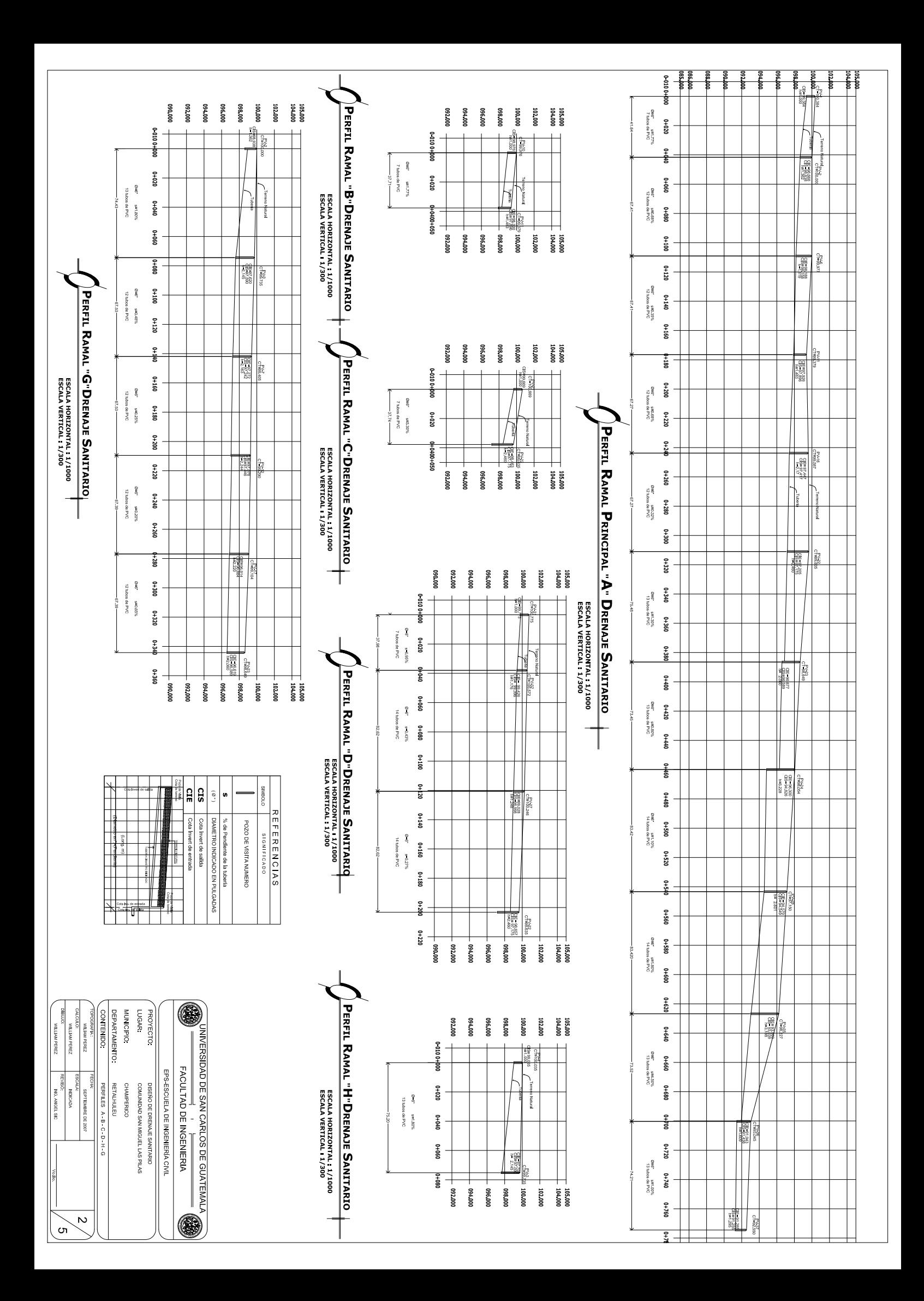

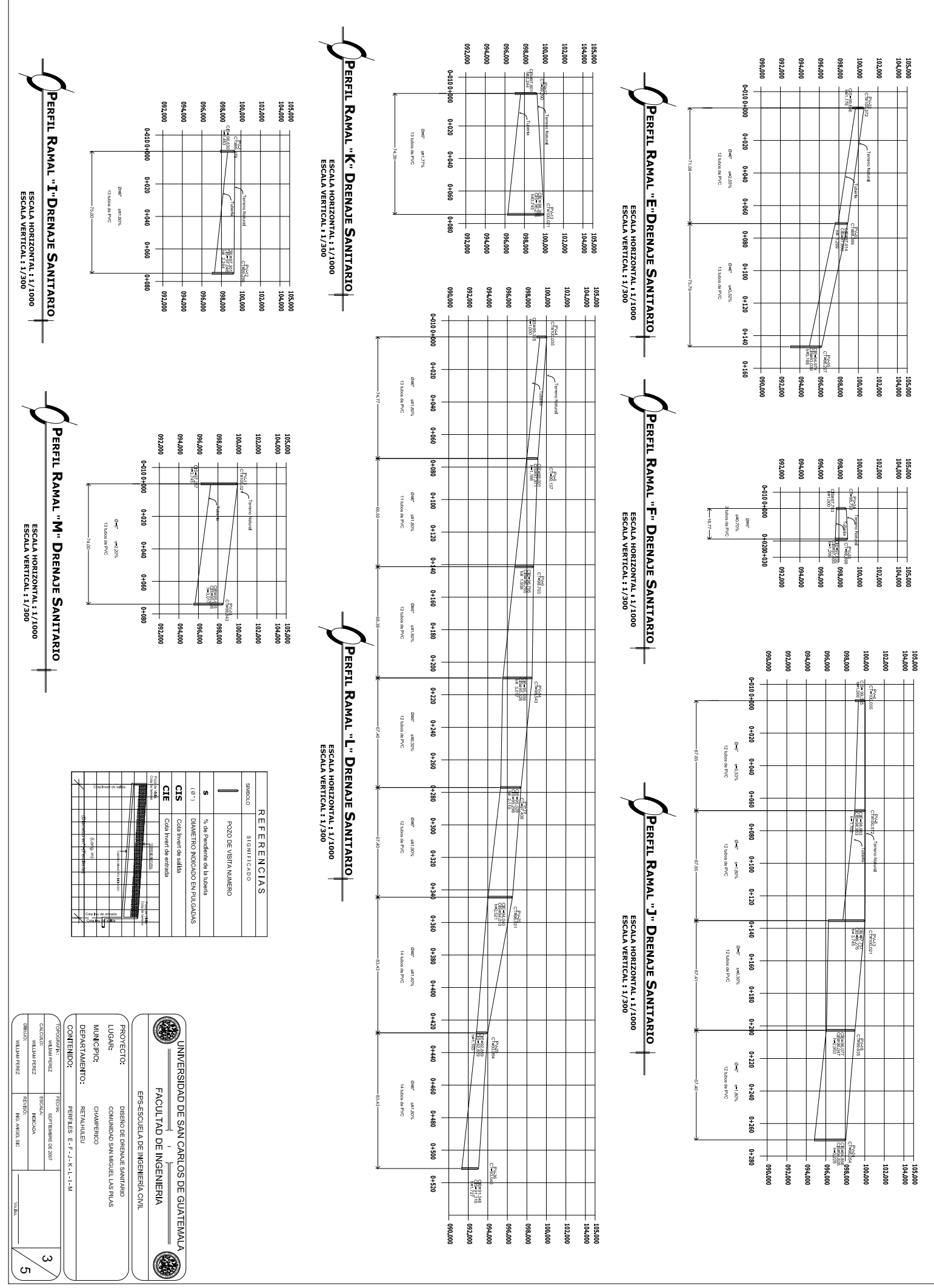

 $\sqrt{ }$ 

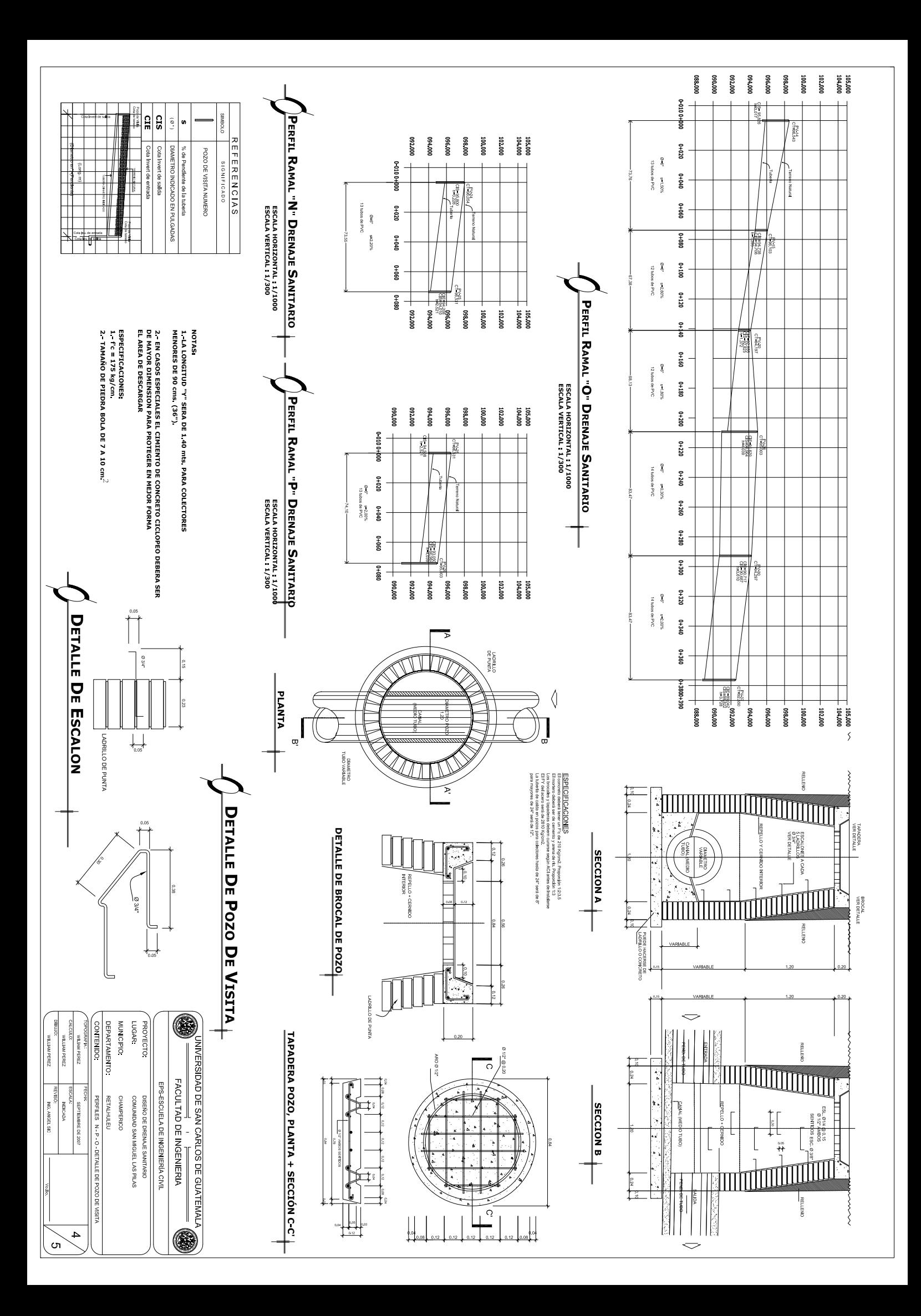

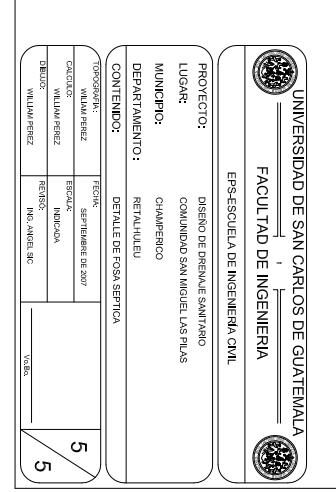

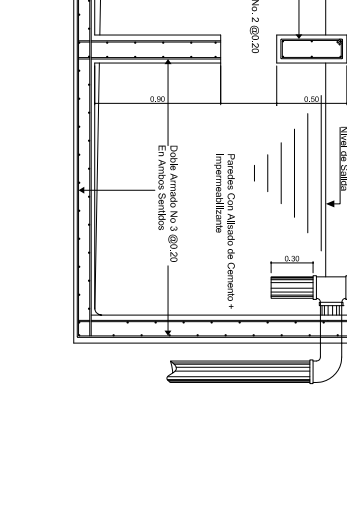

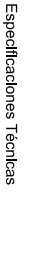

no en la red de alcantarillado Municipal La utilización de la fosa Séptica dependerá directamente en la existencia ó

Matriales de las Fosas:<br>Se deberán construir con materiales no suceptibles a la corrosión o deterioro

Mantenimiento

PLANTA DE FOSA SÉPTICA

ESCALA 1/50

Τ

Es recomendable no verter aguas de lluvias a las residuales, se evitará el uso de<br>químicos para la limpieza de la Fosa y vertimiento de aceites. Se debe inspeccionar<br>por lo menos una vez por año, dicha Inspección se Ilmit en el deflector de salida

La limpieza debe efectuarse mediante bombeo a vehículos cistemas y no deben<br>lavarse ni desinfectarse después de desocupados, ya que la pequeña cantidad de lodos<br>que queda debe dejarse para propósitos de Inoculadón y reacti de digestion

Advertencia

Al abrir el registro de la fosa séptica para hacer la limpieza o inspección, se debe tener<br>cuidadamente , pues los gases que se acumulan pueden causar explosiones o asfixias.<br>adecuadamente , pues los gases que se acumulan

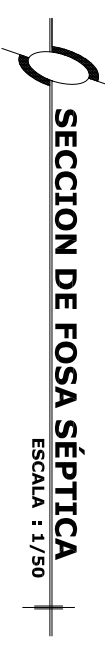

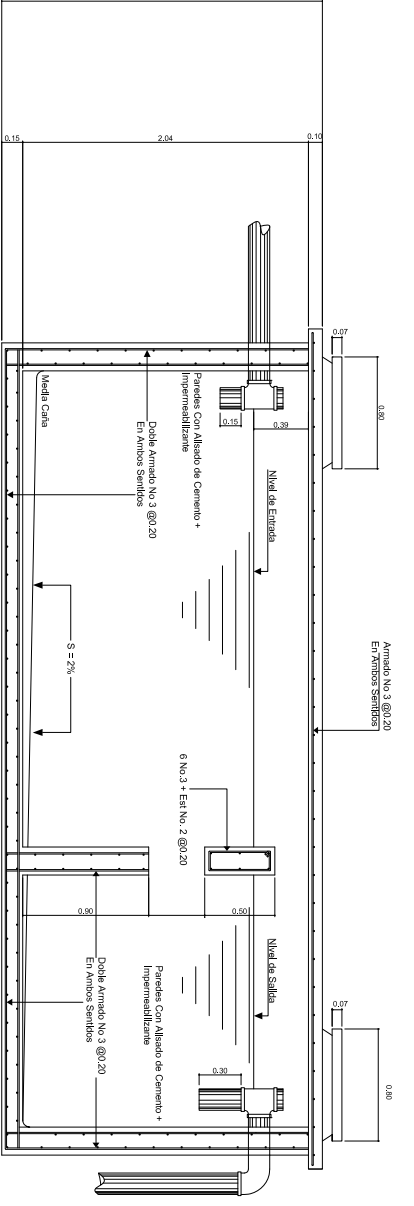

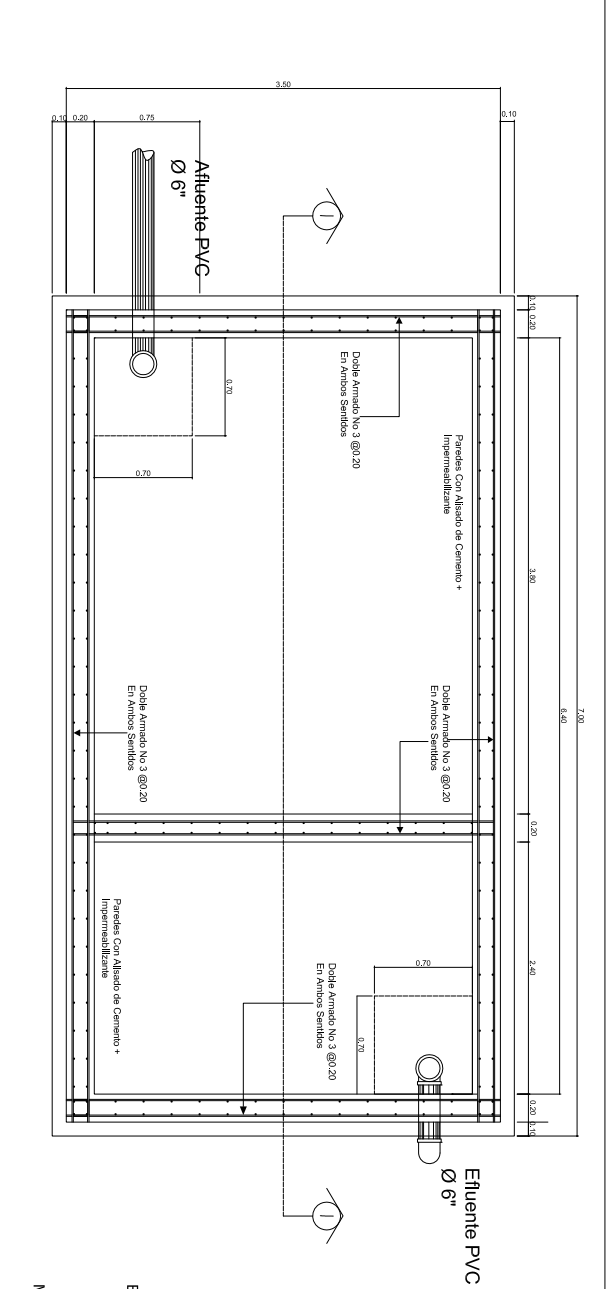

## **APÉNDICE 2**

# **PLANOS DE DISEÑO DEL SALÓN COMUNAL PARA LA COMUNIDAD NUEVA CAJOLÁ, MUNICIPIO DE CHAMPERICO, DEPARTAMENTO DE RETALHULEU**

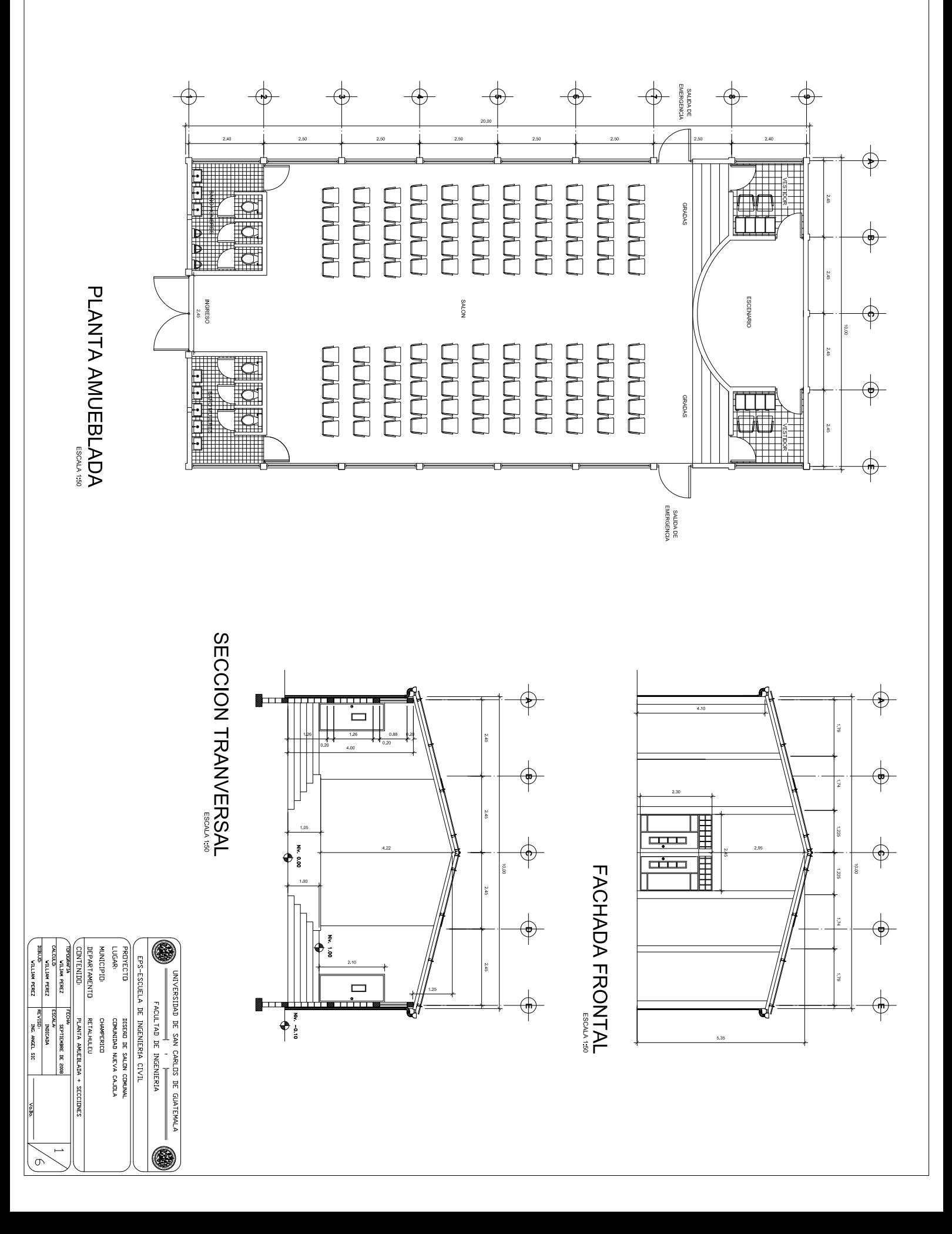

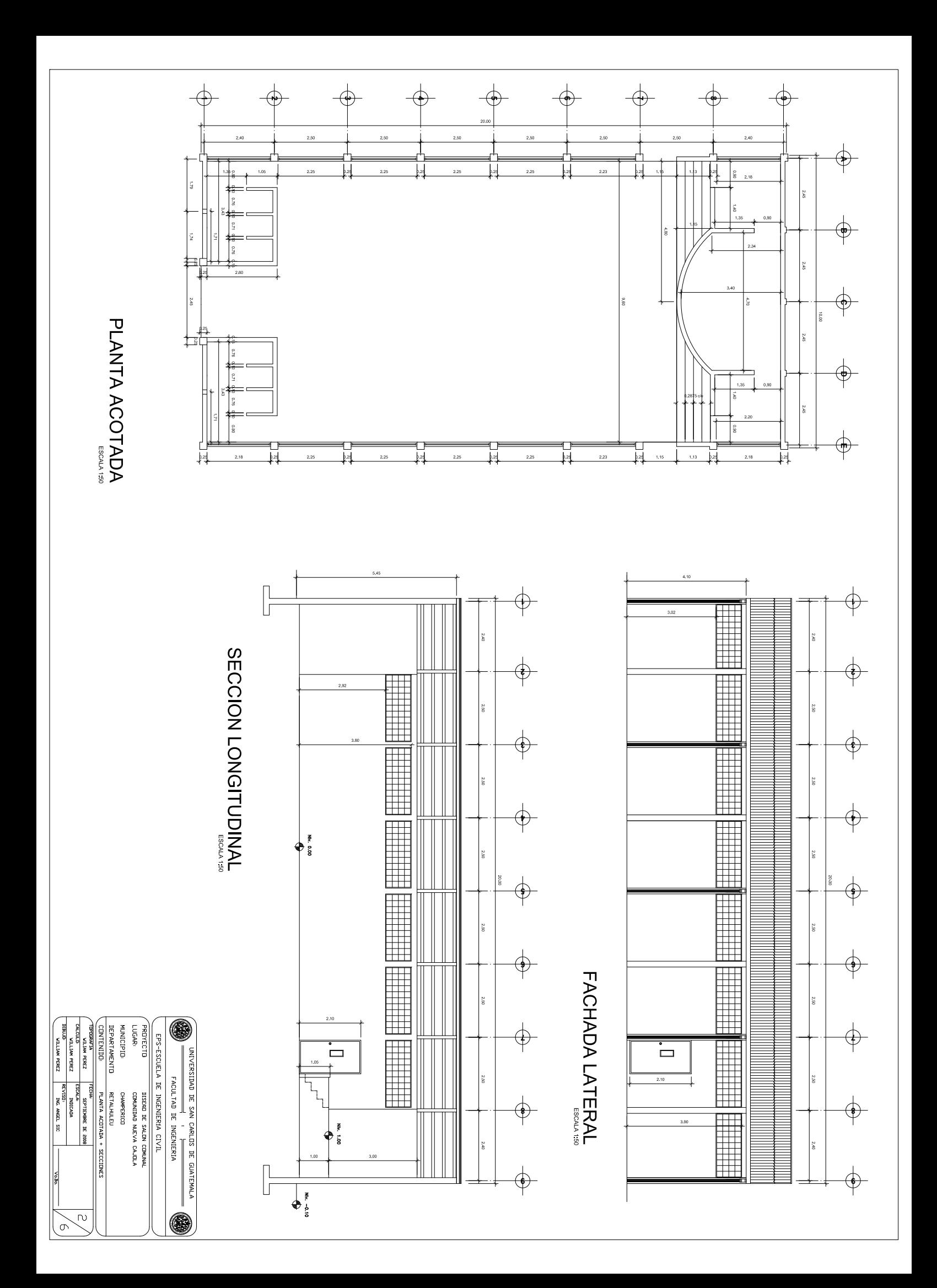

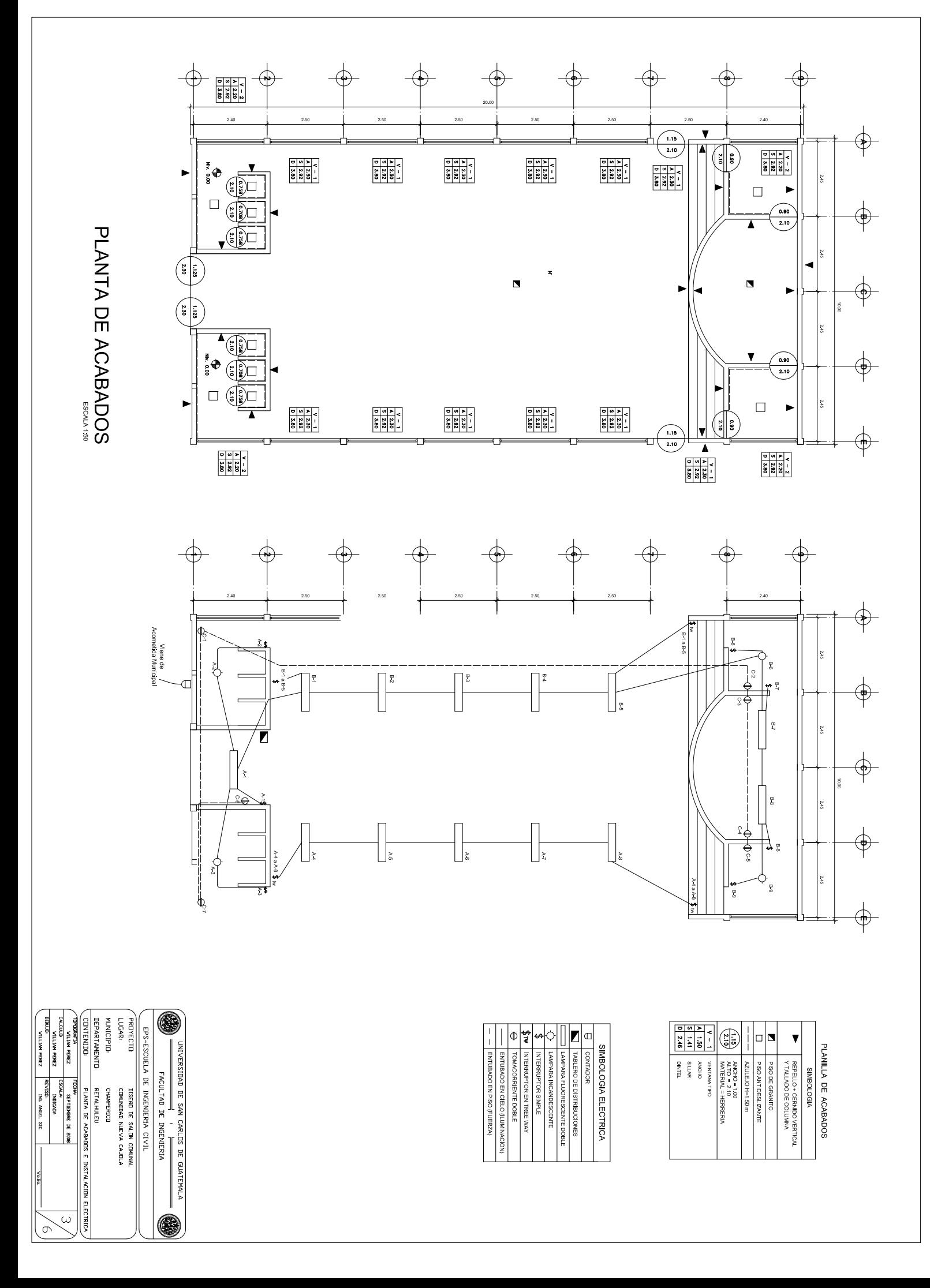

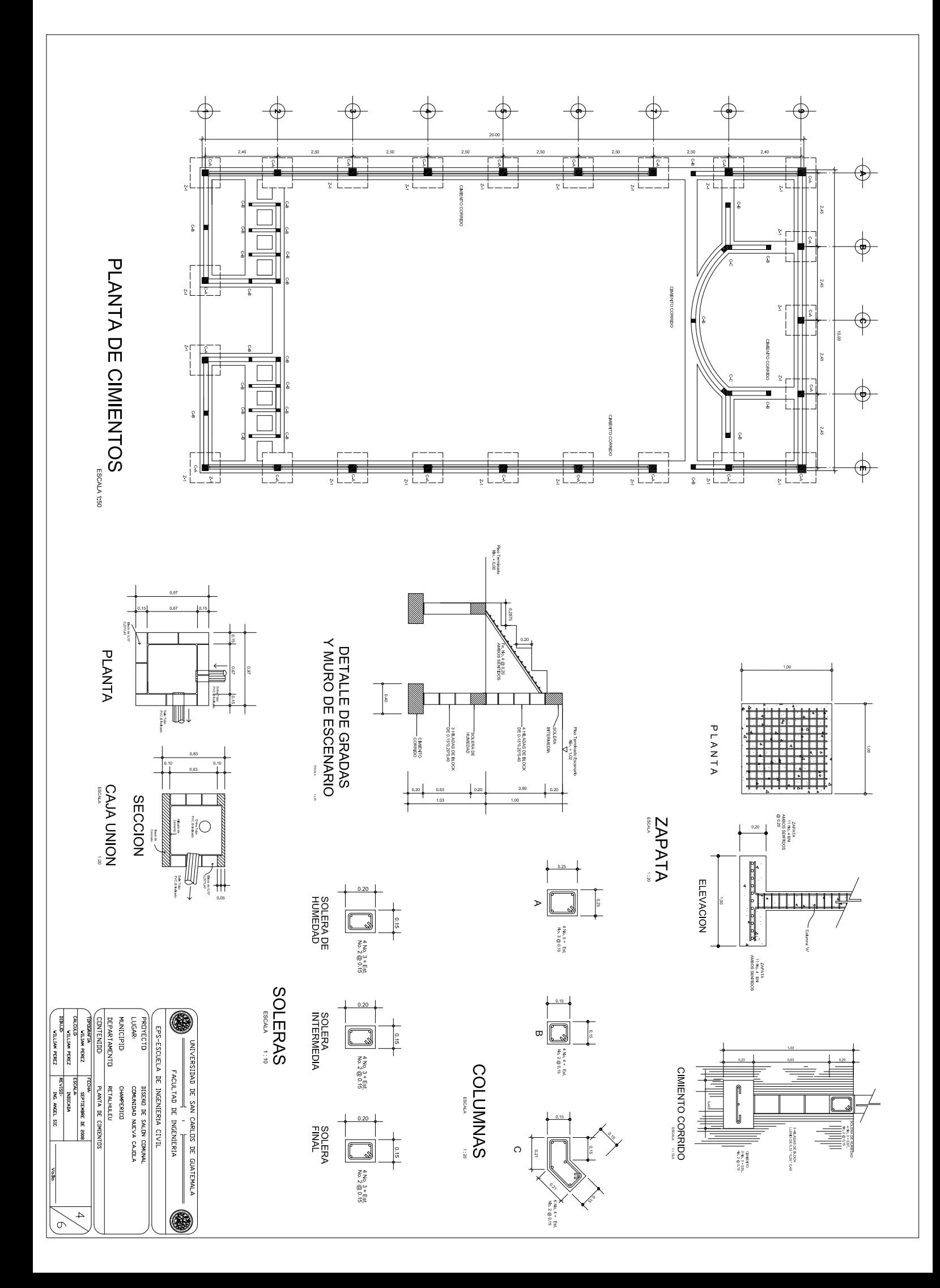

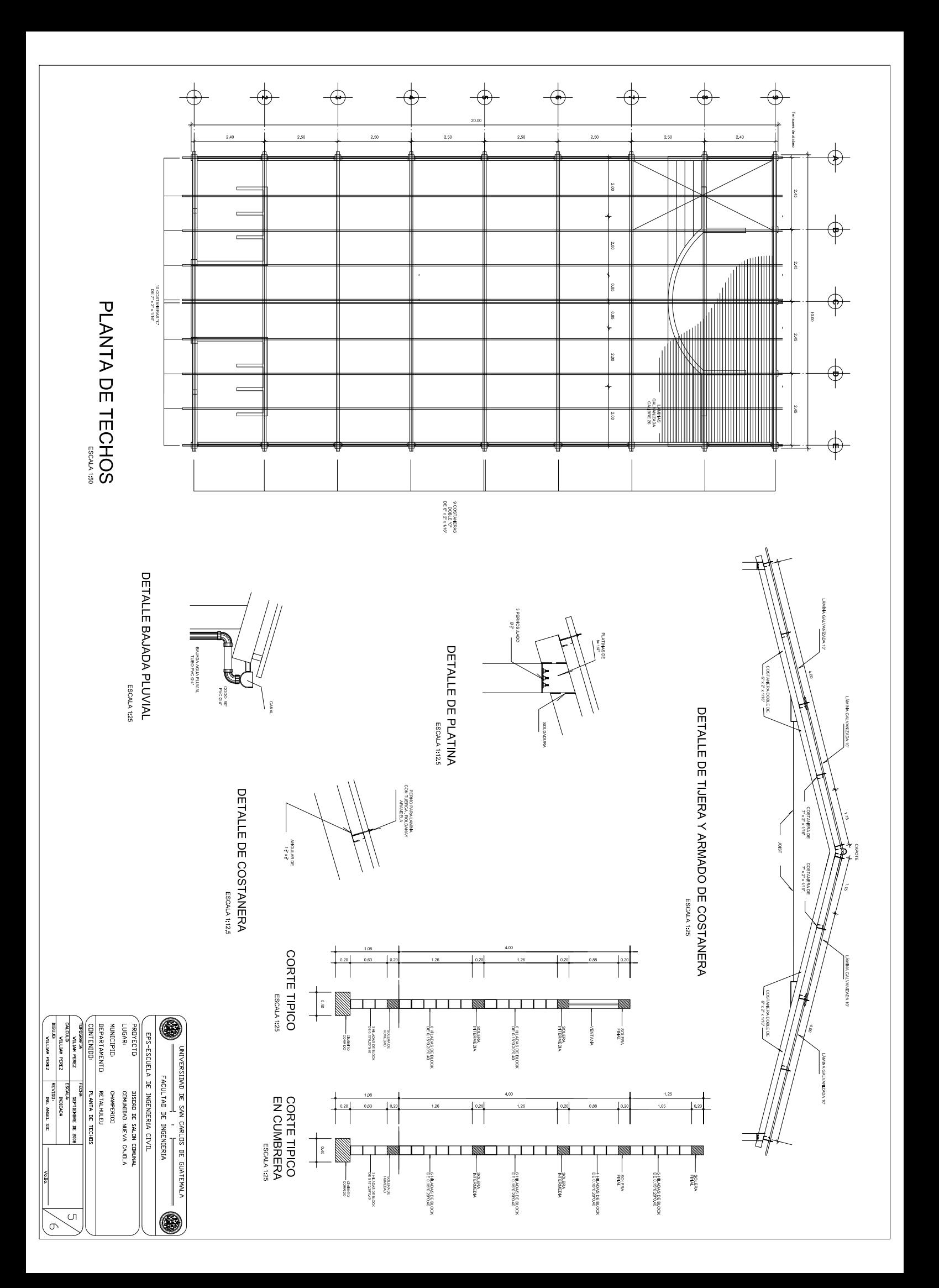

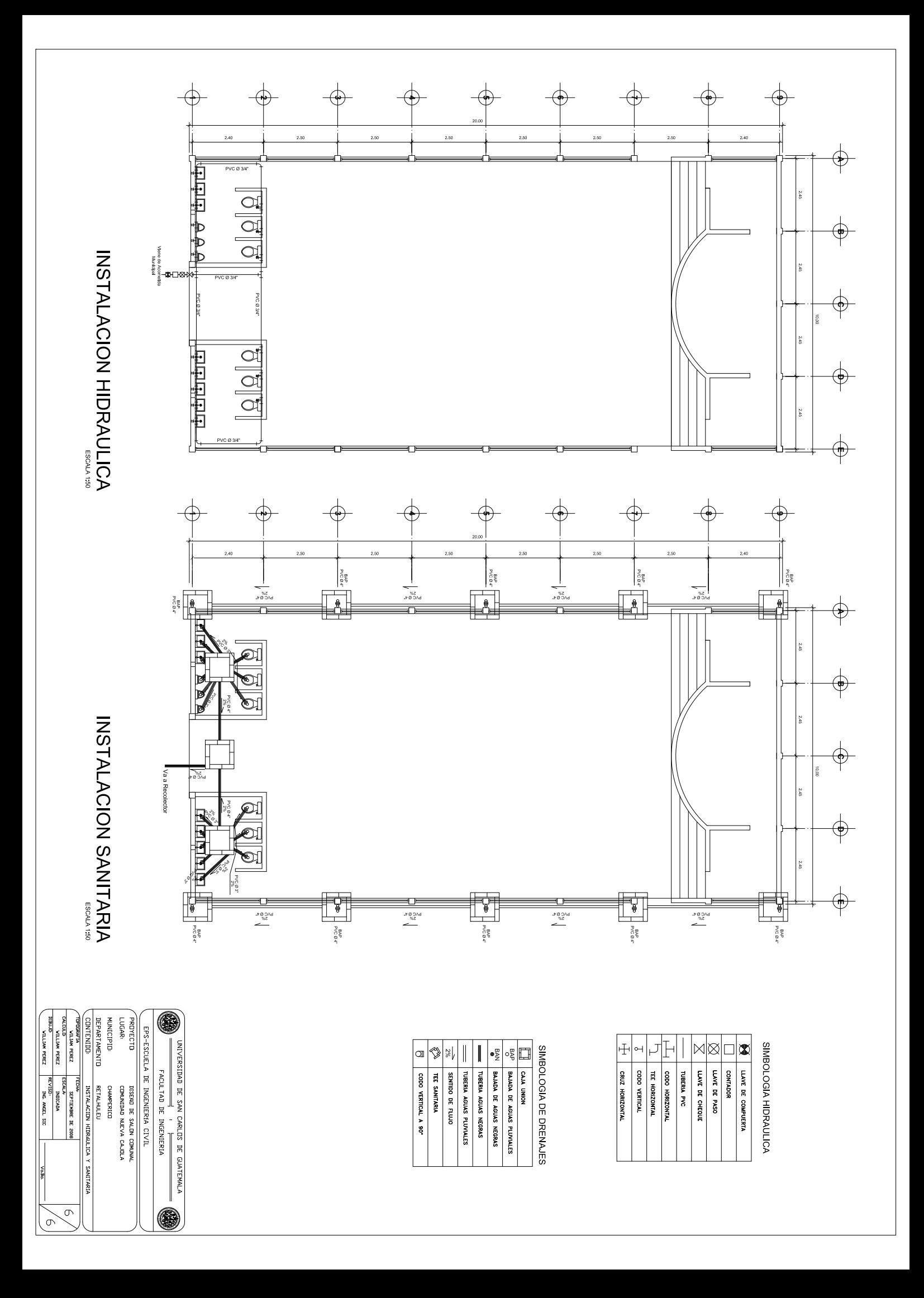